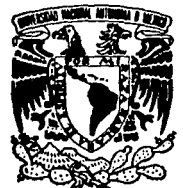

## UNIVERSIDAD NACIONAL AUTONOMA DE MEXICO

## **FACULTAD DE INGENIERIA**

# **DISEÑO Y CONSTRUCCION DE UN SISTEMA** DE ADQUISICION DE DATOS BASADO EN EL MICROPROCESADOR 8088

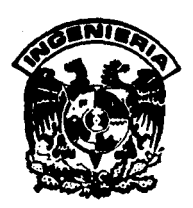

**QUE OBTENER PARA** EL. **TITULO** DE INGENIERO MECANICO ELECTRICISTA P R F  $\mathbf{s}$ Е T EDUARDO CASTILLO **FUENTES** JUAN ALBERTO IBARRA MANRIQUEZ

**ASESOR:** ING. RODOLFO PETERS LAMMEL

MEXICO, D. F.

**FALLA DE GRIGEI** 

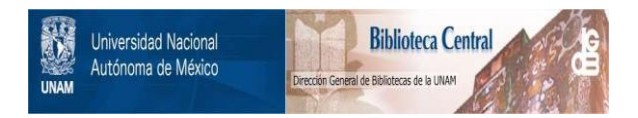

# **UNAM – Dirección General de Bibliotecas Tesis Digitales Restricciones de uso**

# **DERECHOS RESERVADOS © PROHIBIDA SU REPRODUCCIÓN TOTAL O PARCIAL**

Todo el material contenido en esta tesis está protegido por la Ley Federal del Derecho de Autor (LFDA) de los Estados Unidos Mexicanos (México).

El uso de imágenes, fragmentos de videos, y demás material que sea objeto de protección de los derechos de autor, será exclusivamente para fines educativos e informativos y deberá citar la fuente donde la obtuvo mencionando el autor o autores. Cualquier uso distinto como el lucro, reproducción, edición o modificación, será perseguido y sancionado por el respectivo titular de los Derechos de Autor.

#### INDICE

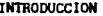

scale in the company 机平均 网络

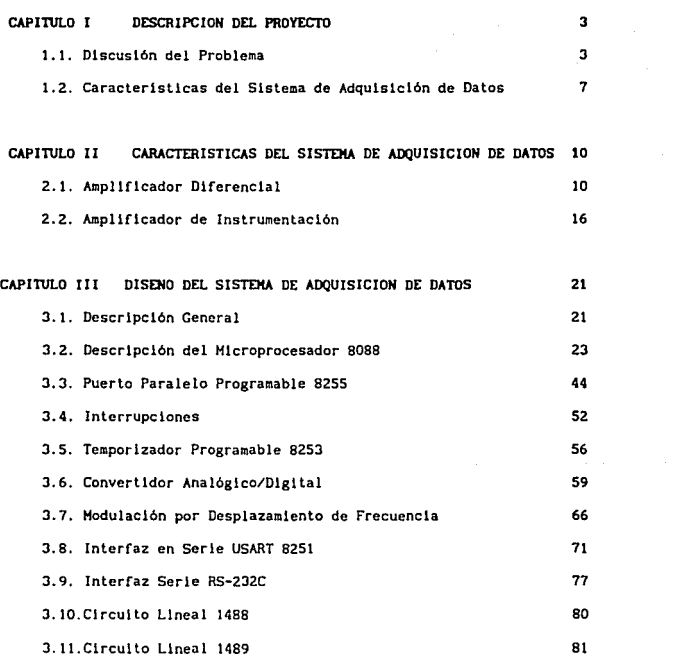

3.12.Generador de frecuencia HC14411

 $\label{eq:2.1} \mathcal{L} = \mathcal{L} \left( \left( \mathcal{L} \right) \right) \left( \mathcal{L} \right) + \mathcal{L} \left( \mathcal{L} \right) \left( \mathcal{L} \right) + \mathcal{L} \left( \mathcal{L} \right) + \mathcal{L} \left( \mathcal{L} \right) \left( \mathcal{L} \right) + \mathcal{L} \left( \mathcal{L} \right) \left( \mathcal{L} \right) \left( \mathcal{L} \right) \left( \mathcal{L} \right) \left( \mathcal{L} \right) \left( \mathcal{L} \right) \left( \mathcal{L$ 

82

 $\mathbf{1}$ 

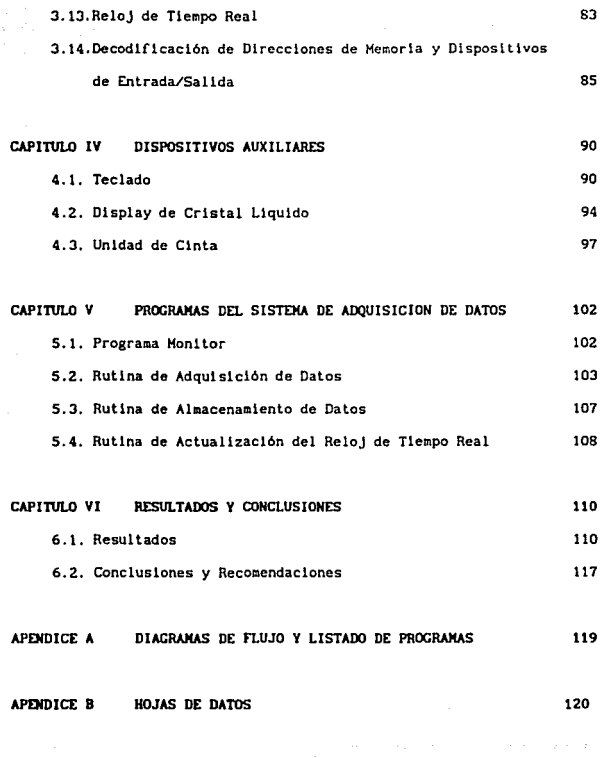

BIBLIOGRAFIA

 $\alpha_{\rm{max}}$ 

# INTRODUCC/ON

#### INTROOUCCION

En el presente trabajo se describe el dlsefio de un Sistema de Adquisición de Datos construido de tal forma que sea compatible con una computadora personal o un Sistema dlg1tal similar. El trabajo se llevó a cabo por medio del microprocesador 8088 de lntel y sus dlsposltlvos per1férlcos principales, caracterlst1ca que le hace tener cualidades de enlace con la mayoria de los sistemas con arquitectura de microprocesadores anteriores a éste, actuales y futuros.

El propósito de este sistema es, como su nombre lo indica, obtener y procesar datos provenientes de fenómenos fislcos sensados por medio de transductores analógicos, datos que son registrados en forma paralela en el momento en que ocurren por medio de un reloj de tiempo real, <sup>y</sup> almacenados dentro del mismo sistema o en un dispositivo de memoria externo, dependiendo de la cantidad de datos adqulrldos.

El sistema cuenta con 24 canales analógicos de adqulslcl6n por medio de los cuales se puede manejar gran cantidad de variables de distintos tlpos, en diferentes tiempos y sistemas. El trabajo que se presenta fue desarrollado en la Coordlnac16n de lnstrumcntac16n del Instituto de lngenlerla como una alternativa a los diferentes problemas que se presentan en la adquisición de datos cuando se requiere el procesamiento de los mismos en forma automática y digital, de manera muestreada, además de un almacenamiento confiable.

El orden en que se presentan los diferentes temas es el siguiente; se describe en primer lugar un Sistema de Adqulsiclón de este tipo. A continuación se hace una descripción del Amplificador de Instrumentación, su conflguración y características de acondicionamiento de señales. Posteriormente se describe, en forma global, el Sistema Adquisidor incluyendo la operación de los circuitos e interfaces que lo conforaan, asl como de los dispositivos auxlliares del sistema. En la parte final se incluyen los resultados obtenidos asi como los diagramas de flujo y programas que son necesarios para el funcionamiento del sistema.

# **CAPITULO 1**

DESCRIPCION DEL PROYECTO

.<br>Sandbagar - Calletta - Marchi Hi

### CAPITULO I

#### DESCRIPCION DEL PROYECTO

#### 1.1. DISCUSION DEL PROBLEMA

La Adqulslcl6n de Datos es un factor importante dentro de las distintas ramas de la Ingenieria y la Ciencia. Debido a las caracteristicas propias del fenómeno que se esté estudiando se requerirá sensar las variables involucradas para conocer su comportamiento a tráves del tiempo, como podría ser el caso de un proceso químico en el cual se desee estudiar el comportamiento de una substancia cuando se encuentre bajo condlclones ambientales controladas. Por un lado estarán los instrumentos para poder medir variables íislcas como temperatura, alcalinidad o Ph, concentración de componentes, volumen, etc., y por el otro cada uno de los canales del sistema conectados a los dlstlntos aparatos. Es de notarse que estas variables serán captadas por el Sistema Adquisidor obteniendo las muestras de cada una, mientras que sl se hlclera con base en un sistema manual de adquisición, habria más dificultad para captar cada muestra a través del tiempo, dado que los datos serian tomados en forma manual, imprecisa, discontinuos en el tiempo *y,* por la misma complejidad del proceso, con omisiones por la rápidez de los cambios en los mismos. De entre la gran cantidad de procesos que presentan caracteristlcas similares, se pueden mencionar los siguientes:

En un proceso de Hanufactura Industrlal en el cual se esté

 $\mathbf{3}$ 

controlando la calldad del producto tomando durante determinado tiempo un número limitado de muestras para conocer su cornposiclón durante una de las fases de fabricación del mismo.

En la rama Geofísica. para conocer las alteraciones sufridas en una reglón con ayuda de un acelerógrafo, con el cual los datos son registrados en forma continua durante, digamos, 6 meses.

En Ingenleria Civil, cuando se requiera conocer el asentamiento de la cortina de una presa respecto a la superficie inferior o del suelo obteniendo el desplazamiento por medio de un extensómetro.

Se podrian seguir mencionando procesos en los cuales es importante la adquisición de datos, sin embargo, se observa que hay varias caracteristicas comunes a todos. En cada uno de ellos es necesario que los datos sean tomados en forma automática, conflable, registrada en tiempo real, visualizada y, en caso necesario, almacenada en un disposltivo externo. Se ve entonces que no Unicamente es necesario registrar los datos en forma simple y llana sino que se deben tener las caracteristicas mencionadas anteriormente para no caer en errores que distorsionen la Información.

Con base en lo anterior puede establecerse que un Sistema de Adquisición de Dalos, para ser confiable, debe contar con las siguientes caracteristicas:

• Realizar el muestreo de una forma sencilla y rápida, sin

ocasionar alteraciones en la recolección de la información.

• Poder visualizar, con ayuda de algun dispositivo. la información que se está obteniendo, a la par del tiempo en el cual sucede.

\* Hanejar la información obtenida de manera segura y confiable, además de tener acceso a ella de forma clara y útll.

• Obtener muestras precisas y confiables.

Otro punto importante que se debe mencionar es el referente a la ubicación del sistema a estudiar. Si b1en una computadora puede ser una alternativa para esta tarea por contar con interfaces normalizadas (RS-Z3Z) para conexión de eventos externos, no cuenta con un acondicionador de señales que permita la adecuación de los datos de entrada, ni con un convertidor Anal6gico-Dig1tal para conversión de los mismos. Quizá no cuente ni con los canales que son necesarios para este tipo de señales, y lo más importante de todo que, para energizar la computadora, se necesita una fuente de voltaje portátil. No siempre el proceso a estudiar se va a ubicar en donde haya alimentación de voltaje doméstica, por lo general siempre se encontrará en lugares donde se carezca del mismo. Además, desde un punto de vista práctico y económico, sería un desperdicio que una computadora se utilizara solo para este fin, sin contar con los accesorios extra que son necesarios para este tipo de situaciones como, por ejemplo, un acumulador y la adición de una interfaz apropiada.

Por lo anteriormente citado, se cuenta con los elementos que debe tener un Sistema de Adquisición de Datos para realizar las funciones propuestas. En cuanto a las ventajas que presenta hacer la toma de dalos de foraa automática, se tienen las siguientes:

• Limite automático de toma de muestras en tiempo y cantidad, o siaplemente dando el número de muestras requerido mediante un comando.

• No causar alteración al sistema estudiado y tampoco a las variables involucradas.

\* La información obtenida por el Sistema, dependiendo del número de datos y su ubicación, puede ser almacenada en disco flexible o duro, de una computadora (programa de interfaz con RS-232) o en cinta (cassette).

• Una vez almacenada, la información podré. listarse para su estudio mis preciso y detallado, teniendo la posibilldad de que los datos puedan graficarse para análisis rápido y comparación de los cambios presentados desde la última toma de datos.

El sistema propuesto presenta en especial la ventaja de poder utlllzarse para diferentes funciones cuando no se encuentre operando como adquisidor de datos (interfaz entre sistemas, indicador de tiempo real, etc.).

#### 1. 2. CARACTERISTICAS DEL SISTEMA DE ADQUISICION DE DATOS

Ya se analizó el porqué de utilizar un sistema automático de Adquls1c16n de Datos cuando se desee estudiar un fenómeno que. por su complejidad, no puede efectuarse en forma manual.

Para poder cubrir todos los requisitos necesarios para estudiar este tipo de sistemas, es necesario contar con las siguientes caracteristicas:

• Una interfaz de entrada que pueda acondicionar las seriales provenientes del sistema a estudiar {sef\ales analógicas) de forma que se puedan introducir. para su lectura y procesamiento, en el Sistema Digital.

• Un teclado, por medio del cual se pueda interactuar con el sistema e indicarle, dentro de las distintas funciones con las cuales cuenta, el comando que se desee ejecutar.

• Un controlador, basado en un microprocesador, que tenga a su cargo la comuntcaclón con los dlstlntos periféricos del sistema, asi como el manejo del procesamiento, la toma y almacenamiento de datos. Este controlador deberá generar las señales correspondientes para los circuitos que se enlazan tanto con el dlsposltlvo de registro, como con los que se encargan de la comunicación con la interfaz de almacenamiento de información.

• Un bloque de memoria en el Sistema Adquisidor para las muestras,

 $\overline{7}$ 

con el f1n de no utll lzar el almacenamiento externo de lnformac16n, a menos que la cantidad de datos lo amerite. De esta forma se le da un grado de autonomla al Sistema Adqu1s1dor en la operación de muestreo.

Dentro de la arquitectura se cuenta con clrcu1tos 1ntegrados que realizan actlvldades especificas como son la transmlslón y recepc16n en serie de las señales necesarias para el funcionamiento de la interfaz, la comunicación con ésta y con el generador de tiempos para el microprocesador, que es el que permite dar tiempos de espera y generar una iniclallzación al sistema sin necesidad de apagarlo, o sea, un "Reset".

Además de la memoria de almacenamiento momentáneo que se debe tener para el almacenamiento de los datos, el sistema debe contar con una memoria de Upo permanente, EPROM, que contenga el programa que el microprocesador debe ejecutar.

Aunado a esto, se debe disponer de un programa en el sistema para proporcionar al usuario la 1nfonnac16n acerca del número de canales usados, número de muestras a tomar, tiempo de muestreo, el tiempo en el cual serán tomados, si se almacenará en cinta o se manda la información a la computadora, asl como sl los datos obtenidos del Sistema de Adqulslclón serán listados o graflcados.

Una vez que el programa del sistema cuente con los parámetros necesarios para el lnlclo de la toma de muestras, los datos son enviados prl11ero al Sistema de Adqulslc16n y luego al dlsposltlvo de

almacenamlent.o en forma serlal utlllzando la norma de comunlcac16n RS-232.

El ldentiflcador que contenga los datos de la información obtenida, estará formado por el número del canal al cual correspondan las muestras obtenidas y por los datos del tiempo, es declr, tendrá además los siguientes parámetros: mes, día, hora y minutos del registro de información.

Para lograr que el sistema reallze todas funciones, se tiene la necesidad de incluir un reloj de tiempo real que sea apto para realizar este tlpo de funciones.

Este mismo reloj servirá para llevar los tlempos de toma de muestras y podrá ser accesado directamente por el programa que se encarga de interactuar con el usuario y con el Sistema Adquisidor.

CAPITULO 11

CARACTERISTICAS DEL SISTEMA DE ADOUISICION DE DATOS

#### CAPITULO 11

#### CARACTERISTICAS DEL SISTEMA DE AOOUISICION DE DATOS

A contlnuac16n se describe la forma por medio de la cual se adquiere <sup>y</sup>acondiciona la 1nformac16n proveniente de la variable que se esté sensando.

#### 2.1. AMPLIFICADOR DIFERENCIAL

El amplificador más útil para medlclón, instrumentación o control es el Amplificador de Instrumentación. Este amplificador se dlsef\a con varios amplificadores operacionales y resistencias de precisión, lo que permite una gran estabilidad.Una primera aproxlmac16n a este tipo de amplificador es el Amplificador Diferencial, el cual, con algunas adiciones, conduce al denominado Amplificador de Instrumentación. Por ello se tratará primero el Amplificador Diferencial, para después entender, de una forma más lógica *y* clara, el de Instrumentación.

#### 2.1.1. Ampl1Cicador Diferencial Basico

Este tipo de amplificador puede amplificar señales déblies superpuestas a señales mucho más intensas. Está constituido por cuatro rcslslenclas de precisión (lX) y un amplificador operacional, como se muestra el la FIG. 2.1.. Tiene 2 terminales de entrada, etiquetadas como

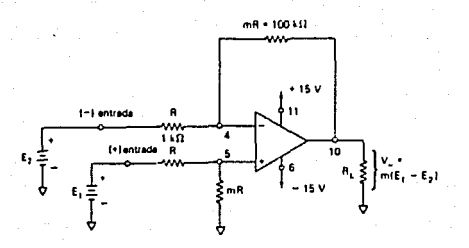

FIG. 2.1. Amplificador Diferencial Básico

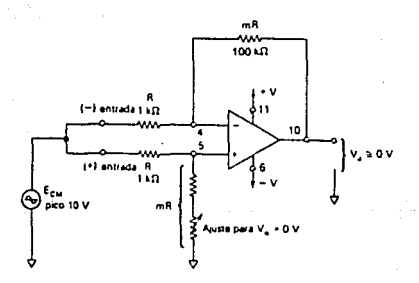

FIG. 2.2. Amplificador Diferencial con Entrada en Modo Común

د.<br>محمد محمد محمد

entrada (-) y entrada (+). Si se reemplaza El por un corto circuito, E2 ve un amplificador inversor con una ganancia de -m *y* el voltaje de salida es -mEZ. Ahora, si se cortocircuita E2. El se divide entre R y mR para aplicar un voltaje de Elm/ $(1 + m)$  a la entrada  $(+)$  del amplificador operacional. Este divisor de voltaje ve un ampllflcador no inversor con una ganancia de  $(m + 1)$ . El voltaje de salida debido a El es el voltaje Elm. dividido Cm + 1} veces por la ganancla del ampl1flcador no inversor. lo cual finalmente da mEl. Cuando tanto El como E2 estan presentes en las entradas (+) y {-), respectivamente, Vo es mEl - mE2, o

$$
Vo = mE1 - mE2 = m(E1 - E2)
$$
 (2.1)

En la ecuaci6n (2.1) se muestra que el voltaje de salida del ampl1f1cador dlferenclal, Vo, es proporcional a la diferencia de los voltajes aplicados a las entradas { +} y (-). El multiplicador m se denomina "ganancia diferencial" y se establece por medlo de las razones de las resistencias.

La salida del amplificador diferencial debe ser cero (0) cuando  $E1 =$ EZ. El modo más simple de aplicar vol tajes iguales es alambrar ambas entradas juntas y conectarlas al voltaje fuente, FlG. 2.2 .. Para dicha conexión, el voltaje de entrada se denomina "voltaje de entrada en modo común". Ecm. Ahora Vo sera O sl las razones entre las resistencias son iguales (mR a R para la ganancia del ampllficador inversor es igual a mR a R del clrculto divisor de voltaje). Prácticamente, las razones de reslstenclas se igualan por la conexión de un potencl6mctro en serle con una resistencia, como se muestra en la FIG. 2.2.. El potenciómetro se

1Z

ajusta hasta que Vo se reduce a un valor despreclable. Esto hace que la ganancia de voltaje en modo común, Vo/Ecm, se aproxime a O. Esta es la caracterlstlca de un Amplificador Diferencial, que permite que una señal débll se capte, extrayéndola de una sefial más intensa.

#### 2.1. 2. **Mejoraa al** Amplificador Diferencial Basico

Hay dos desventajas del ampl lflcador dlferenclal básico: llene baja impedancia de entrada y el cambio de ganancia es dlflcll, debido a que las razones de las resistencias deben igualarse estrechamente. La primera desventaja se elimina al aislar las entradas con seguidores de voltaje. Esto se lleva a cabo con dos amplificadores operacionales conectados como seguidores de voltaje en la FIG. 2.3 .. El voltaje diferencial de salida Vo se desarrolla a través de la resistencia de carga Rt..

Se observa que la salida del amplificador en la FIG. 2.1. es uno. salida referida a tierra, y Vo se mide desde la terminal de salida del ampllflcador operacional a tierra.

El ampliflcador diferencial reforzado en la FIG. 2.3. llene una salida diferencial. Es decir, nlngün extremo de Rl. está conectado a tlerra, y Vo se mide sólo a través de RL.

La segunda desventaja del ampllf1cador diferencial básico es la falta de ganancia ajustable. Este problema se elimina agregando tres resistencias más al amplificador reforzado. La entrada diferencial reforzada agregada al ampllflcador dlferenclal de salida con ganancia

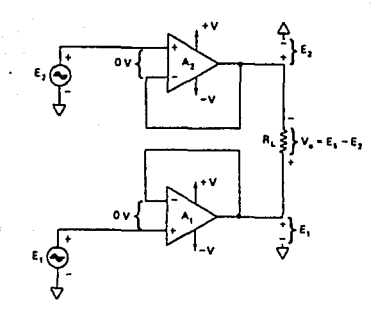

FIG. 2.3. Amplificador Diferencial Reforzado

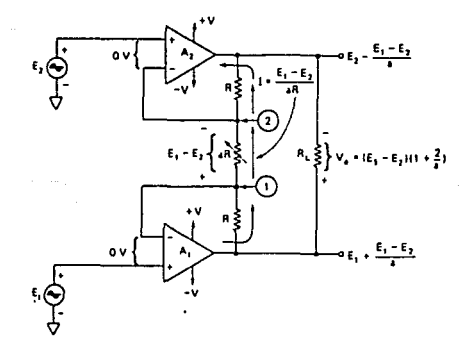

.FIG. 2.4. Amplificador Diferencial Reforzado con Ganancia Ajustable

sales and collection of the collection

ajustable se muestra en la FIG. 2. 4 ..

Ya que el voltaje diferencial de entrada de cada amplificador operacional es O V, los voltaJes en los puntos l y 2 (con respecto a tierra) son iguales a El y E2 respectivamente. Por tanto, el voltaje a través de la resistencia aR es El - E2. La resistencia aR es un potenciómetro que se utiliza para ajustar la ganancia. La corriente a través de aR es:

$$
1 = (E1 - E2)/aR
$$
 (2.2)

cuando E1 es más grande que E2, la dirección de la corriente, I, es como se muestra en la FIG. 2.4. I fluye a través de ambas resistencias designadas por R, y el voltaje a través de las tres resistencias establece el valor de Vo. En forma de ecuación :

$$
Vo = (E1 - E2) (1 + 2/a)
$$
 (2.3)

donde:

$$
a = aR/R
$$

Concluyendo, se puede decir que para cambiar la ganancia del amplificador, tiene que ajustarse ahora una sola resistencia, aR. Sin embargo, el amplificador diferencial reforzado llene una desventaja: puede manejar s6lamente cargas flotantes. Las cargas flotantes son cargas que no tienen ninguna terminal conectada a tierra. Para manejar cargas a tierra debe agregarse un circuito que convierta un voltaje diferencial de entrada en un voltaje de saUda de extremo único. Dicho circuito es el

amplificador diferencial básico. La configuración resultante de circuito se denomina Amplificador de Instrwnentaclón.

#### 2.2. AMPLIFICADOR DE INSTRUMENTACION

El Amplificador de Instrumentación es uno de los amplificadores más útiles. preciso y versátil disponible en la actualidad. Para simplificar el análisis del circuito, se observa que el amplificador de instrumentación en realidad se hace conectando un amplificador reforzado (f"!G. 2.4.) a un amplif1cador diferencial básico (FIC. 2.1.). El amplificador operacional AJ y sus cuatro resistencias iguales, R, forman un ampl iflcador diferencial con una ganancia de 1. Sólo las resistencias de A3 tienen que igualarse. La resistencia marcada con prima, R', puede hacerse variable para balancear, eliminando cualquier voltaje en modo común, como se muestra en la FIC. 2.2 .. Sólo una resistencia, aR, se usa para establecer la ganancia de acuerdo con la ecuación (2. J) :

$$
V_0 \ / (\ E1 - E2 ) = 1 + 2/a \tag{2.4}
$$

donde:

 $a = aR/R$ 

El se aplica a la entrada  $(+)$  y E2 a la entrada  $(-)$ . Vo es proporcional a la diferencia entre los voltajes de entrada. Las características del Amplificador de Instrumentación se puede resumir como sigue :

l. La ganancia de voltaje, desde la entrada diferencial (El - E2l a la salida de extremo único, se establece por un resistor.

2.. La resistencia de entrada de ambas entradas es muy alta y no cambia conforme se varia la ganancia.

:3. Vo no depende del voltaje común a ambos El y E2 (voltaje modo coaún), sólo de su diferencia.

#### 2.2.1. Voltaje de Salida Referenciado

En algunas apllcaclones es deseable desviar el voltaje de salida a un nlvel de referencia diferente de o. Esto puede realizarse con bastante facilidad aedlante la adlclón de un vol taje de referencia en serle con una resistencia al ampllflcador básico. Supóngase que El y E2 valen O V en la FIG. 2.5.. Las salidas de A1 y A2 serán iguales a 0 V. Asi, puede mostrarse en la entrada del amplificador diferencial como O V en la FIG.  $2.6.$ 

Un vol taje de referencia VRU se conecta en serle con la resistencia R a la terminal + de A3 y por la presencia de R de la terainal de entrada Vmr se divide entre 2. El amplificador no inversor da una ganancla de 2, de modo que Yo iguala a VRU. Ahora Vo puede establecerse en cualquier valor de referencia deseado mediante el ajuste de VREF. En la práctica VREF es la salida de un circuito seguidor de voltaje.

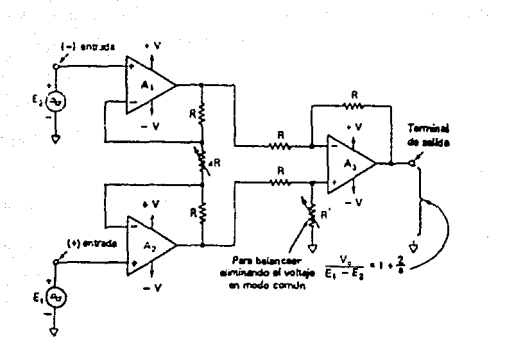

FIG. 2. 5, Ampllflcador de Instrumentación

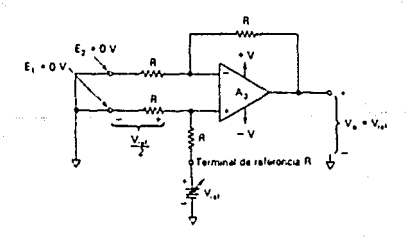

u)<br>Al

fJG. 2.6. Ampllflcador Diferencial con Salida Referenclada

The interaction of the contract of the  $\sigma$  -form  $\sigma$  and  $\sigma$ 

2.2.2. Deteccion y Medicion con el Amplificador de Instrumentacion

La versatilidad y rendimiento de este amplificador puede mejorarse abriendo el circuito de retroalimentación negativa alrededor del amplificador operacional As y sacando 3 terminales de él como se muestra en la FIG. 2.7.. Estas terminales son la terminal de salida 0, la terminal sensora S. y la terminal de referencia R. Al usar cables largos o un transistor reforzador de corriente entre el amplificador y la carga. se presentarán caidas de voltaje a lo largo de los cables de conexión.

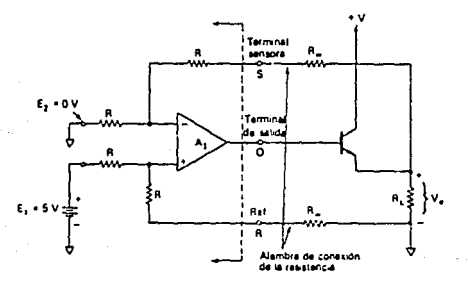

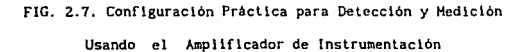

Para eliminar estas caldas de voltaje, la terminal sensora y la terminal de referencia se alambran directamente a la carga. Esto permite que la resistencia del cable se agregue por igual a las resistencias en serie con las terminales sensora y de referencia para minimizar cualquier desigualdad. Aún más importante, al detectar el voltaje en las terminales de carga y no en la terminal de salida del ampll.ficador, la retroal1mentacl6n actúa para mantener constante el voltaje de carga. 51 sólo se utiliza el amplificador diferencial básico, el voltaje de salida se encuentra mediante la ecuación (2.1) con m = 1. Si se usa el amplificador de instrumentación, el voltaje de salida se determina por medio de la ecuación (2.3).

#### CAPITULO 111

#### DISENO DEL SISTEMA DE ADOUISICION DE DATOS

El sistema se diseñó con base en componentes electrónicos integrados. Entre los clrcuitos ut1llzados hay algunos más complejos que otros, lo cual no significa que sean más importantes pues cada componente llene un3. función especlflca dentro del sistema.

#### 3.1. DESCRIPCION GENERAL

En la FIG 3.1. se muestra un Diagrama de Bloques del Sistema. Como se puede observar en el diagrama de bloques, se incluye una mlcrocomputadora como una opc16n para el almacenamiento de la lnformacl6n, pues debido a la variedad de sl tuaciones en las cuales este slstema puede *ser* utllizado, es probable que la capacidad disponible de almacenamiento en memoria no sea suficiente para la aplicación que se le cstó dando.

En el capitulo 5, en la sección en la cual se incluve la descripción de los programas, se presenta el programa que permite realizar el enlace entre la computadora y el Sistema de Adqulslc16n.

CAPITULO III

ak lement

الأعالى بتدعيد بأحاض سوحها

arang kalalah ang kalipata

 $\sim$ ee japooliseeri

and the coup

## DISENO DEL SISTEMA DE ADQUISICION DE DATOS

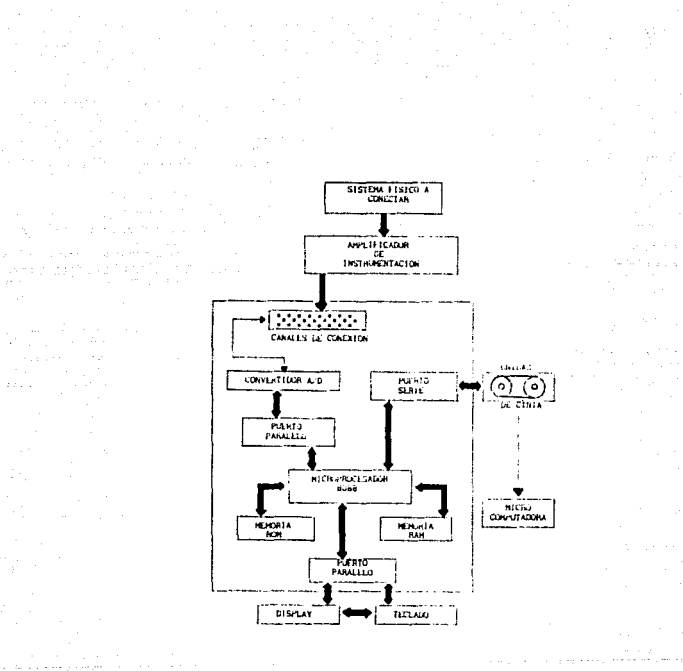

FIG. J. l. Diagrama de Bloques del Sistema.

### 3.2. ARQUITECTURA DEL MICROPROCESADOR 8088

a a a shekarar t

A continuación se verá como se encuentra constituido este microprocesador de 16 blts, que es uno de los más importantes en la historia de los sistemas digitales, especialmente en el de las computadoras personales. En la FIG. 3. 2. se muestra la arquitectura del microprocesador 8088 de INTEL.

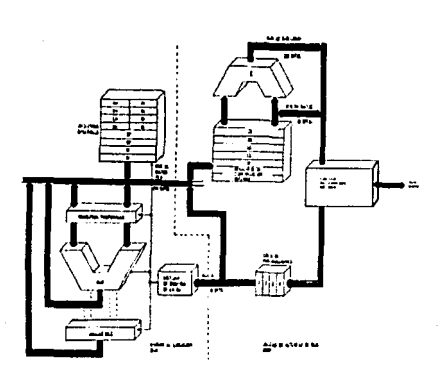

والمؤرس والمتاحي والمنافذ

 $\mathbf{a} = \mathbf{0}$ 

f'IG. J.2. Arquitectura del Hlcroprocesador 8088.

#### 3. 2.1. Capacidad de direccionamiento

El 8088 tiene un bus de direcciones de 20 bits lo que le da capacidad para dlrecclonar Mbyte de memoria. En términos matemáticos se puede expresar como :

$$
2^{e*} 20 = 1 048 576 = 1 \text{ Mbyte} \qquad (3.1)
$$

Sin embargo. el registro de dlrecclonamiento del 8088 tiene Unlcamente 16 bits, o sea que puede direccionar 64 kbytes, entonces el procesador usa un método llamado Segmentación de Memoriapara permitir el dlreccionamlento a todo el megabytc de memoria.

El 8088 tiene otra memoria separada, llamada espacio de E/S, que puede considerarse como una memoria extra para direccionar, en la cual se encuentran los dispositivos de E/S, En el 8088, los dispositivos de E/S pueden conectarse a la memoria principal o aJ espacio de E/S. Asl mismo, la memoria puede conectarse a la memoria principal o al espacio de E/S, El espacio de E/S del 8088 usa un direccionamiento de 16 bits (permite direccionar 64 kbytes).

3.2.2. Senalea de reloj

El 8088 requiere una set\al Un1ca de reloj. Estos procesadores no generan su propia seftal de reloj, sino que dependen del generador de reloj 8284 que usa un cristal oscilador para determinar la frecuencia de la señal. Intercambiando este cristal, se pueden seleccionar diferentes

velocidades de operación. Jntel cuenta con 2 versiones para el 6088 : de 5 MHz y 8 Mhz. Estas velocidades representan las velocidades más altas, recomendadas para estos clrrultos. No se recomienda bajar de 2 HHz. Una velocidad más baja o más alta puede ser correcta o puede causar error. Para un rendimiento óptimo, el 8088 requiere una sef\al de reloj que se aantenga en un nivel alto una tercera parte del tlempo total del ciclo. Esto significa que el reloj está activo una tercera parte del tiempo <sup>y</sup> desacllvado las dos terceras partes del tiempo.

#### 3.2.J. Requisitos de Potencia

El 8088 requiere una alimentación de 5 V. Cualquier dispositivo de Intel de la serle 8000 relacionado con este sistema tiene este requerimiento.

#### 3.2.4. Modos de Direccionamiento

Un modo de dlrecc1onamlento es un conjunto de reglas que especifican la locallzaclón (posición) de un dato usado durante la ejecución de una lnstrucc16n. En el 11odo más sencillo. un dato se localiza en un registro determinado mientras que en el modo más complejo, se suma el contenido de los 2 registros en una cantidad de 8 ó 16 bits, que se encuentra en el programa. El resultado lnd1ca la dlrecc16n del dato.

El SOSS tiene 25 modos diferentes de direccionamiento o reglas para localizar un operando de una 1nstrucc16n. En la flG J.3. se ilustra la foraa en que se reallza et direccionamiento con el 8088.

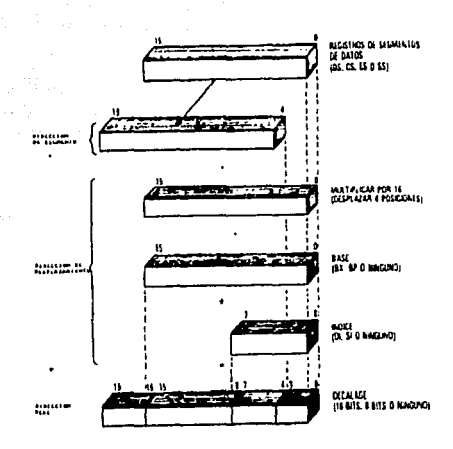

 $\sim$ 

a seria The contract of the California

FIG. 3.3. Modos de Direccionamiento en el 8088.

Se tienen varios casos especlales de los casos tipo, por ejemplo, referencia a registros *y* referencia a memoria. En el primer caso, el operando está local izado en un registro especifico. Sin embargo, deben sumarse 4 cantidades para obtener la dirección de un operando en memoría. Dichas cantidades son: lJDlrección de segmento, 2}Direcclón base, 3)Una cantidad indice y 4lUn desplazamiento.

La dirección del segmento se almacena en el registro de segmentación CDS, ES, SS, CSJ. La base se almacena en el registro base CBX o BP}. El indice se almacena en el registro indice (SI o DI}. cualquiera de estas cantidades, las dos, o ninguna, pueden utilizarse para calcular la dirección real. El programador puede usar tanto la base como el indice de diferentes formas para gestionar ciertas cosas, tales como matrices de dos dimensiones o estructuras internas a otra estructura, esquemas que se utilizan en las prácticas modernas de programación.

La base y el indice son variables o dinámicas, ya que están almacenadas en registros de la CPU de propósito general. Además del segmento, base e indice, se usan unos desplazamientos de 16 bits, 8 bits o O bits (inexistente}. Este desplazamiento es una cantidad estática. se fija durante el tiempo de ensamblaje {paso de código fuente a c6digo máquina) y no puede cambiarse durante la ejecución del prograaa. El desplazamiento se ut111za para cosas como compilar datos, organizar la memoria *y* reubicarla más rápida *y* fácilmente.

A continuación se muestra la tabla con los modos de direccionamiento con que cuenta el 8088.

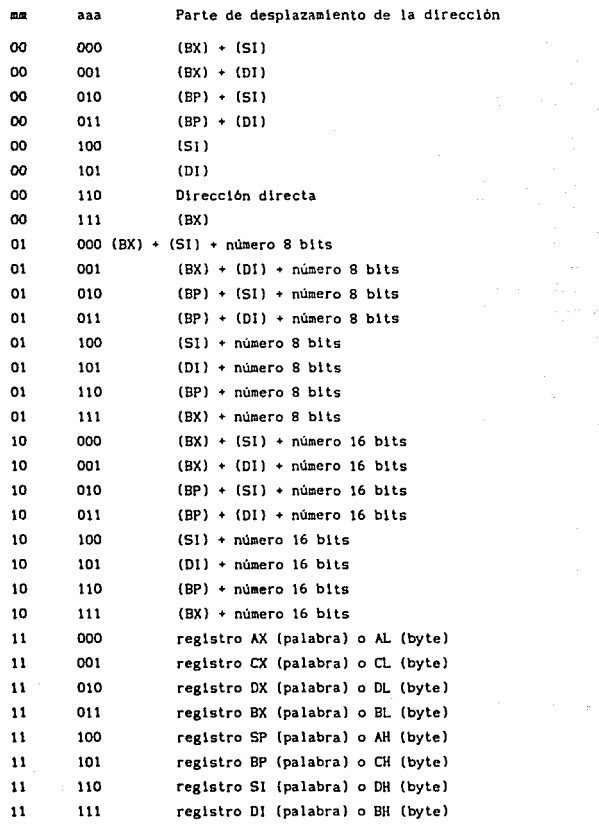

 $\begin{split} \mathcal{D}_{\text{in}}(\mathcal{F}_{\text{in}}) = \mathcal{E}_{\text{in}} \\ \mathcal{D}_{\text{in}}(\mathcal{F}_{\text{in}}) = \mathcal{E}_{\text{in}} \\ \mathcal{E}_{\text{in}}(\mathcal{F}_{\text{in}}) = \mathcal{E}_{\text{in}} \\ \mathcal{E}_{\text{in}}(\mathcal{F}_{\text{in}}) = \mathcal{E}_{\text{in}} \end{split}$ 

 $\label{eq:2.1} \psi\phi\star\phi_1\otimes\psi_2\otimes\psi_3\otimes\psi_4\otimes\psi_5\otimes\psi_6$ 

Donde mm significa los 2 primeros bits del byte de direccionamiento y aaa los 3 últimos b1ts de dicho byte.

 $\mathcal{L}^{\text{max}}_{\text{max}}$  , where  $\mathcal{L}^{\text{max}}_{\text{max}}$
## 3.2.5. Encapsulado

El 8088 viene en un encapsulado de 40 terminales. Aunque este no es impedimento para generar más sef\ales que algunos procesadores de más terminales, que cuentan con 64 terminales por ejemplo.

# 3.2.6. Mulliprocesaalento y Procesamlento Paralelo

El 8088 cuenta con caracter1st1cas especiales que peralten coordinar sus actividades con otros procesadores en contextos de multiproceso y procesamiento en paralelo. El procesamiento en paralelo es un sistema en el cual dos o más procesadores trabajan en tandem en la misma porción de un programa. Hultlproceso es un sistema en el cual dos o más procesadores trabajan en diferentes programas, pero comparten la misma memoria.

#### 3.2.7. Arquitectura Pipeline

lntel dlsef\6 el 8088 para realizar al mlsao tiempo las principales funciones internas de transferencia de datos y búsqueda de instrucciones. Para conseguirlo el 8088 cuenta de 2 procesadores interconectados en la mlsma pastllla de slllcio. Una unidad está encargada de buscar instrucciones y la otra de ejecutarlas. La unidad encargada de buscar lnstrucclones utiliza un método llamado pipeline que es una estructura tubular o por cola que permite almacenar nuevas lnstrucclones hasta el momento en que se necesiten.

Al procesador principal se le llama unldad de ejecución (EU:

Execution Unit). Está encargado de codificar y ejecutar todas las lnstrucclones. Al otro procesador se le llama la Unidad de Interfaz de Bus (BIU: Bus Interfase Unit). Cuando la BIU localiza en memoria un byte de c6dlgo máquina, lo coloca en una linea de espera especial llamada cola de lnstrucclones. En el 8088 la cola de instrucciones llene sólo 4 bytes de longitud y el código máquina se guarda de byte en byte. En la FlG 3.Z. se muestra este tipo de arquitectura.

3.2.8. Conjunto de Registros

El 8088 contiene 14 registros de 16 bits. Algunos pertenecen a la EU y otros a la BIU. En la FlG 3. 4. pueden verse estos registros.

Se llenen los siguientes registros:

• Cuatro registros generales de 16 bits (AX, BX, CX, OX), que pueden subdividirse, y direccionarse separadamente, en 8 registros de 8 bits (AH, AL, BH, BL, CH, CL, DH y DL). En este caso la X representa extendido (16 B1tsl, la H alto y la L bajo. A slgnlflca acumulador, B base, C contador y D datos.

• Cuatro registros apuntadores y de lndlce (SP, BP, SI y 01), los cuales no pueden subdlvldlrse. SP es el apuntador de pilas, BP es el apuntador base y SI y DI lndlcan a los registros de indice fuente y de datos respectivamente.

• Un registro de banderas de 16 bits, que contiene varios bits de

JO

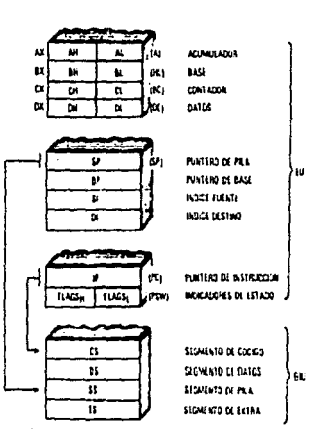

the state of the company of

alian n

an<br>1986 - Alban Alexandria<br>1987 - Alban Alexandria<br>1987 - Alban Alexandria

an<br>Sebagai di Sebagai di Sebagai di Sebagai di Sebagai di Sebagai di Sebagai di Sebagai di Sebagai di Sebagai di

a station<br>1970 – Paris Barriotti, particular anno 1980<br>1980 – Paris Barriotti, particular anno 1980

 $\alpha$  and other the state is consistent in and the<br>following  $\alpha$  . The mass constant  $\alpha$ 

# FIG. 3.4. Conjunto de Registros del 8088.<br>2008 -<br>2008 -

and the manager

estado para el procesador. Estos incluyen: bandera de cero (ZF), de signo (SF), de paridad<sup>(PF)</sup>, de acarreo (CR), auxiliar (AF), de dirección (DF), de interrupción {lf}, de sotreflujo (OF} y de desvlo (Tf).

La BIU tiene además los siguientes registros:

• Cuatro registros segmento (CS, OS, SS y ES}. Sus códigos representan a los registros segmento de código, datos, plla y extra respectivamente.

• Un apuntador de instrucciones.

Cada registro tiene su nombre propio. Por ejemplo, para sumar datos inmediatos a la mayoría de registros se requieren 2 bytes para lnstrucc1ones más 1 6 2 bytes para almacenar datos. Sin embargo, sumar un dato inmediato al acumulador (AX) requiere únicamente 1 byte, más los necesarios para almacenar datos. Por ello es más ertclente usar AX para célculos en los que intervengan constantes. Las instrucciones para multiplicar y dividir usan el registro acumulador (AX) y el de datos (DX). El registro AX es el acumulador de 16 bits. Usándolo, a veces se provoca que el ensamblador produzca un lenguaje de máquina codificado en muy pocos bytes. El registro CX se usa a menudo para almacenar datos, lteracl6n de movimientos de cadenas, desptazamientoos y rotaciones. El registro DX se utiliza para almacenar datos de 16 bits. Puede tomarse como una extensión del registro AX para multlpllcaclones y divisiones de datos 16 bits. Los registros SI y 01 del 8088 son los encargados de realizar el direcciomuniento indirecto. El registro BX (base de proposlto

general) se utiliza como registro base para los direccionamientos.

Los registros de propósito especifico como los de indice fuente(SI). indice de datos (Dl) y el apuntador base (BP} se utilizan como parte de los modos de direccionamiento.

Los registros apuntador de instrucciones ( IP) y apuntador de pilas (SP) se encargan del control del flujo del programa.

## 3.2.9. Senales y terminales

El 8088 puede conectarse en un circul to de dos formas distintas: en modo má.xlmo *y* en modo minimo. Debe estar en modo má.xlmo si quiere trabajar en conjunto con el Procesador de Datos Numéricos 8087 *y* el Procesador de E/S 8089. En el modo máximo el 8088 se debe conectar a un dispositivo como el Controlador de Bus 8288 para generar el conjunto completo de señales de control de bus. El modo minimo permite trabajar de una forma más autónoma pues no requiere de las señales necesarias para el arbitraje del bus. La FIG. 3.5. muestra un esquema de ambos modos en los cuales las sef\ales se pueden agrupar de la slgulente manera:

> Alimentacl6n Reloj Control y Estado Dlrecclones Datos

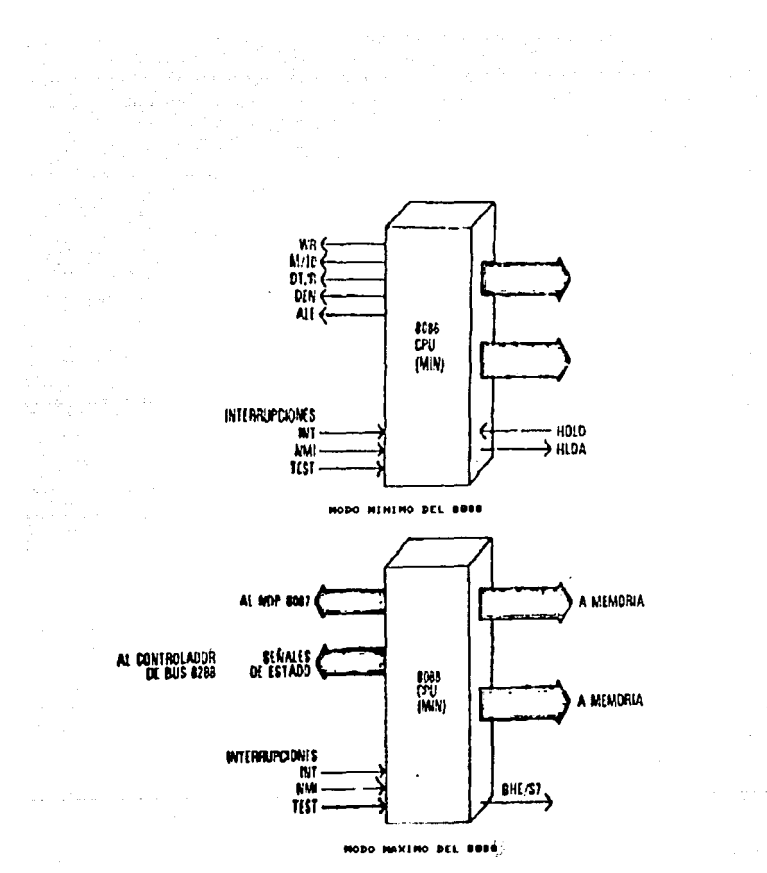

FIG. 3.5. Modos Minimo y Máximo del 8088.

Hay 3 terminales para la alimentación: tierra (GNO) en las terminales 1 y 20, y una tensión de entrada de 5 V. en la terminal 40.

Hay una seftal de reloj en la terminal 19.

En el 8088 hay 20 bits de dirección. los 4 bits más signlflcatlvos de la dirección comparten terminales con algunas de las seriales de estado. Sólo los 8 bits menos slgnlflcalivos comparten terminales con los datos. En ciertos instantes, tales terminales conducen parte de una dirección, y en otros llevan lnfonnaclón sobre el estado y los dalos. El Lalch (memorial 8282 está diseftado para seleccionar la información sobre la dlrecclón de dichas terminales en el Instante preciso, e ignorar el estado y los dalos.

Hay varios grupos de control y seftales de estado.

La terminal HNIHX controla si el procesador está en modo minlmo o máximo, conectándolo a tierra o a una tensión de 5 V.

Del SO al 57 son seftales de estado en las terminales 26, 27, 28, 38, 37, 36, 35 y 34 respectivamente.

En ciertos aomentos aparecen otras seftales distintas en las mismas terminales. Teniendo en cuenta el estado pueden decirse cosas tales como el tipo de acceso al bus (lectura o escritura, memoria o E/S), el registro de segmento en uso y el estado del sistema de interrupciones. SO, S1 y S2 son sólo accesibles en modo máximo, en cuyo caso se

introducen los integrados controladores de bus SZB8. Este controlador de bus genera, a partir de éstas, otras seftales de control importantes. En el modo minimo el 8088 genera alguna de las señales del 8288 directamente.

RD es una señal de estado generada por el procesador sobre la terminal 3Z. Indica cuando el procesador lee datos, sea de memoria o de E/S.

La seftal READY (terminal ZZ) es una entrada para los dispositivos externos (memoria o controladores E/S). Esta señal pasa a través del generador de pulsos 8284 para sincronizarse con la señal de reloj.

La seftal de RESET (terminal 21) también pasa por el generador de pulsos 8284 para slncronlzarse con la serial de reloj. RESET se utlliza para ln1c1allzar el procesador, lo mismo que si se hubiese desconectado y vuelto a encender. Resulta bastante más sencillo reinicializar el sistema con la señal RESET que desactivar y volver a activar cada componente del circuito. Al dar RESET, se borra la cola de instrucciones y ciertos registros (los indicadores: apuntador de 1nstrucc1ón, segmento de datos, de plla *y* registros de segmentación adlclonalcsl. Tras un RESET, el segmento de código se pone al valor FFFFH.

Los terminales NHI CNon-Haskable Interrupt: Interrupción No Enmascarada - terminal 17) e INTR {lNTeRupt Request : Petición de lnterrupción - terminal 18) son parte del sistema de interrupciones del 8088. Un pulso en la l lnea NHI provoca una interrupción especial llaaada

interrupción tipo 2. Una señal en la linea INTR causará una respuesta de 1nterrupcl6n de tlpo general.

En el modo mlnlmo se tienen las siguientes seftales de salida de control y de estado: SSO (EstadoSO - terminal 34), HLDA (terminal 30), WR (Control de escritura- terminal 29), H/10 (Control de Memoria o de *VS*tennlnal 28), DT/R (Recepc16n/Transm1s16n de datos - terminal 27), DEN (Datos accesibles - terminal 26), ALE {Latch de Dlrecclones Activo terminal 25) e INTA (Reconocimiento de Interrupciones - terminal 24). Una de las sel\ales es de entrada, HOLD (terminal 31). La serial M/IO del 8088 se invierte para hacerla compatible con las señales del 8085. La señal BHE (terminal 34) se usa en el direccionamiento de 16 bits.

En el modo máximo, las slgulentes seriales son de sallda : SZ, 51, SO (Estado - terminales 28-26); QSl,QSO (Estado de la Cola - terminales 25 y 24); RQ/GT1, RQ/GT0 (Petición/Concesión - terminales 31 y 30), y LOCK (terminal 29). Realmente, las lineas de pellc16n/concesl6n {RQ/GT) también pueden acepta: lineas de entrada.

La señal TEST (terminal 23) se utiliza para enlazar el 8088 con un procesador.. tal como el procesador numérico 8087, sincronizando el procesador prlnclpal con el o los otros procesadores.

Una estructura de interrupción es una forma de que el procesador provea un servicio rápido y uniforme para la E/S, correcciones y ciertos tipos de error.

Varios dispositivos pueden generar interrupciones por hardware, por ejemplo, el NOP 8087, el IOP 8089, el 8259, asi como el propio 8088. La lnterrupcl6n (lNT) del 8088 puede generar interrupciones software. La estructura de lnterrupclones del 8088 utlllza una tabla de 256 poslclones de 4 bytes cada una, la cual está en el inicio absoluto del mapa de memoria. Cada una de estas poslclones de la tabla de lnterrupclones puede cargarse con un apuntador a diferentes rutinas de la memoria principal. Estos apuntadores conllenen el nuevo contenido del segmento de código (2 bytes) para la rutina que puede estar localizada en cualquier parte de la memoria. A cada uno de estos apuntadores de 4 bytes se le asigna un nWnero del O al 255, según su posición en la memoria. A este número se le llama tipo, al tipo de interrupción O se le asigna la posición de memoria O, al llpo 1 se le asigna la posición 4, y asl hasta la posición 1020.

Cada tipo de lnterrupcl6n puede ser llamado tanto por hardware como por software. Esto hace posible probar vla software las interrupciones hardware.

# 3. 2.10. Estructura de Segmentaclon de Memoria

El 8088 usa un esquema ingenioso llamado segmentación para accesar correctamente un Hbyle completo de memoria, con referencias de direcciones de sólo 16 bits.

Cualquier dlreccl6n en el 8088 llene 2 partes, cada una de las cuales es una cant1dad de 16 bits. Una parte es el desplazamiento y la otra la dirección de segmento. El desplazamiento de 16 bits se compone de

varias partes: un escalamiento (un número fijo), una base (almacenada en el registro base) y un indice (almacenado en el registro indice). La direccl6n del segmento se almacena en uno de los cuatro registros de segmento (CS, DS, ES, y SS). El procesador usa estas dos cantidades de 16 blts para calcular la dlrecci6n real (FIG. 3.6. )de 20 bits. según la siguiente fórmula:

Dirección real = 16 ° (dirección del segmento) + desplazamiento

Dado que 16 en decimal es 10 en hexadecimal, multipllcar por 16 decimal es lo mismo que correr una poslcl6n a la izquierda un número hexadecimal.

Los registros de segmentación reciben los nombres siguientes: de código, datos, pila y extra (CS, DS, SS, y ES, respectivamente). Las instrucciones se gestionan usando el segmento código, las operaciones con pllas usan el segmento de plla, y para los datos se utilizan el segmento de datos y el extra.

Por ejemplo, supongamos que el procesador ejecuta un programa y el apuntador de instrucciones (IP) contiene 234h y el registro de código contiene BOOh. La siguiente fórmula indica que el siguiente byte de instrucción se encuentra en la dirección de memoria

 $8234 = 800 + 10 + 234$  (hexadecimal)

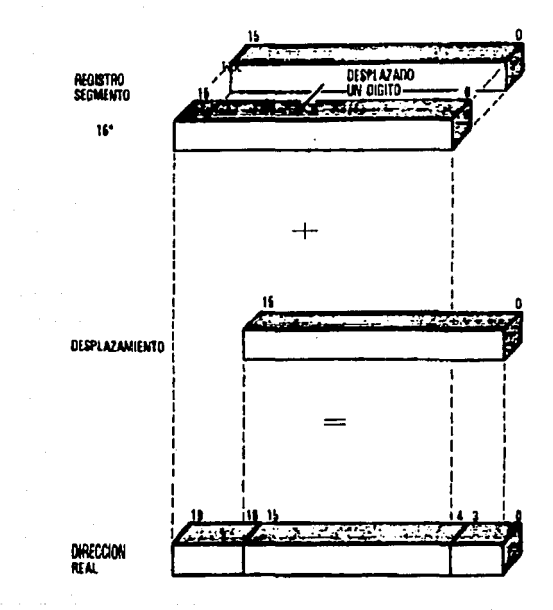

DIRECCION REAL -- 18 (DIRECCION DEL SEGMENTO) + DESPLAZAMIENTO

FIG. 3.6. Cálculo de la Dirección en el 8088.

Esta dirección de segmento únicamente indica dónde se inicia un segmento. Pero, lo que no hace de ninguna forma es dlvldlr el segmento en párrafos.

Hay un byte especial de prefijo que perml te ignorar algunas de estas asignaciones, pero no todas.

La combinación del indice destino COI) y el segmento extra (ES) se usa siempre para calcular la dirección del destino en cualquier operación con cadenas. El byte prefijo puede usarse, sln cmbargo,para obligar a utilizar alguno de los 4 registros de segmento en el cálculo de la direcc16n puente de una operac16n de cadenas. El valor por defecto lo sea, el valor sin byte prefijo) es el registro de datos.

Los 24 modos de refcrenclar la dirección (usados para el acceso de datos) pueden aceptar un byte prefijado e ignorar sus aslgnaclones por defecto al segmento, usando cualquier registro segmento. La aslgnac16n por defecto es o el segmento de datos (OS) o el de pila (SS) y, de hecho se usa siempre el segmento de dalos a menos que el modo de direccionamiento use el apuntador de base (BPl, en cuyo caso se usa el registro de pila. Intel aconseja utilizar el apuntador base para accesar datos en la pila del sistema y normalmente con llamadas a subrutina.

El uso de estos diferentes segmentos significa que hay áreas de trabajo separadas para el programa, la pila y los datos. Cada área de trabajo llene un tamaño máximo de 64 kbytes y mtnlmo de O. Dado que hay 4 registros de segmento, uno de programa (CS), uno de pila (SS) y dos de

datos - segmento de datos (DS) y segmento extra (ES)- el área de trabajo puede llegar hasta 4 • 64 k = 256 k en un momento dado. Se supone que las distintas áreas no se superponen. Sin embargo, aunque no es necesario, es posible y aconsejable colocar los 4 segmentos en la misma área. En este caso programa, pila y datos residlrian en la mlsma área de trabajo de 64k.

El programador puede determinar la poslclón de estos segmentos, cargando el registro de segmento de 16 bits apropiado con la dirección de segmento apropiada. Cambiando el desplazamiento, el programador puede acceder a cualquier punto del segmento.

3. 2. 12. Conjunto de Instrucciones

En general, las instrucciones del procesador se pueden clasificar en los siguientes grupos:

- 1) Transferencia de datos.
- 2) Arltmétlca entera binaria.
- J) Operaciones lógicas.
- 4) Desplazamientos y rotaciones.

5) Gestión de bits.

- 6) Aritmética codificada en binario.
- 7) Gestión de cadenas.
- 8) Control del programa.
- 9) Control del Sistema.

والمأولون وأليانا ومامين

Para las instrucciones del 8088 se usarán los mnemotécnicos de Microsoft dado que son, problablemente, los más populares. Con estos mnemotécnicos, muchas lnstrucc1ones indican (como parte de sus códigos de operac16nl si los operandos son en bytes o palabras o sl h. fuente son datos inmediatos. Una B extra en el mnemotécnico de la operac16n 1nd1ca modo byte (datos de 8 bits), mientras que su ausencia indica modo de palabra {datos de 16 bltsJ. Una l extra en el mnemotécnlco de la operacl6n indica datos inmediatos en la fuente. Cuando la fuente es un dato inmediato de 8 bits. entonces aparecerán la B y la I (en este orden) en el mnemotécnico de la operac16n. El uso de la B y la I como parte del código de operación no debe confundirse con los modos de direccionamiento y la forma en que éstos afectan al operando.

A contlnuac16n se muestran las tablas de 1nstrucc1ones con las que cuenta el 8088.

 $-43$ 

# 3.3. PUERTO PARALELO PROGRAHABLE 8255

Cuando es necesario transmitir varios datos a un mismo tiempo y a un mismo sitio, sln importar cual fuere la causa de ésto, lo hacemos Por medio de un puerto paralelo. Como su nombre Jo indica, los datos se mandan o se reciben en forma paralela, es decir, en el mismo instante <sup>y</sup> agrupados en un número que depende del circuito a utilizar. La ventaja que se tiene respecto a la comunlcac16n serial es que se cuenta con más lineas de transmls16n de datos. La desventaja es, por supuesto, el costo extra de las lineas, estos costos se incrementan con la distancia. Este tipo de comunicación se utlllza para grandes distancias si los datos lo requieren.

A diferencia de la comunicación serial, la comunlcaclón en paralelo no ha sido normallzada. La comunicación en paralelo puede producirse colocando los datos dentro del buffer del registro de la interfaz o tornando los datos de este mismo registro para mandarlos hacia afuera, o simplemente conduciéndolos bajo el control de señales de tiempo o protocolo (Handshaking). Normalmente, un caracter ( u otra pieza de la informac16n) es transferida a la vez y no hay problema en determinar el final de un caracter o encontrar el principio de la transmisión. Si solamente se emplean senales de tiempo, la transmls16n se puede hacer de forma asincrona.

Esta interfaz de Entrada/Salida es un dispositivo de próposito general programable que puede utilizarse en la mayoría de los •icroprocesadores que existen en la actualldad, gracias a que puede

servir de interfaz entre los dispositivos perlférlcos y el bus del sistema del microprocesador que se este utilizando.

Entre las caracteristlcas con las cuales cuenta esta interfaz se encuentra la capacidad de activar y desactivar blts (Set/Reset) y la de alimentar 1 mA de corriente a 1.5 V. Esto permite, entre otras cosas, el manejo directo de transistores Darlington en aplicaciones tales como impresoras *y* dlsplays de alto voltaje.

La configuración funcional del 8255 se realiza por la programación del Sistema. Cuenta con 24 terminales de E/S que se pueden programar lndlv1dualmente en dos grupos de 12 y usarse en tres modos principales de operación (O, l y 2). La fIG. 3.7. muestra el diagrama de bloques de esta interfaz, indicando el nombre de cada una de las terminales asl como el de las funciones que realizan. A continuación se describen las caracteristlcas de cada uno de los modos de operación.

3. 3.1. Modos de Operacion

Modo de Operacion O

**Collective** 

Este modo de operación proporciona operaciones simples de Entrada/Salida para cada uno de los 3 puertos. No se requiere de un protocolo previo, los datos simplemente se leen o se escriben en un puerto específico. El 8255 tiene las siguientes características en este modo:

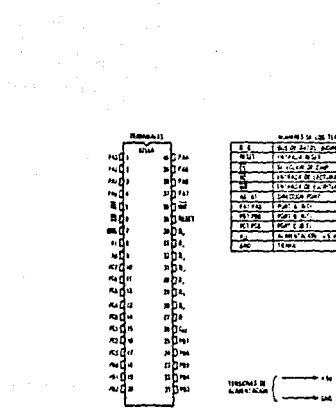

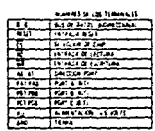

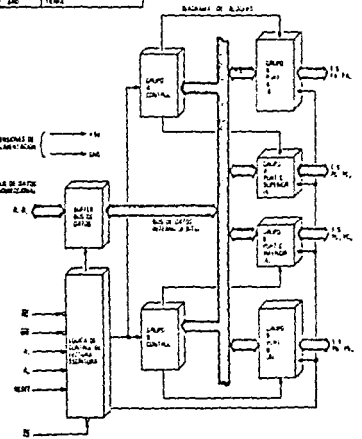

 $\gamma$  ,  $\gamma$  ,  $\gamma$  ,  $\gamma$  ,  $\gamma$  ,  $\gamma$  ,  $\gamma$  ,  $\gamma$  ,  $\gamma$  ,  $\gamma$  ,  $\gamma$ 

FIG. 3.7. Puerto Paralelo Programable 8255

 $\sim$ 

- Tres puertos de 8 bl ts
- Cualquier puerto puede ser de entrada o de salida
- Las salidas se almacenan en latches
- Se pueden realizar 16 configuraciones diferentes de E/S
- Las entradas no se almacenan en latches

#### Modo de Operaclon 1

Esta conf1guracl6n funcional proporciona una forma de transferencia de datos de E/S con un puerto utilizando señales de muestreo (Strobe) o de protocolo. En este modo los puertos A y B se definen como puertos de entrada o de salida y el puerto C se utiliza para proporcionar las señales de protocolo. El 8255 programado de este modo cuenta con las siguientes caracterlstlcas:

- Dos grupos (A y 8)
- Cada grupo contiene un puerto de datos de 8 blts y un puerto de control (Puerto C) de 4 bits.
- Los puertos pueden ser tanto de entrada como de salida y cada una de éstas se almacena en latches.
- \* El puerto de 4 bits de cada grupo se usa para las señales de control y de estados del puerto de 8 bits

#### Hodo de Operaclon 2

Este modo permite al puerto A actuar como puerto bldlrecclonal de datos. Se proporcionan sef\ales de protocolo a través del puerto C (5

seftales) para mantener el control del flujo de datos del perlfér1co. Estas señales de control son una combinación de las señales de control de entrada y de salida del Modo 1. La generación de solicitudes de interrupción y las funciones Set/Reset de los fl ip-Flops INTE también se encuentran disponibles, El 8255 programado en este modo cuenta con las siguientes caracteristicas:

- El puerto A como puerto bldlrecclonal de datos de 8 bits *y* el puerto C como control con 5 bits
- Las salidas y entradas se almacenan en latches

#### 3.3.2. Conexion en el sistema

A continuación se describirá la forma de conexión del puerto paralelo, asl como las seftales que habilitan el sistema. En el sistema se cuenta con 3 circuitos 8255, realizando cada uno de ellos una función determinada.

El 8255-3 como se encuentra en el diagrama de circuitos correspondiente al Sistema, funciona como interfaz entre el multiplexor de canales y el convertidor Analógico/Digital, teniendo los puertos la slgulente conflguraclón :

# Puerto A del 8255-3

Este puerto llene como función asignar la entrada de estado, por medio de la cual indica el convertidor Analógico/Digital 14433 que ha

flnallzado la conversi6n correspondiente por medio de la serial de fln de conversl6n EOC CEnd of Conversion) . Unicamente se conecta una terminal del puerto:

PAO - EOC

### Puerto B del 8255-3

La función que realiza este puerto es de las más importantes del sistema. Seis lineas se encargan de configurar la decodificación para los 24 canales de adquisición de datos conectadas a las sef\ales del multiplexor de canales 14051. Tres lineas se encargan de seleccionar cuál de los 3 clrcultos 14051 localizados en el sistema es seleccionado. Las siguientes 3 lineas producen la multlplex16n de cada uno de los 8 Canales con los cuales cuenta cada 14051. Otra linea se encarga de la habilitación del relevador, el cual conecta a los demas circuitos que llenen la func16n de la convers16n A/D.

En total se utll lzan 7 lineas, de las 8 con que cuenta el puerto:

PBO - SCAI PBI - SCA2 PB2 - SCAJ PB3 - HCA1 PB4 - HCA2 PBS - HCAJ PB6 - FWC

#### Puerto C del 8255-3

Junto con el B, este puerto realiza otra de las funciones importantes dentro de la conversión A/D. Sus 8 lineas se encuentran conectadas a las terminales del convertidor 14433.

Las primeras 4 lineas reciben las señales de salida codificadas en BDC referentes al valor analógico convertido a valor digital.

Mientras que las restantes 4 lineas se encargan de seleccionar el digito a ocupar por parte del convertidor A/D.

Cada uno de los grupos anteriores se configura desde el MSD (Digito Más Significativo) hasta el LSB (Digito Menos Significativo).

> $PC0 - DQ3$  $PC1 - DO2$  $PC2 - DQ1$  $PC3 - D00$  $PC4 - DS1$  $PC5 - DS2$ PC6 - DS3  $PC7 - DS4$

Por su parte, el 8255-1 tiene como función enlazar las señales que comunican el teclado con el sistema de adquisición y el display. Se utilizan únicamente 2 puertos, el puerto A y el puerto B. La

configuración de éstos se muestra a continuación :

Puerto A del 8255-1

Los datos provenientes del teclado de configuración matricial son leidos por medlo de este puerto. Se utillzan 4 lineas, las cuales se conectan a las teclas realizando la func16n de renglones. El nombre de las señales es el siguiente:

> PAO - Rll PAi - RL2 PAZ - Rl3 PAJ - Rl4

Puarlo B dal 8255-1

Este puerto se encarga de realizar la función de columnas cuando son 1ntroduc1dos los datos para la decodlflcac16n de las teclas. Junto con el puerto A, conforman la estructura matricial y se conectan, por medio de Software, a una tabla de 1dentlflcac16n, para posteriormente ser enviadas al Display. El nombre de las schales es el siguiente ;

> PBO - CLI PBI - CL2 PB2 - CLJ PBJ - CL4 PB4 - CLS

> > SI

PBS - Cl6 PB6 - CL7  $\overline{PB7}$  - CLB

Por lo que respecta al tercer clrculto de puerto paralelo, en el diagrama localizado con 8255-2, se instaló para futuros usos y expansiones del sistema.

والموارد والمستحدث والمراوي والفقد وأولوها فالحاكم ومعاون الخمسة فالمتحاد والمتحدث والمناقب

The contract complex probability is a simple of the complex state  $\mu$  , and  $\mu$ 

#### 3.4. INTERRUPCIONES

Para estar al tanto de los eventos que suceden en el exterior, un microprocesador debe de ser capaz de detectar peticiones de lnterrupcl6n para su atención. Por ejemplo, una computadora cómo sabe cuándo debe leer el puerto del teclado?. En este caso el teclado envía una señal al microprocesador cuando una tecla es oprlmlda *y* éste recibe *y* decodlflca la señal.

La señal que envia el teclado es una Interrupción y el sistema de manejo de Interrupciones del microprocesador es el responsable de darle la atención requerida. Una lnterrupclón puede presentarse en cualquier •o.ente, y no hay manera de predecir lo que hará el microprocesador cuando ocurra. Por esto es necesario que el mecanismo de lnterrupci6n incluya dos requisitos importantes. Primero, debe ser posible deshabilitar el reconocimiento de la señal de interrupción en el microprocesador. Segundo, cuando la señal de interrupción es recibida, el •lcroprocesador debe ser capaz de salvar la lnformacl6n de lo que está

procesando en ese momento. Cuando se presenta una interrupción, pasa algo muy slmllar que cuando se llama una subrutina, pues primero se almacena el registro de banderas en el stack y la interrupción y sus banderas, If y TF, se limpian (esto se hace con el fin de prevenir que una segunda interrupción interrumpa al procesador mientras la primera está siendo procesada). Entonces, el registro CS (definiendo el código de segmento común) es también almacenado en el stack. Finalmente, la dirección de desplazamiento de la siguiente instrucción se ejecuta (se toma del registro IP) y se guarda en el stack. Una vez que el estado del microprocesador ha sido salvado, el mecanismo de interrupción transfiere el control a una rutina especial en una dirección especifica. Esta rutina se llama Rutina de Servicio de Interrupción y es la responsable de manejar el evento externo que ha sido llamado. Cuando esta tarea ha sido realizada, el control retorna a la linea que se estaba ejecutando cuando la interrupción fue reclblda. Ahora cómo determina el microprocesador la dlrecc16n donde se localiza el servicio de lnterrupcl6n?. El 8088 resuelve este problema permitiendo identificar cada posible señal de interrupción con un tipo de código. El tipo de código es identificado por un byte, por tanto, podemos tener 256 señales de interrupción únicas.

Cuando el microprocesador recibe una señal de interrupción, también espera un tipo de código de un byte que el dlsposltlvo de interrupción envia en forma de c6d1go para identlflcarlo. El microprocesador usa el tipo de código para determinar la dirección apropiada de la rutina de servicio de interrupción. Los primeros 1024 bytes (1k) de memoria (dirección física 00000H-003FFH) se reservan para una tabla de direcciones de rutinas de servicio de interrupcion.

Dadas las características de nuestro sistema es necesario añadir, aparte del espacio de memoria RAM mencionado, un Controlador de Interrupciones que ayude al microprocesador en esta tarea. El dlspos1tlvo que se el1gl6 para este fin es el S259A de ltlTEL cuyas caracteristicas se describen a continuación.

#### **3.4.1.** Controlador de lnlerrupclones Programable 8259A

El 8259A es un clrculto de soporte para el 8068. Este Controlador Programable de lnterrupclones cuenta con varias l lneas de lnterrupci6n, mlentras el 8088 cuenta únlcamenle con una. El 8259A acepta 8 lineas de seriales de lnterrupclón lndependlenles, numeradas de O a 7. Para cada interrupción que recibe, presenta una señal de interrupcl6n al microprocesador. Estas 8 seflales se alambran sobre el bus de control para que cualquier dispositivo conectado a éste pueda accesar este mecanismo de interrupción. Las señales son identificadas de IRQO a IRQ7 (FIG. 3.8).

Cada señal es independiente, por esta razón debe preveerse la poslbllidad de que 2 o más señales ocurran al mismo tiempo. El 8259 maneja este evento reteniendo la segunda lnterrupclón. mientras el microprocesador le da servlclo a la primera. Cuando acaba el servlclo, envla la segunda al microprocesador. Para eventos que ocurren en el mismo momento, el 8259 tiene una prioridad de orden, donde la señal de interrupción O llene la más alta priporldad y la señal de inlerrupclón 7 tiene la más baja. El microprocesador le indtca al. controlador cuando se ha completado el servicio de lnterrupclón de cada una. Por está razón se configuran los tlpos de código de la dlrcccl6n OSH-OfH, en

correspondencia con las lineas de interrupción 0-7. Desde este punto de vista, la programación del controlador consiste de 2 acciones básicas.

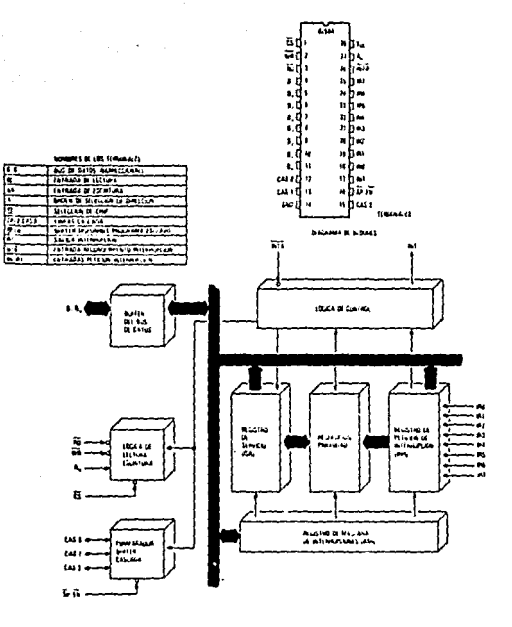

FIG. 3.8. Controlador de Interrupciones Programable 8259.

La primera es que podemos habilitar o deshabilitar cada interrupción lndependlentem~nte escribiendo un valor dentro del registro de lnterrupc16n mascarable. IHR. El IMR es un registro de un byta incluido en el 8259. Cada bit del IMR corresponde a un tipo de interrupción. Si el blt es O, entonces la interrupción correspondiente es habilitada y si el bit es l. entonces la lnterrupclón es desenmascarada, deshabllltando la lnterrupc16n. La segunda acción de programación, tiene que ver con la seftal de final de la rutina de servicio de lnterrupclón y se lleva a cabo enviando el "final de interrupción" por medio del commando EOI. En la figura se puede ver la conf1guracl6n del S259A, Junto con la del Tlmer 8253. Esta. parte del sistema se describe posteriomcnte.

## 3.5. TEMPORIZADOR PROGRAMABLE 8253

Este circuito puede producir varias señales y/o funciones de conteo diferentes. En su 1nterlor hay J contadores independientes, numerados como 0, 1 y 2. Cada uno de estos "canales temporizables" puede programarse de 6 modos dlferentes, referidos como Modo o hasta Modo S. Una vez que han sido programados, todos los canales pueden produclr sus funciones de tiempo simultáneamente. El hardware relacionado con cada canal es idéntico. Cada canal contiene un registro latch de 16 bits y un registro contador de 16 bits. Cada canal tlene también Z sef\ales de entrada dedicadas. llamadas CLOCK y GATE, asicomo una señai de salida. En general, se programa un valor contable dentro del registro latch y cada vez que aparece un pulso en la entrada del reloj, el valor *en* el registro contador es decreaentado por uno. Cuando el contador alcanza el cero, se

genera una serial en la linea de salida. El modo en el cual se programa el canal temporlzable determinará exactamente cómo se lleva a cabo cada una de estas operaciones.

El 8253 se programa escribiendo dentro del registro de comandos de 16 bl ts. Inclusive, cada canal tiene un puerto dedicado que se usa para leer/escrlblr el contenido de su correspondiente registro latch.

La programac16n de un canal temporlzable siempre se lnlcla escribiendo una instrucción en el registro de puerto. Los 2 bits más significativos se usan para seleccionar qué canal se programará. El resto de los bits en el comando define cómo operará ese canal y cómo se comunicará con su registro latch de 16 bits.Pero sólo se pueden accesar B blts, por esta causa podría ser necesario leer ó escribir 2 veces el registro latch. Para accesar el registro latch entero, se colocan los blts 4 y 5 en "1" en el registro de comandos. Si se necesitara accesar el LSB o el HSB de la mitad del registro, se puede usar una simple !nstrucclón IN 6 OUT después de seleccionar la mitad deseada vla bits 4 <sup>y</sup> 5 del registro de comando. El modo en el cual el canal operará se establece por medio de los bits 1.2 y 3 del registro de comando. finalmente el bit O determinará la forma en la que el registro contador decrementará el valor, ya sea en BCD 6 binario.

Cada uno de los modos se describe en la FIG. 3.9.. Para cada uno de estos modos, la seflal en la entrada de reloj determinará el formato en el cual el contador se decrementará. La señal de entrada GATE puede habilitar o deshabilitar el reloj dentro del contador, o puede usarse

para señalar el inicio de la operación de conteo, dependiendo del modo. El resultado de cualquier operación de conteo es la aparlctón de una señal en la linea de salida que puede ser un simple pulso, una salida constante o una señal repetida perlódlcamente, dependiendo del modo elegldo.

En cada uno de estos modos, el registro latch actúa como un lugar donde retener el valor de cuenta destinado para el registro contador.

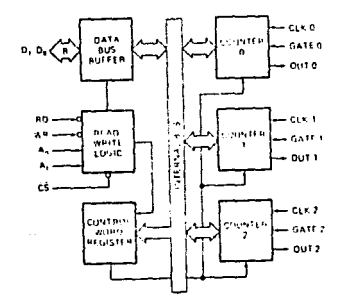

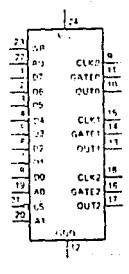

FIG. 3. 9. Circuito Temporizador y Contador BZSJ.

## 3.6. CONVERTIDOR ANALOGICO-DIGITAL

Un convertidor A/O, como su nombre lndlca, convierte tensiones. anal6glcas en una representación digital compatible con la entrada del ststema d1g1tal. 51. se pretende leer una senal de 10 V con un convertidor de 8 bits, la resolución será 1/256 de 10 V (o 40 mV) y la precisión será de +1/2 LSB.

Cuanto mayor sea la resolución, tantos más bits se necesitan. El nümero de bits no establece la escala de trabajo de un convertidor, s6lo determina lo blen que se representa el valor. Un convertidor de 8 bits lA/D o O/Al puede prepararse con la misma facilidad para cubrir un lntervalode O a 1 V como para otro de O a 1000 V. Se entiende, por supuesto, que con una escala de 1000 V y un convertidor de 8 bits la resoluc16n es de 4 V. Tal unidad serla 1.nutll en sefiales de O a 10 V. El problema se puede solucionar de varias formas, pero la soluc16n más fácil es utilizar un convertidor con más bits. Un convertidor de 16 bits tiene 65536 (Z"16l pasos, en vez de Z56 (ZªBl y cubrirla el mismo intervalo de 1000 V en incrementos de 15 mV,

La conversión A/D es considerablemente más cara que la D/A, pues el preclo está directamente relacionado con la resolución y con la exactitud. Un convertidor A/D que explora sondas de termistor y proporciona datos para controlar la temperatura en un laboratorio grande puede costar 5 dólares, pero no puede codificar lnformacl6n de video procedente de un lector óptico. La mayoria de las técnicas de conversión A/D que se conocen hasta ahora son por lo regular de 8 bits. Esta

caracteristica los hace de una resolución limitada y ádemas son dlsposll1vos de un solo canal. Son adecuados para mcdlclones de temperatura en un Sistema de Calefaccl6n Solar, pero es dudoso que tengan la resoluc16n adecuada para controlar el gradiente de temperatura a lo largo de un conducto de calefacción, Los sensores utilizados para medir tales parámetros necesitarian tener una resolución más alta que los sensores de temperatura del amblente. Para una escala entre -20° y 108° C. un A/D de 8 bits podría dar una resolución de 0.5°.

En una aplicación de calefacción solar, considerando las variaciones de movimiento del alre, cobertura de nubes y modelos generales de clima, ésta es toda la resolución que se necesitarla. Dentro del sistema, sin embargo, hay zonas que exlglrian mediciones más estrictas.

Un sistema solar es un ejemplo tlplco. Después de la instalación, el sLgulente paso suele ser investigar cómo aumenta su rendimiento funcional. Nueve veces de cada diez, esto requiere reducir las pérdidas de calor en los tubos y conductos. Una forma de determinar tales pérdidas es poner sensores de temperatura a lo largo del recorrido de dlstrlbución del calor y buscar las zonas frias. Las diferencias medidas entre sensores pueden ser muy pequeñas, apenas unas décimas de grado o de un orden de aagnitud slmllar, pero las pérdidas totales podrian ser slgnif1cat1vas. Medir temperaturas con una precisión décimas o de centésimas de grado y mantener el mlsmo rango dinámico requiere una resolución de más de 8 bits. Se necesitan de 10 a 12 bits.

La situación se complica más por el gran número de puntos que se

puede necesitar controlar dentro de un slstema. Es raro encontrar solamente un indicador de temperatura en un sistema,

Huy pocos sistemas de adqu1s1ci6n de datos utlllzan un solo canal. Suelen suministrarse con 8 6 16 canales multiplexados. La entrada de un convert ldor A/O se conmuta (normalmente sobre una base de demanda) entre los canales *y* los resultados se compllan *y* promedian medlante el Slsteaa Digital. Esta información puede registrarse en una cinta de grabaci6n, transmitirse en serle 3 otro sistema o utilizarse para la ejecución de una presentación visual en tiempo real.

Cuando se ha concluido la conversión, se dispondrá de 12 bits de datos en paralelo. La mayoria de estos convertldores son costosos porque están concebidos para dar la aparlencia de convertidores en paralelo. Al habilitar la linea de habllltación de conservación y su código zonal, hay 12 bits de respuesta. Cuando el sistema requiere estos datos, explora, manipula y los almacena en una tabla para su empleo en otros programas.

El Sistema Digital que aqui se describe fue diseñado con base en las premisas de la discusión anterior. La solución para la cuestión de alta resolución frente a los gastos viene dada en la forma de un CI de conversión A/O multiplexado de 3 112 dlgltos. El circuito 0105 HC14433 fue concebido primariamente para su empleo en voltimetros digitales, pero, debido a su versatilidad, puede utilizarse en otras apllcaclones. Se trata de un convertidor de 11 bits de un solo canal. pero se denomina de 3 1/2 dlgitos. La salida es BCD (decimal codificado en binario) y cubre especlflcamente un rango de -1999 a + 1999 en su conteo.

#### 3.6.1. Converlidor A/D de 3 1/2 dlgitoa HC14433

Las especificaciones basicas del circuito son las siguientes:

Exactitud:  $+$  0.05 % de lectura + 1 cuenta Dos escalas de voltaje de 1.999 V y 199.9 mV 25 conversiones por segundo Impedancia de entrada de 1000 Mohms. Ajuste automático del cero Ajuste automático de la polaridad Disponibilidad de señales de rango por exceso, por defecto y automático

El HC14433 es un convertidor A/D integrador de doble rampa modlfleado como se muestra en la FIG. 3.10 .. La secuencia de convers16n está dividida en dos periódos de integración: desconocido y de referencia. Durante la secuencia de integración de Vln (entrada desconocida), la tens16n desconocida se aplica a un integrador *con* una constante de tiempo de lntegrac16n definida para un limite de tiempo predeterminado. La salida de voltaje del integrador se hace, pues, una función de la entrada desconocida. Cuanto más positiva es la entrada, tanto más alta es la sallda del integrador.

Durante el segundo ciclo de la secuencia de integración, una señal de referencia de 2 Volts. está conectada a Vin. Ello hace que el integrador se desplace hacia *cero,* mientras que la c1rculteria digital del chlp lleva la cuenta del tiempo que toma llegar a cero. La diferencia

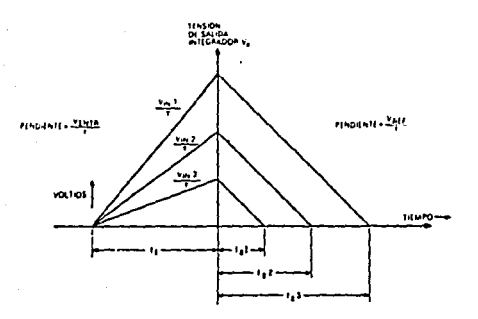

 $\sim$ 

**F-EDMSTANTE DE THEM**<br>E-PERIODO DE MITILA<br>E-PERIODO DE MITIGA impo de milegración<br>.hackin de llusado desco<br>.rackin de tensión de re stanti<br>Meti

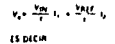

 $\frac{V_{\text{max}}}{V_{\text{max}}}$  .  $\frac{V_{\text{max}}}{V_{\text{max}}}$ 

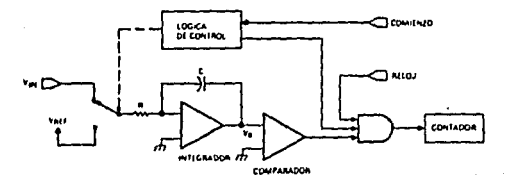

J.

and some

 $\overline{\phantom{a}}$ 

FIG. 3.10. Convertidor Analógico/Digital de Doble Rampa.

de tiempo entre las dos secuencias de integración es entonces una función de su diferencia de voltaje.

51 2 V fuera la Vln aplicada, entonces t2 serla igual a tl. La tensión desconocida es equivalente a la relación de los periodos multlpllcada por el voltaje de referencia (Vref). La escala completa del convertidor viene detenainada por Vref. El cambio de Vref a 0.200 V hará que la salida de conteo de 1999 represente 199.9 mV en lugar de 1.999 V de escala completa.

La salida del chip es una combinación de datos en serie y en paralelo. Hay cuatro salidas de selección de digitos y cuatro lineas de datos en BCD:

Salldaa de dalos en BCD

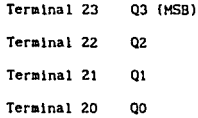

Salidas de seleccion de digitos

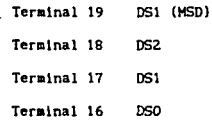
Con respecto a lo que el sistema ve a través de las memorias intermedias de salida del 74LS04, la salida de selección de dlgitos esté. a nivel bajo cuando se selecciona el digito respectivo. El digito más significativo (1/2 DS1) pasa a nivel bajo inmediatamente después de un pulso de EOC (final de conversión) y va seguido por los digitos restantes en una secuencia desde el MSD. La frecuencia del reloj de multiplexado es la del reloj del sistema dividida por 80. Se intercalan 2 periodos de reloj entre las salidas de los digltos.

Durante OSl, la polaridad y algunos bits de estado están disponibles. La polaridad está en 02 y el valor 1/2 digitos está en QJ, 51 Q2 es un <1> , entonces el 1/2 digllo es un O.

El HC14433 está ajustado para 25 conversiones en un segundo. El LH325 es el componente que suministra la señal VREF. Dado su comportamiento con la temperatura de trabajo, el valor nominal que proporciona es de 2 V. Una vez concluida la conversión, una señal activa el pin PCO del 8255. Esta señal se conecta a un relevador que se encarga de abrir o cerrar en cuanto inicie o termine la conversión. Para lograr la operación multlcanal, el sistema cuenta con tres circuitos CD4051 conectados al puerto paralelo 8255. Asi, para configurar la operación de 24 canales, las 8 señales de entrada con que cuenta el CD4051 son habi 11 tadas por el puerto 8 CPBO-PB7). Cada uno de los canales es llamado por el Programa Monitor para completar la operación. Cuando la señal de PCO se encuentra en bajo, se aplica 2 V a la entrada de VREF y se ajusta la constante de tiempo de integración con una reslstencla de 82 kohrns. Con BS = 0, VREF =  $0.2$  V, y la resistencia de integración es de 10 kohms.

### 3.7. MODULACION POR DESPLAZAMIENTO DE FRECUENCIA

El sistema desarrollado llene un almacenamiento eficiente de datos. pero, a menos que sean transferidos a una memoria permanente, se perderán cuando se desconecta la al1mcntacl6n. Por supuesto que el sistema puede dejarse energizado constantemente, pero qué pasa sl se quiere almacenar un segundo grupo de datos de magnitud similar al primero?.

La solución ideal es poseer algún medio que almacene grandes bloques de memoria temporalmente.

En sistemas de computadoras grandes esto se consigue mediante uno o más discos duros y sistemas de cintas magnéticas de 9 pistas. Estos medios de almacenamiento de alto volumen y alta velocidad son de gran ayuda, pero el costo de los mismos es, la mayoría de las veces, demasiado alto. Una alternativa de bajo costo y menos capacidad es un sistema de memoria de cassette de audio.

En general, una interfaz para almacenamiento en cassette consiste en 3 subsistemas principales:

l. Un Transmisor/Receptor en serle.

2. Un montaje de hardware que convierte los datos en serie en niveles TTL, de forma que sea posible su grabación en cassette de audio.

3. Un programa de aplicación que esté al corriente de lo que está

sallendo a la cinta y que puede cargar estos datos en el lugar adecuado.

La conflguracón básica se ilustra en el Diagrama de Bloques de la FIG. 3.11..

La sección de transmisor/receptor en serle no es más que una interfaz en serle USART 8251, que se describirá más adelante. Se comunica mediante cable RS-2J2C, con los convertidores HC-1488 y HC-1489 conectados a sus lineas en serle. Sin embargo, sl se conecta una interfaz de cassette a estas lineas, se obtiene un mayor beneficio de este arreglo de circuitos como medio de almacenaje. Un beneficio adicional es que los datos en serle generados por el USART ofrecerán cierta compatibilidad con sistemas de computación personal. Se obtienen velocidades de transm1s16n de da tos normales y un protocolo de comunicación en serle normal.

La salida del USART es TIL. Incluso con el controlador RS-232, la salida lógica sigue siendo un nivel de c.c. Como las grabadoras de audio no pueden registrar de, la salida del USART debe ser convertida de alguna manera a ac. La solución es Modulación par Desplazamiento de Frecuencia. FSK. La sal ida TTL procedente del USART se convierte en tonos de audio.

Una frecuencia representa un nivel lógico "O" y la otra representa un nivel lógico "1". La FIG. 3.12. muestra un circuito que producirá tonos de audio modulados por desplazamiento de frecuencia. Se obtiene una frecuencia de referencia de 4800 Hz a partir de un generador de velocidad de transferencia de datos HC14411.

67

the company of the company of a factor of the

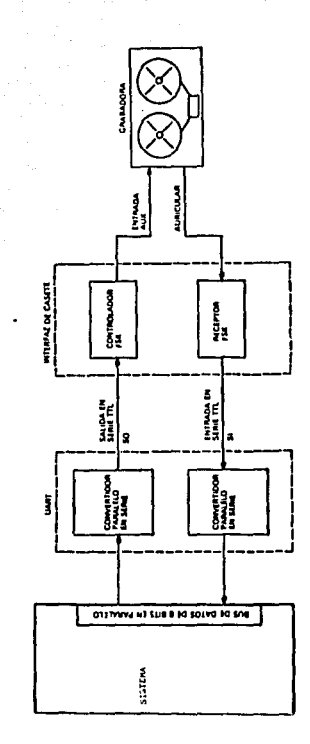

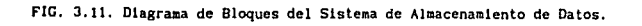

a para a

Los circuitos integrados C04027 funcionan como una cadena de divisor programable. Un nivel l6glco 1 en el clrculto 2 de entrada divide los 4800 Hz por 2, resultando una salida de 2400 Hz. Cuando el nivel de entrada se cambia a un nlvel lógico O, lo divide por 4, produciendo una sallda de 1200 Hz. Las frecuencias de FSK son generadas a una velocidad de salida en serie de 300 bps y están conectadas directamente a la grabadora a través de la entrada auxlllar o de micrófono. (Estas frecuencias y la velocidad de transferencia de datos son, a menudo, referidas como K.ANSAS CITY STANDARD).

Para obtener sonidos grabados a partir de la cinta de audio se requiere el circuito que se muestra en la f'IG. J.13.. En general, consiste en un par de filtros pasabanda y un comparador de tensiones. La grabadora se ajusta a un nivel de salida de 1 V plco a pico. Este nivel no es critico porque es amplificado y limitado cuando pasa a través del CI1, CI2 y CI3 que son filtros pasabanda con frecuencias centrales de 2400 y de 1200 Hz, respectivamente.La salida del Cll es alimentada a ambos, pero debe pasar por uno s61o de ellos. CI4 compara la salida de los dos filtros y genera un nivel 16glco 1 cuando un tono de 2400 Hz es recibido, lo mismo que cuando se recibe uno de 1200 Hz.

La elección de las frecuencias FSK y de la velocidad de transferencia de datos no se realiza al azar. Estas son una función de la velocidad de respuesta del receptor y del ancho de banda de la grabadora. La mayorta de las grabadoras de cassette tienen una respuesta de frecuencia de unos 8 kHz. Unidades menos costosas pueden ser de un nivel de 5 o 6 kHz. No es prudente tratar de grabar sonidos que pasen de este

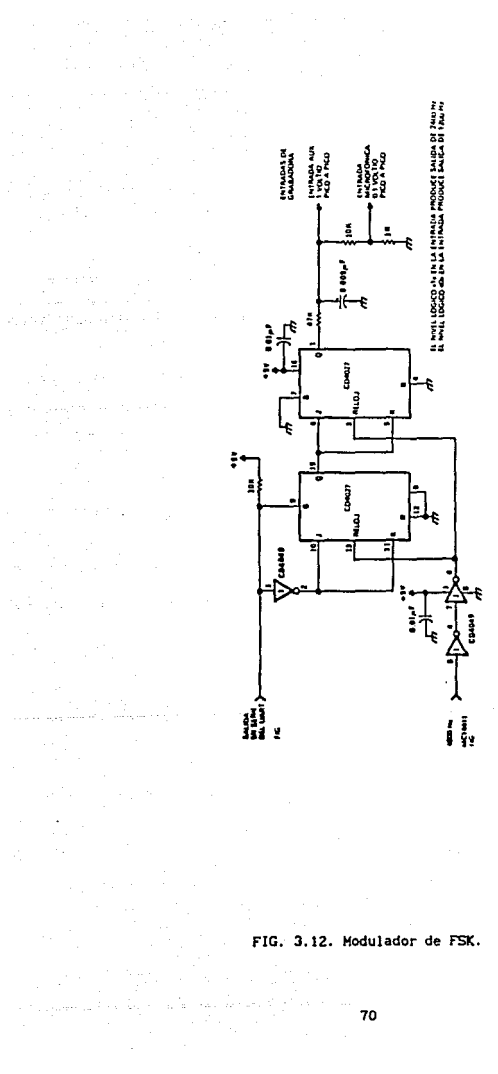

a filipina.<br>Tanzania

 $\langle\cdot\cdot\rangle_{\mathcal{A}}\in\mathcal{A}\cup\mathcal{A}$ 

عادلت والمستوريات

a<br>Alban (1985)<br>Alban (1986) (1987)

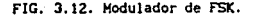

limite superior. El centro del Intervalo de frecuencias ofrece aayor conflabllldad, por lo que el tono del nivel lógico 1 del FSK debe ser ajustado a menos de 3 kHz (2400 Hz). En nuestro caso, además, lleva cierto tiempo al receptor reconocer una frecuencia particular. El circuito de la FIG. J.12. tarda 2 o 3 ciclos en responder. Ello quiere decir que, a la baja frecuencia de 1200 Hz, cada bit de nivel lógico O necesitará J ciclos a 1200 Hz para ser ldentlflcado.

51 consideramos una condlclón del caso más desfavorable de emisión de solo "ceros", la velocidad de transmisión podrla tener que ser más lenta que 400 bps para ser recibida exactamente La velocidad de transferencia de datos normal más próxima a este valor es de 300 bps. La elevación al tono de 1200 Hz para incrementar la velocidad de transmisión solamente complica el diseño del filtro cuanto más próximo está a 2400 Hz. Este disef\o ha sido probado a 4800 bps, pero requiere de un ajuste especial para alcanzar velocidades más elevadas. Las frecuencias bajas y las velocidades de transferencia moderadas son escogidas especiflcamente para incrementar la probabilidad de construcciones satisfactorias en vez de competir con sistemas de almacenaje de datos de alta velocidad.

## J. B. INTERFAZ DI SERIE USART 8251

Algunos dispositivos de E/S tales como el CRT y los cassettes transml ten y reciben datos en forma serle. 51 una computadora va a transmi llr o a recibir datos en serle deberá tener una interfaz con lógica capaz de convertir los datos serle a datos paralelos y viceversa.

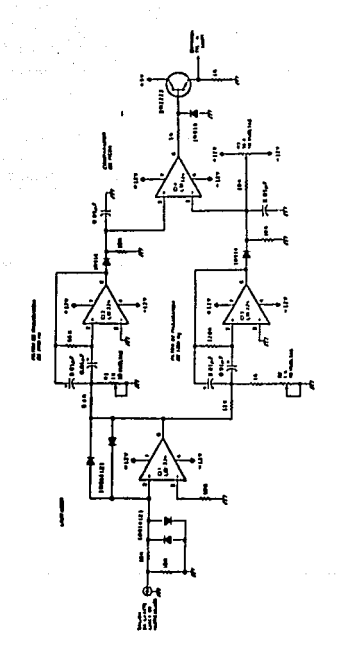

FIG. 3.13. Demodulador de FSK.

a para ng pilipina na kalawa.<br>Mga matangan<br>kalawa ng Pana

La comunicación es, simplemente, la transferencia de información desde un dlsposltlvo a otro. En el caso de una unidad de visualización de CRT, la computadora envta información de caracteres para visualización en pantalla, mientras que el teclado transmite la entrada de datos del usuario a la computadora. Cada extremo de la linea de comunicación de full duplex debe tener un receptor y un transmisor. En ambos casos, la información que se transfiere son datos ASCII normalmente constituidos por un código de 7 bits y, en algunos casos, un bll de paridad adicional para comprobación de errores. Los datos de 1 bits (ignorando el bit de paridad) aparecerán en las lineas de un puerto paralelo. Estas 7 lineas más una referencia de tierra y una sena! de habilitación "strobe'' pueden llevarse a la entrada del CRT. 51 además deseamos tener una linea similar entre la salida del teclado y un puerto paralelo de 8 bits en la computadora, ello exige 9 lineas adicionales. Para complicar todavia más el problema, separemos la terminal y la computadora una distancia de 100 a 120 m., el resultado es que 120 m. de cable de 18 hilos (17 si se combinan referencias de tierra) costarán más que el terminal. También ha de considerarse que la salida en paralelo TTL no debe emplearse para excitar lineas más largas que 6 metros, sin buffers/excltadores especiales. De no ser asl, podrian producirse errores.

La solución a este problema de cableado costoso es utilizar la comunicación en serle en lugar de paralelo. Los datos en paralelo se convierten en serle y se envlan, un blt cada vez, a un hllo de par trenzado único. Si se necesitan buffers/excitadores para largas dlstancias, se requieren menos con el procedimiento en serle. Los bits de inicio y de parada {"start" y "stop") especialmente codificados, e

7J

incluidos en la transmisión en serie, indican al receptor que se están enviando datos válidos. Para el ejemplo anterior, solamente dos pares de hilos se necesitan para realizar una interacción full dúplex. En el modo de "semiduplex" puede reducirse a un par trenzado único, pero la sincronización de la línea de comunicación compartida es más complicada. Todas las referencias de transm1s16n en serle que haremos se llmltarán al runc1onam1ento en full dúplex completo.

Ahora en que hemos visto por qué es conveniente la comunicación en serle, describiremos el 8251, dispositivo por medio del cual se lleva a cabo la conversión paralelo a serle.

La FIG. 3.14. muestra el diagrama de bloques y terminales del USART 8251A. Este circuito puede ser habilitado de varias formas de acuerdo con cada uno de sus bloques de funcionamiento. Cuenta con una sección de control de modem para transmisión o recepción de datos. La gran versatl lldad de este dlsposl t1vo reside en que puede funcionar ya sea de manera sincrona o asíncrona. De manera stncrona los datos son transmltldos por grupos. de acuerdo a un caracter de slncronla y una señal de reloj, mientras que de manera asincrona funcionan independientemente de la señal de reloj, mandando bits de inicio y de fin.

La aanera en que se controla es por medio de la palabra de Modo y de Comando. En la palabra de Modo se especifica el factor Bauds por Segundo. Longitud del Caracter de Transmisión (5,6,7 ó 8 bits), Paridad Habilltada, Generación de Paridad y Númerc de Bits de Parada.

En la palabra de Comando se determina el Bit de Listo para Transmitir, Terminal de Datos Lista, Habilitar Recepción, Enviar Caracteres de Paro, Error de Inicio, Solicitud para Transmitir, Reseteo Interno y Modo de Espera de Datos CHuntl.

Otra caracteristlca importante del 8251 es que cuenta con varias velocidades de transmls16n de datos, dependiendo la sefial de reloj que reciba del Generador de Pulsos 14411. Las más comunes son del orden de JOO bps, 600 bps, 1200 bps, 2400 bps, 4800 bps, 9600 bps *y,* en sistemas de al ta velocidad, 19200 bps. Las especlflcaclones de funcionamiento del 8251A para este sistema son:

> Modo de transmisión asincrono Generación y verlflcaclón de paridad impar Longitud de caracter igual a 7 bits Habllltaclón de la transmisión y recepción de datos Velocidad de transmisión y recepción igual a 4800 blts/s,

Hay dos conslderaclones más acerca del hardware: La Velocidad de Transmisión de Datos y el Nivel de las Sefiales de Transmisión. Ha de tenerse presente que a una velocidad de datos más baja, solamente 8 de 11 bits de cada palabra transmitida son datos con un bit de comienzo *y* 2 de parada. Sin embargo, la velocidad de transmisión es parte solamente de los prerrequisitos de la intercomunicación.

75

There is an affirmed to advertise and the control

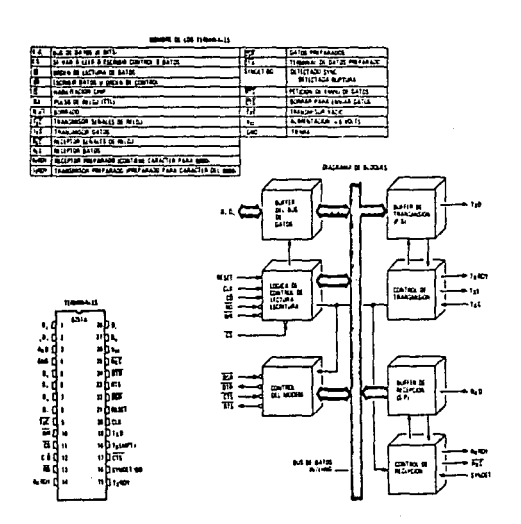

 $\frac{1}{\sqrt{2}}\left( \frac{1}{\sqrt{2}}\right) ^{2}$ 

 $\sigma$  , and  $\sigma$  , and  $\sigma$ 

 $\mathcal{A}(\mathcal{A})$  and  $\mathcal{A}(\mathcal{A})$ 

 $\alpha = 1$ 

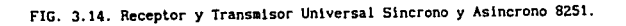

v.

### 3. 9. INTERFAZ SERIE RS-232C

La interfaz eléctrica RS-232C es un estándar para la conexión de componentes del sistema como modems, impresoras y computadoras. El estándar fue establecido por Electronlc Industries Assoclatlon (EIA). una organlzac16n de comercio industrial. La RS-232 define un camino de 25 conductores que conforma 18 circuitos con retorno a través de tierra. El estándar también define los voltajes, los niveles del O y 1 lógicos, usados en todos los clrcultos. Una ventaja adicional importante es que no se produce ningun daño físico como resultado de un corto circuito dentro de los cables o conectores,

Por qué necesita el RS-232C 25 conductores?. El estándar fue definido por un comlte *y* la interfaz resultante tenla que satisfacer las necesidades de una industria entera. La mayoria de las PCs existentes en el mercado, utilizan como mucho 9 conductores, pero a menudo se las arreglan sólo con J.

Las señales lógicas dentro de un Sistema Digital. por ejemplo, una PC, se conforman con lo que se llama "niveles TTL", un estándard para la Interconexión de circuitos integrados. Un voltaje entre 2 y 5 Volts es un "1'" lógico, *y* un vol taje entre o *y* o. 8 Volts es un •o• lógico. Estos niveles no se usan fuera de la PC a causa de su insuficiente inmunidad al ruido eléctrico. En su lugar se utiliza el esquema que se muestra en la FlG. 3.15 .. Podemos observar que los umbrales en el extremo receptor son distintos a los del extremo emisor debido a la degradación de la seftal en el cable. Recuérdese que es el voltaje el que define el estado lógico de

un circuito, no la presencia o ausencia de corriente.

Entonces, las salidas de voltaje para todas las señales RS-232C son como sigue. Un "1" lógico, o marca, es un voltaje entre -3 V y -15 V bajo carga (-25 V sin carga ). Un "O" lógico, o espacio, es un voltaje entre  $+3$  V y + 15 V bajo carga ( + 25 V sin carga ). Voltajes tales como +/-12 V se usan comunmente.

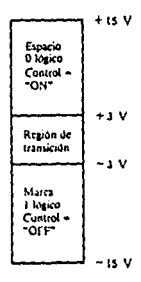

FIG. 3.15. Niveles Lógicos Definidos para RS-232

, we obtain the contribution of the state  $\mathcal{O}^{(1)}$ 

# ESTA Sllíil TESIS NO DEBE DE LA BIBLIOTECA

Una PC y la mayoría del equipo de comunicaciones producen señales de salida de + y -12 Volts. Sin embargo, una entrada de + o -3 Volts es suficiente para definir un estado lógico. La FIG. 3.16a. muestra una señal limpia entrando por un cable de 100 m de longitud. la señal ruidosa que emerge por el otro extremo aparece en la flG. 3.16b. y la FIG. 3.16c. muestra cómo aparece la señal dentro de la PC receptora. Recuérdese que la señal de la RS-232C tiene la polaridad cambiada respecto a la señal TTL de dentro de la PC. Un "1" lógico TTL de 3 Volts equivale a "1" 16glco o marca de menos 12 Volts.

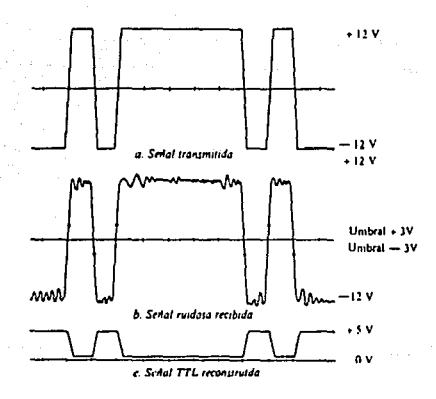

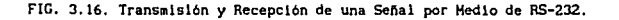

Los cables terminan en conectores, pero la constitución fis1ca *del*  conector no está definida por *el* estándard. Los conectores tienen terminales, y los terminales están numerados del 1 al 25.

La mayorla de las tareas de comunicación de datos no utilizan todas las terminales de la interfaz. Las funciones más importantes son Transmitir Datos y Recibir Datos, terminales 2 y 3.

Estos son los dos conductores por los que los datos serle se envian *Y* reciben simultáneamente. El resto de las terminales, con excepción de la tierra (pin 7). son Terminales de Control.

Las seftales de control RTS y CTS no se usan tanto como las otras, habiendo sido dlseftadas para controlar la comunlcac16n Half-Duplex.

Algunos programas para PC utilizan la linea RTS de forma impredecible. Las impresoras serle utlllzan a menudo los circuitos de control para Indicar que la Impresora está ocupada o desconectada.

Ahora se describirá cómo se pueden sincronizar estas señales con los circuitos exteriores.

#### 3, 10. CIRCUITO LINEAL 1488

Este circuito es un emisor lineal que sirve como interfaz entre el Equipo Terminal de Datos y el Equipo de Comunicación de Datos cuando

se desean enviar caracteres de acuerdo con la especificación RS-2J2C.

Algunas se las especificaciones de este clrculto son:

Corriente limitada de salida +/- 10 mA. Control simple de SR con un capacitor externo. Compatible con las ramillas Hotorola HDTL *y* Lógica HTTL

Por medio de este circuito se logran enviar los datos de la Tarjeta de Adqulslc16n a la cinta de cassette.

# 3.11. CIRCUITO LINEAL 1489

Al lgual que el 1488, este clrculto es un receptor lineal entre **el**  Equipo Emisor de Datos y el Equipo Terminal de Datos. Algunas de las especlflcaciones de este clrculto son :

> Resistencia de Entrada de 3.0 a 7.0 kOhms. Intervalo de Señal de Entrada de +/- 30 Volts. Entrada de hlsterésls en "tres estados".

Por medio de este clrculto se logra reclblr los datos que **manda la**  cinta de cassette a la Tarjeta de Adquisición.

# 3.12. GENERADOR DE FRECUENCIA MC14411

Para el funclonamlento adecuado de los clrcultos que necesitan cierta sef\al de reloj para trabajar correctamente, es necesario contar con un clrculto que genere la señal de la frecuencia necesaria.

Ejemplos de este Upo de clrcultos son el 8251A que necesita una frecuencia de 4800 Hz, el 8253 según la frecuencia de sallda deseada, en este caso también de 4800 Hz., que también se utilizan en este sistema. El circuito que resuelve la necesidad de contar con varias frecuencias a la vez es el HC14411 de Hotorola.

Su prlnclplo de funclonamlento reside en que contiene una red divisora de frecuencia, que le permite dar una amplio lritervalo de salidas de frecuencia. La fuente de reloj para la red es un oscilador de cristal. La sallda de frecuencia deseada se selecciona por medio de una dirección de 2 b1ts. A continuación se enumeran las caracteristlcas de este dispositivo.

- Al1mentac16n de 5 V de (+/- SX)
- Oscilador de cristal controlado interno para estabilidad (l.84JZ HHzl
- 16 Salidas de frecuencia diferentes
- Base de tiempo programable para una de 4 salidas multiples
- Salidas por medio de buffers compatibles con TTL
- Inmunidad al ruido, 45:< de Voo t1pico
- Protección por medio de diodos en todas las entradas

BZ

# 3.13. RELOJ DE TIEMPO REAL

Una vez que el sistema ha llevado a cabo el registro de los datos, es necesario que almacene las lecturas en un medlo de almacenamiento permanente como puede ser un cassette. Esto puede realizarse en foraa continua o a intervalos regulares, lo cual hace deseable que el sistema incluya un Reloj de Tiempo Real, de tal forma que además de registrarse las lecturas puedan registrarse los tiempos en que fueron efectuadas.

Un reloj de tiempo real permite tener siempre dentro del sistema un registro de tiempo que incluya tanto la fecha como la hora en todo instante. Esto se puede realizar utilizando aplicaciones de software o hardware. Una técnica sencilla es utilizar un circuito de reloj para proporcionar las marcas de t1empo a la linea de lnterrupci6n no mascarable del microprocesador cada segundo. Cuando el sistema indica que recibió la interrupción, primero, salva todos los registros del programa que estaba ejecutando y luego allende a la interrupción de tiempo real. Frecuentemente, la primera acción de la rutina de atención de esta interrupción es incrementar un contador interno que mantiene el registro del tiempo transcurrido y suele ser un valor equivalente al número total de marcas de reloj, ya sea en segundos o en ml llsegundos. Una vez que ha sido establecido este intervalo periódico, es más sencillo para el sistema realizar funciones de tiempo real.

tas resoluciones de reloJ hasta mil lsegundos parecen aconsejables pues hacen que la temporización de los intervalos tenga gran precisión. Sin embargo, este sistema no es muy conveniente dada la cantidad de

software que implica y el tiempo que consume para ejecutarlo, contrario a la depuración que se pretende. Se prefiere un el rcui to que sea más fácil de implementar y de utilizacion más eficiente.

Esencialmente, el tipo de Sistema de Tiempo Real más atractivo tiene una resolución de quizá 1 minuto mucho mejor que 1 ms. También es mejor si puede leerse directamente en horas y minutos en lugar de leerlo como si fuera un conteo de reloj total.

La forma por la cual se opt6 para proporcionar una entrada hora a hora y minuto a minuto al sistema, fue interconectándole un circuito de Reloj de Tiempo Real 58274. Hay dos métodos para diseñar una interfaz de reloj, uno es dejar funcionar el circuito de reloj independientemente del sistema, conectado de tal forma que el sistema pueda controlar las lineas de salida y leer un valor de tiempo cuando asi se desee. El otro método, que es más eficiente porque implica menos software, es dar al sistema el control completo sobre el flujo de lnformaci6n del reloj de una manera sincrona.

Este reloj de tiempo real es accesado en las localidades de decodificac16n de los puertos que ofrece el mapa de puertos de E/S del sistema. Estas localidades son de la 14h a la 17h.

El diagrama de conex16n del reloj de tiempo real se muestra en la FIG. I donde se pueden observar todas las señales necesarias para su funclonaaiento.

El 58274 sólo maneja cuatro bits por dato, ya que los registros que contiene son de dicho tamaño, manejando así unidades y decenas de año, mes, horas, minutos y segundos y dia de la semana.

Para llevar a cabo la decodificación se utiliza un 74LS138. Este entrega la seftal que habilita al circuito de reloj para poder realizar la lectura del tiempo, asi como también para actualizar la fecha y la hora.

El 58274 necesita, por especiflcaclones, un cristal de 32 kHz que junto con un grupo de capacltores, permiten ajustar la base de tiempo para realizar sus funciones de reloj.

# 3.14. DECODIFICACION DE DIRECCIONES DE KEllORIA Y DISPOSITIVOS DE ENTRADA/SAL! DA

Para comprender con más clar ldad el proceso de decodificación de los dlsposltlvos de E/S apuntaremos lo siguiente: la dirección a la que el microprocesador apunta al polarizarlo 6 después de un Reset es la FFFOH, por tanto, la memoria EPROM que contiene el programa principal que se encarga de monl torear y controlar el sistema, deberá tener como una de sus direcciones, precisamente la FTFOH.

La memoria EPROM que utiliza este sistema es la 2716-1 de 2k x 8. con un tiempo de respuesta de 350 ns. La memoria RAM es la 6264 de Sk X 8, con un tiempo de respuesta de 150 ns.

85

المعاونة والمحارب والمتعاقبات المعاشرين فكالمستعفر المتعاون المتعاقبات والمعاقبات

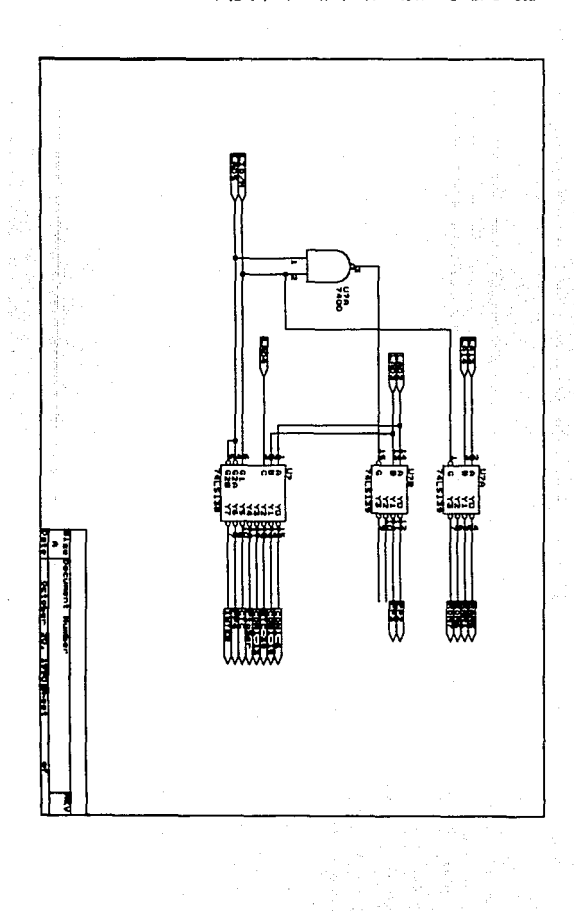

 $\frac{2}{3}$ 

.<br>Eine 127. Decodificació de Memoria del Sistema.<br>.

La Memoria EPROH es dlrecclonada de:

FFFFH a F800H 2kbytes

La Hemorla RAM es dlrecclonada de:

### DfffH a SOOOH Skbytes

En la Flg. 3. 17. se muestra el diagrama de la conexión de los decodificadores para las memorias RAM y EPROM. Se utiliza el circuito 74LS139. Con otro 74LS139 y un 74LS138 se completa la decodlficac16n del resto de dispositivos dentro del sistema.

Las memorias serán accesadas mediante la instrucción HOV, habilitando a los decodificadores de memorias mediante la señal (H), que proporciona el microprocesador y que se verifica en bajo.

Al direccionar la memoria EPROM, el decodificador correspondiente genera la señal OEPROM, la cual va conectada al habilitador de salida de la memoria (OE). De la misma forma, el decodificador para la memoria RAM genera la señal CSRAM, que se conectará al habilitador de salida de la memoria (OE).

En la FIG. 3.18. , se muestra el diagrama de conexión de las memorias asi como el diagrama de conexión para cada uno de los dlsposillvos periféricos del sistema.

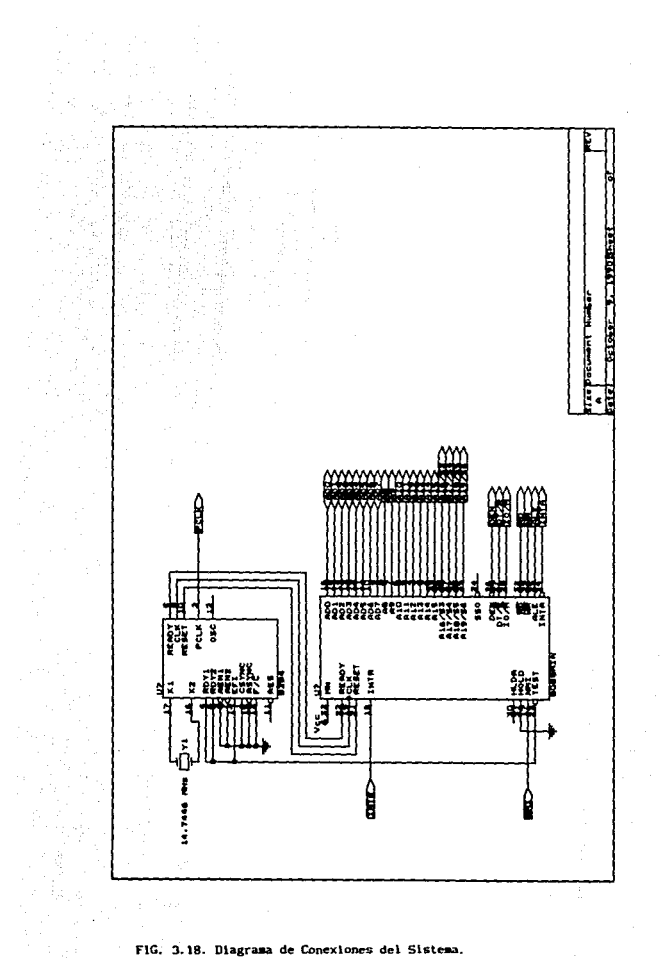

FIG. 3.18. Diagrams on  $\frac{1}{2}$ FIG. 3.18. Diagrama de Conexiones del Sistema.

El diagrama de la FIG. 3.19. ilustra las direcciones de memoria correspondientes a cada dispositivo.

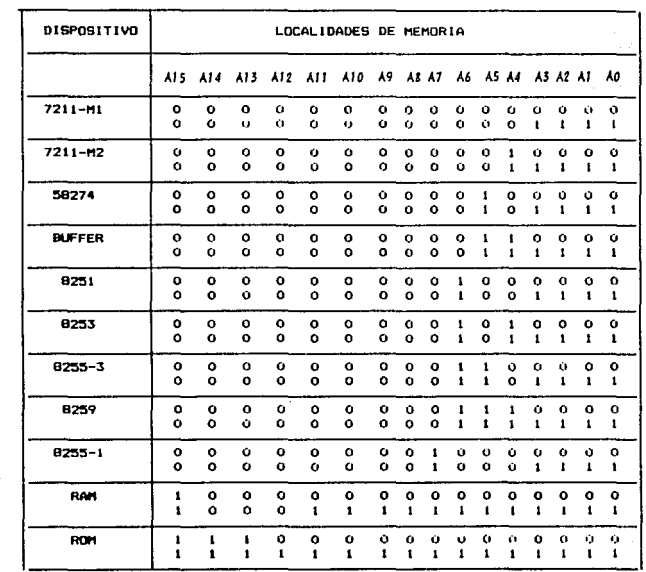

FIG. 3.19. Mapa de Memoria del Sistema.

 $\cdot$ 

89

# CAPITULO IV

# DISPOSITIVOS AUXILIARES

a control

# CAPITULO IV

### DISPOSITIVOS AUXILIARES

Además de los componentes básicos que conforman la arqul tectura de un sistema digital, es necesario proveer los medios para su comunicación con el mraundo exterior. Los dlsposltlvos que realizan esta función son los dispositivos auxiliares del sistema y en este caso se tienen básicamente 3:

El Teclado.

El Display de Datos.

La Unidad de Almacenamiento en Cinta.

A continuación se describen los dispositivos auxiliares del Sistema de Adqulslc16n de Datos.

## 4.1. TECLADO

Conforme a los requerimientos de diseño del sistema en cuanto a la forma de manejo de la entrada y salida de la lnformac16n, se incluyó un teclado hexadecimal que es suficiente para llevar a cabo las funciones programadas.

Un teclado hexadecimal permite la entrada de datos *e* lnstrucclones en forma de nümcros hexadecimales de 2 dlgltos. Ademas de las 16 teclas numéricas, hay tres teclas de órdenes denominadas «EXEC», «NEXT>> y «SHIFT».

«NEXT» se utiliza para indicar la ejecución del comando que se acaba de teclear.

«SHIFT>> es similar a un teclado regular y se utiliza para doblar el numero de código de teclas permitiendo tener más funciones en el mismo teclado. El teclado requerido cuenta con 20 teclas. Su configuración se realizó en forma matricial. La fIG. 4.1. muestra la forma por medio de la cual se conecta el teclado. Los renglones de la matriz se conectan a 4 lineas del puerto de salida. Las lineas de columnas de la matriz se conectan a 4 lineas pertenecientes al puerto de entrada.Cuando no se llene presionada alguna tecla, las lineas de la columna rellenen por medio de las resistencias de pull-up un voltaje de +5 V.

El principio por medio del cual funciona este teclado, consiste en que cuando se oprime una tecla se conecta un renglón y una columna. Si una señal se encuentra en bajo en la salida del renglón y una tecla en ese renglón es presionada, entonces la señal en bajo aparecerá sobre la columna que contiene la tecla, por lo cual se podrá detectar en el puerto de entrada. Si se conoce el renglón y la columna de la tecla oprimida, entonces es posible conocer cual tecla fue presionada y puede idearse cualquier c6dlgo que se quiera para representar esa tecla. La manera por medio de la cual funciona el algoritmo para detectar, decodificar y

producir el código hexadecimal para cada tecla es el siguiente:

El primer paso es mandar O' s a todos los renglones *por* medio del puerto paralelo. A continuación las columnas se leen y verifican una y

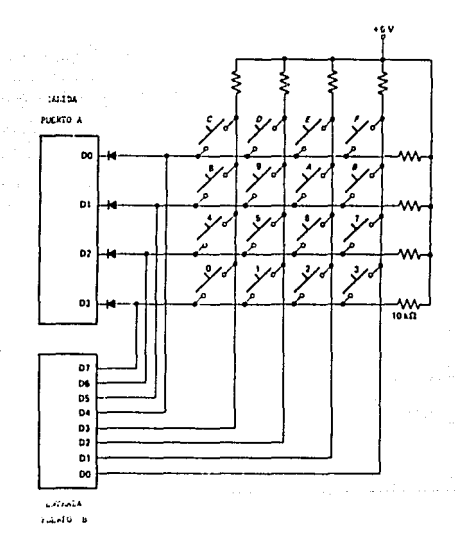

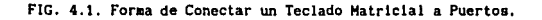

 $\epsilon \ll \epsilon$ 

otra vez hasta que se encuentren todas en alto. Esto se hace para asegurarse de que no se ha presionado alguna tecla antes de buscar la siguiente. Una vez que todas las columnas se encuentran en alto el programa entra en un lazo, en el cual espera hasta que aparece una señal en bajo sobre una de las columnas, indicando que una tecla ha sido presionada. Un simple retardo de 20 ms identifica la coordenada de la tecla presionada.

Después de este lazo, se hace otra ver1flcaclón para ver sl la tecla permanece oprimida. 5i las columnas se encuentran todas en al to,entonces ninguna tecla ha sido presionada y la detección inicial fue solo un pulso de ruido o un rozón de alguna tecla. 51 cualquiera de las columnas está en bajo, entonces se supone que una tecla ha sido oprimida.

La tarea final es determinar el renglón y la columna de la tecla presionada, y converllr esta información de renglón y columna en un código hexadecimal de identiflcaclón para cada una de las teclas. Para obtener la información del renglón y la columna, se debe leer una señal en bajo en un renglón mientras lds columnas se leen y se pregunta si alguna de el las se encuentra en nivel bajo. Sl ninguna de las columnas se encuentra en bajo, la tecla presionada no está en ese renglón, por tanto la señal en bajo se rota al renglón próximo y las columnas se leen nuevamente. El proceso se repite hasta que una señal en bajo aparece en un renglón, produciendo una sel\al en bajo en alguna de las columnas. La tecla presionada se encuentra en el renglón con serial en bajo en ese aoaento.

El byte leido desde el puerto de entrada contiene el c6dlgo de 4 bits que representa el renglón de la tecla oprlmlda y el código de 4 bits que representa la columna de la misma tecla. Este código de renglón Y columna se convierte a código hexadecimal usando una tabla de asignación.

Una vez que ya tenemos el dlsposltlvo *por* donde introducir nuestros datos para comunicarnos con el sistema, es necesario que los veamos por rnedio de alguna pantalla o medio similar para darnos cuenta tanto de los caracteres que estamos lntroduclendo, como de lo que esté. enviando el sistema cuando se encuentra en funcionamiento y también para saber los datos que nos esta mandando el reloj de tiempo real, como son el año, mes, día, hora, minutos y segundos. Esto lo logramos por medio de un display que en este caso es de cristal liquido.

### 4.Z, DISPUY DE CRISTAL LIQUIOO

El tlpo de display que se adoptó para este sistema fue precisamente el fabricado de cristal liquido. Dado el tamaño del sistema, tenia que ser uno que además de adaptarse a las características de éste en cuanto al despliegue de la lnformac16n, fuera funcional y nltido en donde quiera que el sistema fuese instalado. De entre los tipas existentes en el mercado, se escogió el que pudiera satisfacer las necesidades de desplegar a un mismo tiempo los parámetros de tiempo y los valores de las muestras de conversión.

Este display cuenta con un despliegue de 8 digitos en código de 7

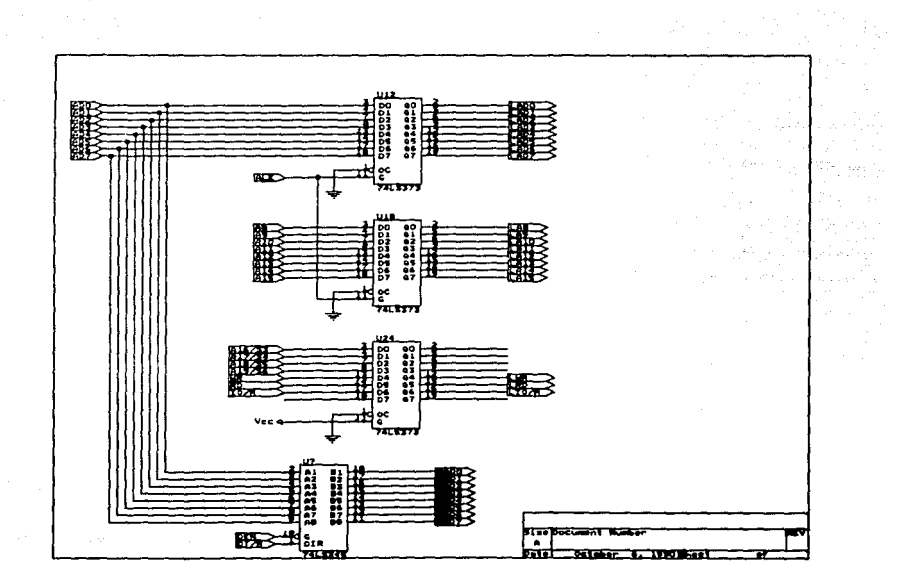

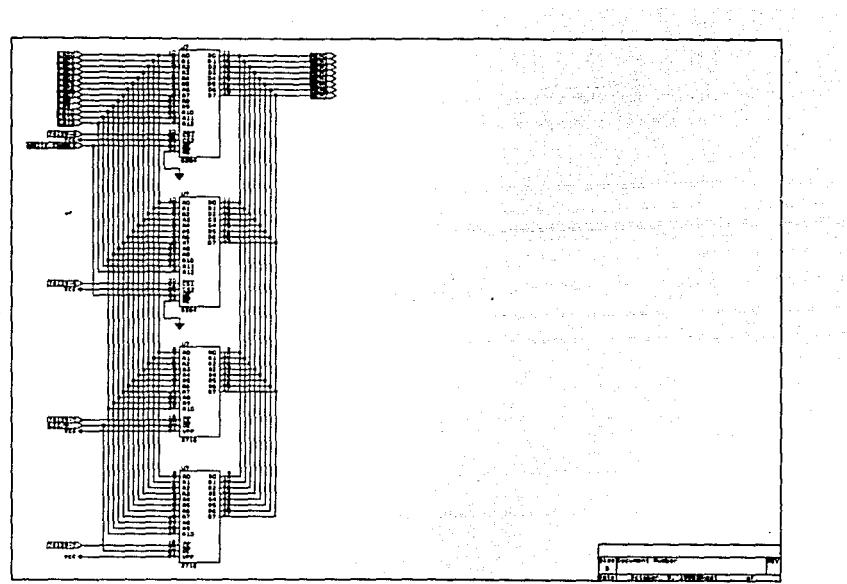

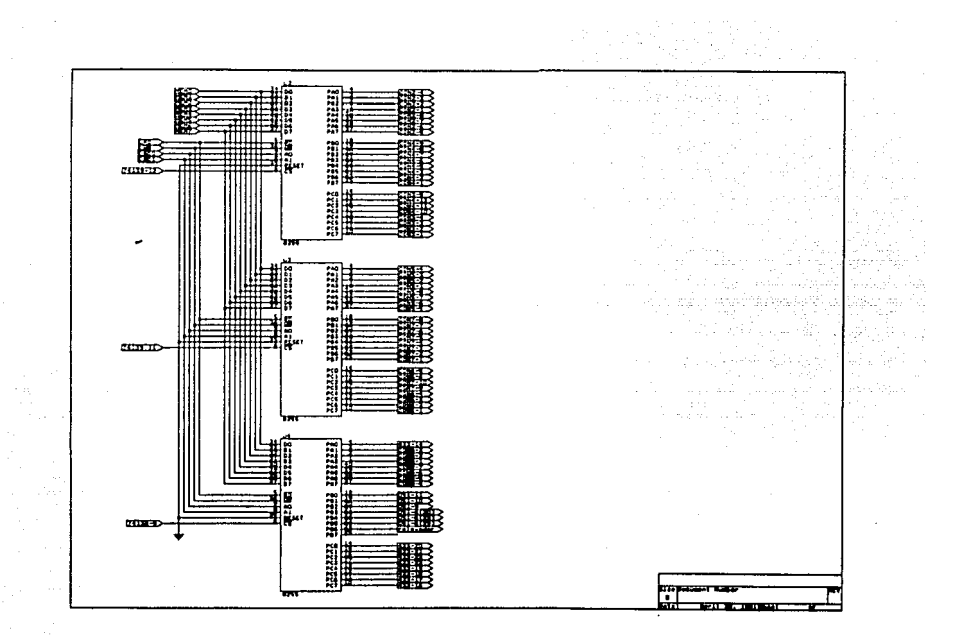

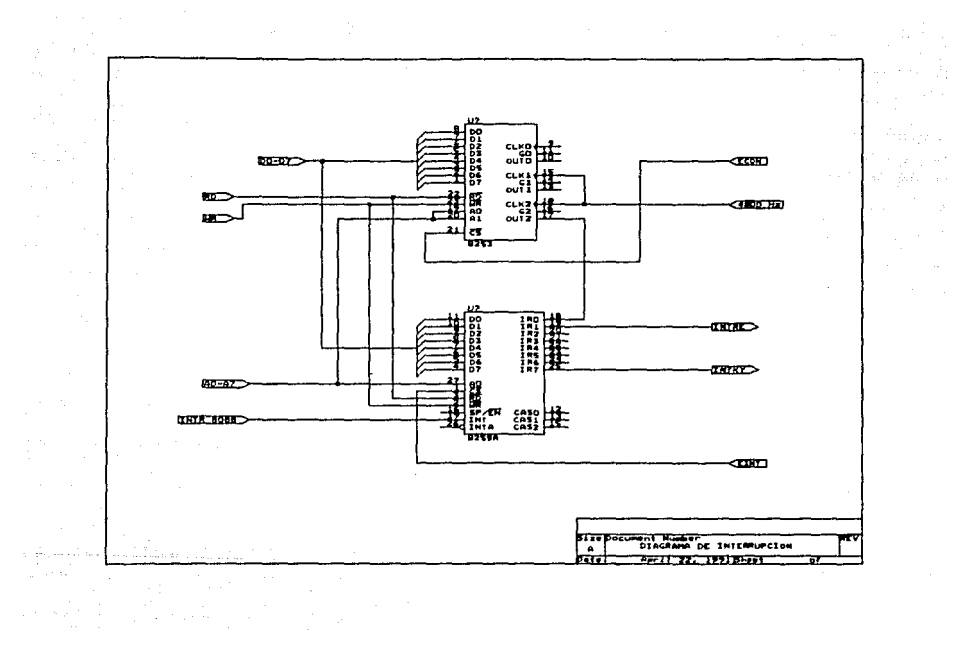

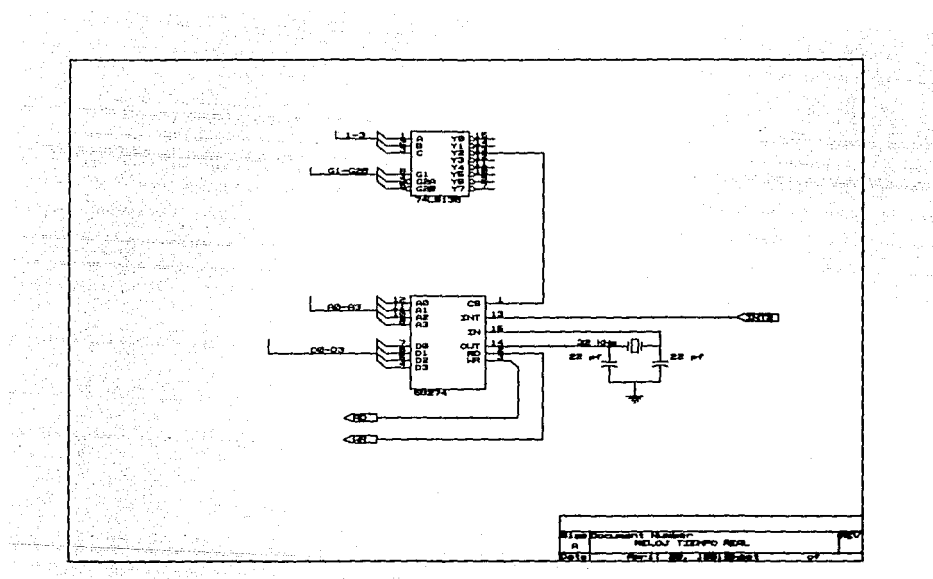
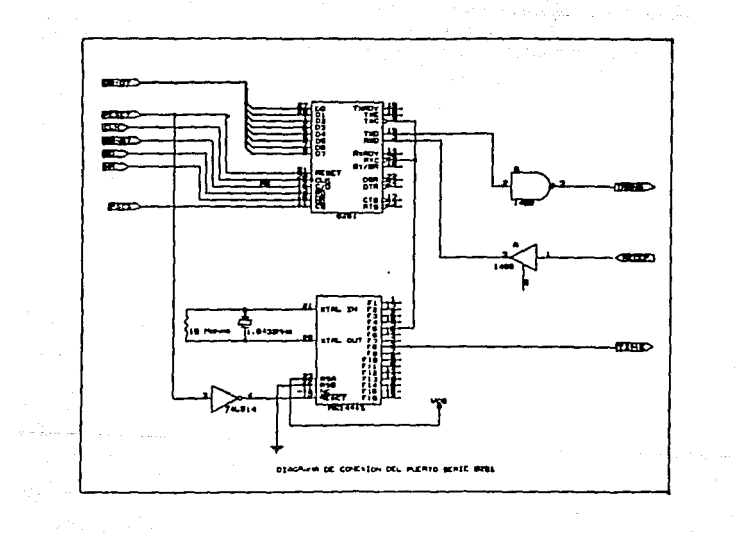

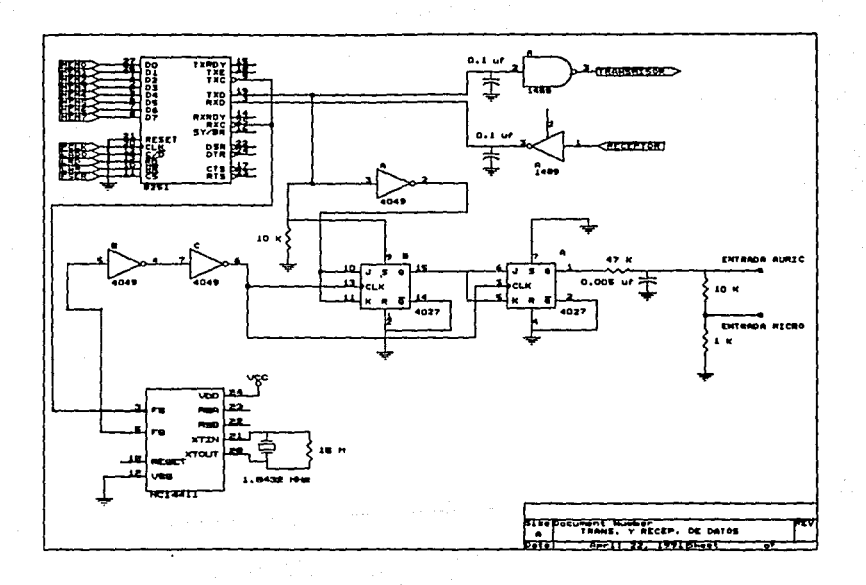

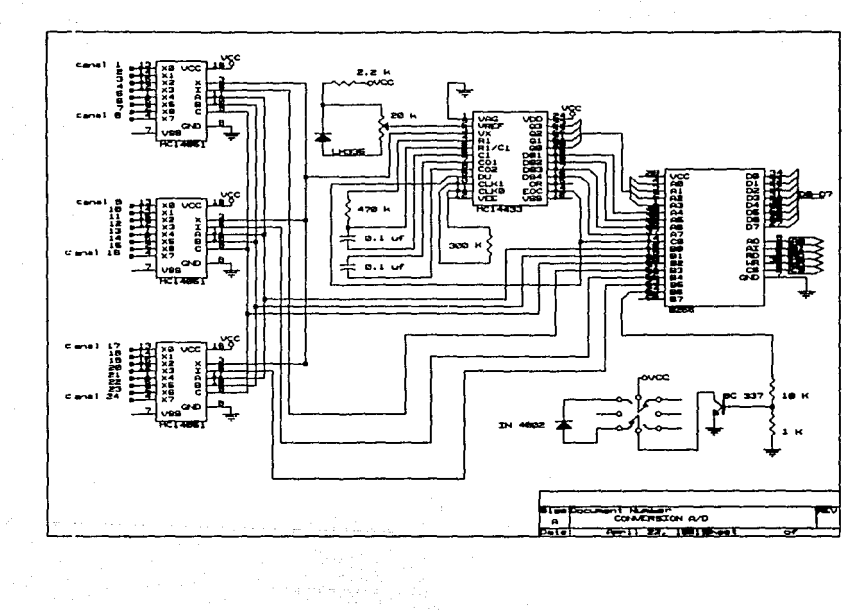

segmentos, además contiene el signo (:). La configuración de cada caracter se hace generalmente por software. Es de hacer notar que para poder manejar este tlpo de display es necesario el uso de clrcultos especiales. Tanto para la función de desplazar digitos a tráves del display, como el control de caracteres. Para poder satisfacer estas necesidades, se utll1z6 el circuito manejador de display JCM7211 de Intersll que a contlnuac16n se describir&.

#### 4.2.1. Manejador de Dhplay ICK72l1

Es un circuito integrado construido con técnica CMOS y pertenece a la faallla de Decodlflcadores/Manejadores de display no multiplexados de 4 digitos y 7 segmentos. Estos dispositivos están construidos para manejar displays convencionales LCD (Liquid Cristal Display, Display de Cristal Liquido) cuenta con un oscilador completo RC, un divisor de cadena, un decodificador de seftales y 28 segmentos de salida.

Otra caracterlslica de este dlsposltlvo es que puede manejar tanto entradas multiplexadas como entradas de cualquier conflguraci6n de microprocesador. La versión para microprocesador contiene entrada de datos '"latcheada'" y latches de dirección digital bajo el control de entradas selectoras de circuito de alta velocidad.

El dispositivo simplifica la tarea de implementar a un costo efectivo, un display alfanumérico de 7 segmentos, sin requerir ROH o llempo de CPU para decodificar y desplegar caracteres. El 7211 se encuentra disponible en 2 versiones, Tipo "A" y Tipo "B". Para nuestros

fines, se escogio el Tipo "A" por contener todos los caracteres utilizados en el código hexadecimal. En la FIG. 4.2. se muestra el diagrama de bloques del ICM7211MIPL.

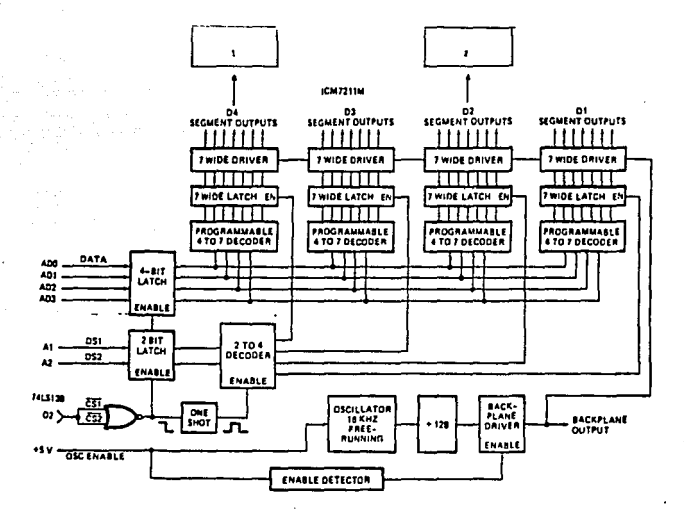

i.

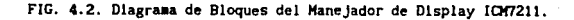

#### 4.3. UNIDAD DE CINTA

Como se habla mencionado anteriormente, la forma en la cual se alaacenan los datos provenientes del Sistema Adquisidor de Datos, es por aedlo de un cassette, el cual contiene en su lnterlor, una cinta en la cual son grabados los caracteres. A cont1nuaclón se explica el proceso de grabac16n de datos.

#### 4.3.1. Cinta Magnetica

l.a clnta aagnétlca es una tlra o cinta de material plástico recubierto de una pelicula de material ferromagnético (6xldo de hierro), lo que peralte que sea grabada en forma continua sobre toda una superficie. Para indicar la longitud utilizable de la cinta se le colocan al lnlclo y al flnal aarcas reflectantes que pueden ser detectadas por la unidad de clnta.

La elnta adecuada para la grabación de datos del slstema adquisidor, es como las que se utilizan normalmente para grabación de audio con una grabadora noraal. Este tipo de cinta cuenta con una longitud de 90 ó lJS metros, dependiendo de la duración deseada, y con un ancho aproximado de O.5 cm. Es importante diferenciar el medio de almacenamiento (cinta aagnétlcal. del dlsposltivo que peralte operarlas (lectora-grabadora de cinta magnétical, ya que de ésta dependen las distintas modalldades de su utilización.

Especificamente, podemos hablar de 4 caracteristicas en la unidad de

cinta :

• Densidad de Grabac16n. - Se refiere a la cantidad de Información que puede ser almacenada en la cinta por unidad de longitud y que va de 800 BPI (bytes por pulgada) a 6250 BPI. Suponiendo que las caracteristicas intrinsecas del material ferromagnético lo permitan, la densidad de grabación dependerá del dispositivo utilizado.

Número de Pistas. - Se reflere al número de bits que pueden grabarse en forma perpendicular a la longitud de la cinta, pudiendo ser de 7 6 9 pistas en cintas profesionales, en nuestro caso se tiene 1 pista.

Velocidades de Lectura o Escritura. - Se refiere a la velocidad con la que pueden leerse o escribirse los datos en una cinta y se da en pulgadas por segundo (in/seg).

\* Velocidad de transferencia de datos.- Esta es una característica tmportartante, ya que permite conocer la velocidad máxima a la que puede inoverse la información en el dlsposltlvo. Está relacionada con la velocidad de lectura o escritura y con la densidad de grabación usada. Por ejemplo, si la velocidad de lectura o escritura es de 45 in/seg y la densidad de grabación de 1600 BPJ, se tendrá una velocidad de transferencia de datos de 72000 Bytes/segundo.

La lectura o escritura se lleva a cabo al pasar la cinta bajo una serie de bobinas (colocadas en forma perpendicular a la cinta) que detectan y •agnetlzan la peltcula de óxido de hierro al deslizarse. Estas

bobinas se agrupan en lo que se llama una cabeza de lectura o escritura, y precisamente del número de bobinas dependerá el número de pistas de grabación. Es muy frecuente que se utilice una de las plstas para grabar un btt de paridad. Este bit de paridad que forma parte de cada byte alaacenado podré. tomar los valores O 6 1, de tal forma que el número total de bits prendidos en el caracter sea par (paridad par) o impar (paridad impar}.

Existen diferentes formas de controlar el movimiento de la cinta. pero en la mayoria de los casos es controlada por servomecanismos de colwnnas de vacio pudiéndose conocer dónde principia la cinta y dónde termina por las marcas reflectantes de comienzo de cinta y fin de cinta. El control de la unidad de cinta, generalmente se lleva a cabo en forma manual.

Debemos conslderar que, para leer o escribir en la cinta, esta debe iniciar el movimiento y alcanzar su velocidad nominal, lo que requiere de un cierto tiempo. De la misma forma, cuando se deja de leer o escribir en la cinta, se requiere un cierto tiempo para que ésta se detenga. Debido a ello, entre grupos de caracteres exixte un espacio que no puede ser uttllzado, llamado espacio entre registros (lnter Record Gap: IRG}, el cual alde de 0.5 cm a 1 cm aproxlmadamente.

Al grupo de caracteres entre dos IRG, se le llama registro físico o bloque y su tamaf\o es un factor muy importante, ya que el número de caracteres almacenados en la cinta disminuye al aumentar el espacio utilizado por los IRG. En la FIG. 4.3. se ilustra este fenómeno.

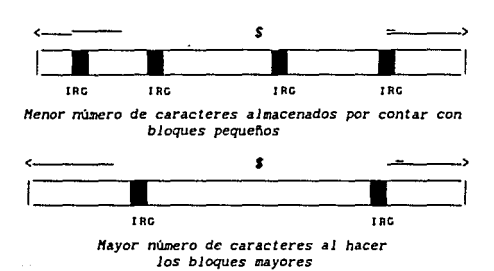

FIG. 4.3. Uso del espacio entre registros.

En cuanto a los registros f1s1cos, puede ser que todos sean del mismo tamaño o que sean de longitud variable, dependiendo esto de las caracteristlcas de las unidades de cinta utlllzadas. Independientemente. un registro f1s1co es la mlnlma unidad de almacenamiento que puede ser leida o escrita en una cinta magnética.

Una vez que la cinta ha alcanzado su velocidad nominal, el mantener ésta constante es dificil y existen variaciones que impiden que un registro previamente grabado pueda ser reescrito, ya que si la velocidad es menor, el registro quedará corto y si la velocidad es mayor, quedará largo.

Cuando se conocen los parámetros de la cinta, se puede saber el número de caracteres que pueden ser almacenados en ella. Suponiendo que la velocidad de la cinta es de 0.05 m/seg, la densidad de 1600 BPI, y su

longitud de 90 m, el nUmero de caracteres provenientes del Sistema de Adquisición de Datos que pueden ser almacenados es de 248,047, equivalente a aproximadamente 243 kbyles.

Esta cant1dad permitida de caracteres es suficiente para el muestreo de datos en la mayoria de los sistemas flsicos que lo requieren, no olvidando que el Sistema de Adqu1s1c16n de Datos cuenta con 16 kbytes de memoria RAM en su lar Jeta, si únicamente se desea muestrear una cantidad de datos no muy grande y no haya necesidad de utilizar la unidad de cinta.

### CAPITULO V

## PROGRAMAS DEL SISTEMA DE ADQUISICION DE DATOS

#### CAPITULO V

#### PROGRAMAS DEL SISTEMA DE ADOUISICION DE DATOS

En este capitulo se explican los programas que forman parte del sistema. En los diagramas de flujo se encuentran separadas en forma modular las etapas que conforman el Programa de Funclonamlento General del Sistema de Adqulslc16n de Datos.

Este programa se divide en 4 partes:

- 1. Programa Monitor del Sistema
- 2. Programa de Adqulslc16n de Datos
- 3. Programa de Almacenamiento de Datos
- 4. Programa de Reloj de Tiempo Real

Los algoritmos se codifican en lenguaje ensamblador del microprocesador 8088. Posteriormente se ensambla el programa y se obtiene el código objeto que se almacena en una memoria EPROM 2716, por medio de la cual le son asignadas a cada dlsposltlvo las funciones a desempeftar dentro del sistema.

#### 5.1. PROGRAMA NONITOR

Este prograaa es el encargado de controlar el funcionamiento total

del sistema, es algo así como su sistema operativo por tanto se encarga de supervisar a los demás programas, así como de coordinar el trabajo resultante de las otras paetes. Es desde aqul de donde se puede abordar un módulo en especial del sistema.

Una vez que se enciende el sistema, se configuran los dispositivos que intervienen en cada una de las etapas de este programa. Se configura el puerto serle 8251 y los puertos paralelos 8255-1 y 8255-2. Ya realizado este paso 1n1c1al, se pone en funclonam1ento la subrutina de Eco de Teclado, por medio de la cual se pregunta mediante 3 opciones qué func16n se desea llevar a cabo. Las dlferentes opclones son:

- 1. Adqu1slc16n de Datos
- 2. Actualizar Reloj de Tiempo Real
- 3. Salir del Sistema

#### 5.2. RUTINA DE ADQUISICION DE DATOS

Una vez escogida la opc16n, el programa va a la subrutina deseada. 51 se elige la primera opción, el programa se traslada a un menú en donde se preguntan los slgulentes parámetros:

a} NWaero de muestras a toaar

- b) Número de canales a utilizar
- e) Tiempo de muestreo

Dependiendo del evento a medir, se pueden introducir los parámetros deseados. Si se quieren dejar los ya establecidos simplemente se oprime la Tecla <<Enter>> del teclado. Los valores se dan en forma decimal. Una vez establecidos estos parámetros, empieza a correr la Rutina de Adquisición de Datos.

El primer paso de esta rutina es configurar el 8253 que, por hardware, se configura con una sel\al de entrada de 4800 Hz. para dar, por medio de software, una salida de 1000 Hz.. Esto significa que el tiempo de muestreo por software se encuentra en un intervalo que va de 1000 Hz. a 1 Hz. Si se quiere expandir este intervalo a tiempos mucho más pequeños de muestreo, entonces se debe cambiar la serial de entrada del temporizador programable por una de 9600 Hz. si se quiere del orden de microsegundos. Esta salida de frecuencia puede ir cambiando, según las necesidades del programa.

A continuación se configura el Controlador de Interrupciones 8259. Las interrupciones que han sido establecidas en el programa son 3, las cuales van a cada una de las respectivas terminales de este circuito:

> IRO: Temporizador Programable 8253 IR!: Reloj de Tiempo Real IR7: Teclado

El orden en el cual se han establecido las interrupciones, ha sido conforme a su importancia. Esto quiere decir que mientras se encuentre funcionando el teaporizador, no puede ser interrumpido en su operación,

ni por el reloj de tiempo real ni por el teclado. Lo mismo ocurre con el reloj de tiempo real, su funcionamiento no puede ser 1nterrwnpido por el teclado, pero si puede hacerlo el reloj de tlempo real 8253. Este orden fue establecido con base en el trabajo que realiza cada dispositivo, por ejemplo, mientras se encuentre trabajando la etapa de la conversión A/D, no puede efectuarse otra función dentro del sistema porque crearla problemas tanto de continuidad como de funcionamiento de dicha etapa. El tiempo en el cual se puede interrumpir al reloj te tiempo real es de 0.1 seg. Posteriormente se explicará el porqué de ésto.

Es importante mencionar que al lnlclo de la conversión el programa inicia un contador de S seg. para que se reciban datos. 51 durante este lapso llega un dato, el programa efectúa la conversión, de lo contrario, aparece en el display el letrero " BAC ", indicando que no hay datos. Respecto a cómo se puede encontrar los datos provenientes de un canal en particular en la memoria de almacenamiento, se tiene la siguiente expresión:

$$
Pos1c16n = L + 4 (N - 1)
$$
 (5.1)

donde:

- L localidad de memoria inicial, <sup>y</sup>
- N = número de canal

Entonces, la interrupción de mayor importancia es la del Temporizador 8253 porque alli reside el segmento base del sistema que es la conversión A/O. La segunda inter-rupc16n en importancia es la del Reloj de Tiempo Real, la cual estará enviando al display los parámetros durante cada intervalo de tiempo.

La tercera interrupción será la de teclado. Esto se debe a que si en un determlnado momento se desea interrumpir alguna de las etapas del programa, deben llevarse a cabo las rutinas antes mencionadas. Cuando concluyen estas rutinas, entonces entra la interrupción de teclado, la cual comprende las funciones ejecutables del sistema.

El proceso es el siguiente: cuando ocurre la primera interrupción, se activa el PIC 8259 provocando una pausa de 100 mseg. Durante está pausa se lleva a cabo la conversión A/D. El Puerto paralelo 8255-3 pregunta si hay algun dato presente, si no lo hay, espera hasta que se encuentre alguno. Si lo hay, manda una sef\al por medio de una terminal del puerto B, Indicando que se cierre el relevador, lnlclando asl la rutina de conversión. En forma conjunta a está acción se selecciona el primer canal por medio del mismo puerto 8, activando las terminales correspondientes para configurar los multiplexores de canal 14051. El 14433 realiza la conversl6n por medio de las terminales DSl a DS4 y selecciona el digito a mandar al display por medio de las terminales de sallda QO a QJ. Una vez concluida la conversión A/D, el 14433 manda la señal de EOC (fin de conversión) a una de las terminales del 8255-3, indicando que se desactive la señal del relevador.

El 8088 alaacena la conversión de 3 1/2 digltos en un buffer, reservando 4 bytes de memoria para tales valores. Esto quiere decir que cada diglto resultante de la conversión se guarda en un espacio de 8 bits en foraa BCD.

A continuación se envla al display lo que haya en el buffer por medio de software, utilizando un contador de rotación de números.

#### 5.3. RUTINA DE ALMACENAMIENTO DE DATOS

Una vez exhibidos estos datos en display, el programa pasa a otra rutina. Los valores localizados en el buffer son procesados a través de ua rutina de conversión de BCD a binario con el Cln de almacenarlos en memoria RAM. El programa verifica, por medio de indicadores de tabla, si hay espacio de 4 bytes en memoria. Si hay la cantidad requerida, entonces procede a almacenar los datos. Si no hay memoria suficiente para estos valores, entonces el programa recurre a la rutina del Puerto Serie 8251 enviando los datos a cinta ut1lizando la norma RS-232C.

51 se quiere almacenar estos datos en un drive de una computadora, entonces se conectan las señales de la RS-232C a los de la computadora. Esto es algo opcional ya que queda fuera del alcance de este trabajo el proveer tal interfaz, pues puede ser necesario dejar el sistema disel\ado en el sitio de interés durante mucho tiempo. Se incluye dicha opción para hacer el sistema más versátil y darle un mayor espectro de aplicaciones, encontrándose a tono con los dispositivos actuales de procesamiento de datos. En la sección de algoritmos y de listado de programas se encuentra la rutina por medio de la cual el sistema se conecta con una PC, indicándose el formato de la transmisión.

Cuando el programa termina de almacenar los datos, regresa al punto

en donde se define el número de canales y pregunta el número de canales a utlllzar por medio de la variable CHAN. Si queda algün canal pendiente, se repite toda la rutina anterior de conversión para ese canal en particular. Si todos los canales han sldo procesados entonces el programa envia la palabra de control EOI al PIC 8259, indicando que ha finalizado la interrupción. Concluida ésta, el programa regresa al menú lnlclal.

#### 5.4. RUTINA DE ACTUALIZACION DEL RELOJ DE TIEMPO REAL

En caso de haber elegido la opción de actualizar el reloj de tiempo real, el programa entra en la rutina de tiempo real. Desplegará en el display el año, mes y día, la hora, minutos y segundos utilizando para ello la tecla «ENTER». Si se está de acuerdo con los parfimetros exhibldos se debe oprlmlrla tecla <<NEXT>> regresando al menú principal. 51 se quieren cambiar los parfimetros del reloj de tiempo real, el programa corre una rutina en la cual pide uno a uno los datos de tiempo. En primer lugar pide el año, dando únicamente las dos últimas cifras, por ejemplo para 1990, únicamente escribir 90. Para indicar que el af\o es bisiesto, se carga el registro correspondiente al af\o, con la palabra de control que configura el dato. Para indicar el mes, el valor va desde 01 a 12. Para introducir el dia, se teclea el dato de 01 a 07, teniendo la opción de nwnerar los dias conforme al orden deseado. Por ejemplo, si se quiere que el miércoles sea el día 01 y no el lunes, se puede indicar asi. Los valores elegidos aparecerán en el display mientras se encuentre funcionando el sistema.

Una vez definidos los parámetros de tiempo, el programa regresa al menu principal en donde se escogerá la función a utilizar. Si se desea salir del sistema, simplemente se oprime la Tecla «3».

Cada vez que se enciende el sistema es necesario que se programe el reloj. La causa reside en que se desconecta la alimentación de la tarjeta, perdiéndose la programación del mismo. Este problema fue contemplado dentro del diseno del sistema adquisidor, y hay algunas alternativas para resolverlo. dependiendo de las características del sitio en donde se instale.

Una alternativa reside en que el sistema sea alimentando por una batería de automóvil o acumulador.Esta es una de las formas más eficientes de resolver este problema, tanto desde el punto de vista práctico como ecónomico y funcional dadas las características de tamaño y manejo del acumulador. Un ejemplo de esto puede ser el lugar en el cual son colocados los acelerográfos, que usualmente son las zonas más altas de los cerros y montes.

# CAPITULO VI<br>Personali<br>Personali

# RESULTADOS Y CONCLUSIONES

#### CAPITULO VI

#### RESULTADOS Y CONCLUSIONES

#### 6. 1 RESULTADOS

A contlnuac16n se muestran los resultados obtenidos al realizar pruebas con el Sistema de Adqu1s1c16n de Datos. Las pruebas consistieron en la adqulslc16n de datos provenientes de de 3 aceler6metros. Es decir, la variable fislca a muestrear es la aceleración. Se escogió el uso de aceler6metros por la importancia que representa para toda la población el que se tenga un conoclmlento del cmnportamlento de estructuras ante el movimiento provocado por un fenómeno sismlco.

Una vez obtenidos los datos, se utilizó un programa para procesar las señales y presentarlas de manera conveniente. Este programa es capaz de muestrear 3 diferentes canales, mostrando cada una de estas sefíales de manera gráfica. Por medio del mismo se puede conocer el valor de la sef\al en cada muestreo, para cada uno de los canales, el tiempo en el cual se obtuvieron los valores, unidades de acotacl6n tanto en el eje X como en el eje Y, el Factor de expansión, el Factor de Diezmación, el segmento con el comportamiento total del Aceler6metro en el lntervalo de tiempo deseado, el número de muestra y el valor de ganancia escogido.

La manera en la cual se acopló el Sistema de Adquisición a la Computadora fue por medio del Puerto Serie a tráves de la Norma RS-232.

modificando el programa original en su asignación de periféricos.

Cada aceler6metro se conectó al Amplificador de Instrumentación para, después de acondicionarse la señal, pasar a la tarjeta de Adquisición. El número de muestras programadas fue de 400 por canal, listando 200 para visualizar los valores convertidos de forma analógica a digital en el formato de cuentas, que es el formato por medio del cual se relacionan los voltajes obtenidos con respecto a los valores dados por el aceler6metro. A continuación se dan los parámetros de funclonamlento usados para este muestreo de datos.

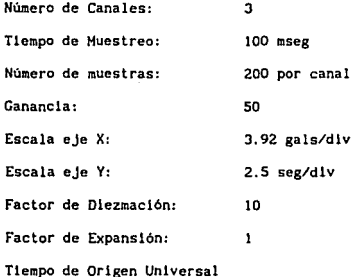

El número de canales es el utilizado para procesos sismicos. Canal 1 para componente horizontal, Canal 2 para componente vertical y Canal para componente transversal.

La unidad de medición usada en este tipo de procesos slsmicos es el gal. Su equivalencia es:

#### $1$  gal =  $1$  cm/seg<sup>2</sup>.

Es necesario conocer la equivalencia de voltaje con respecto al valor en BCD para un aceler6metro para poder interpretar los resultados. Los aceler6metros disponibles manejan un margen de voltaje de -15 V a +15 V. La señal se acondiciona para que a la salida se tengan valores que no excedan el límite máximo de conversión que maneja el conversor A/D que en este caso es de 1. 999 Volts., de lo centrarlo se tendrá un error de sobrerango en el conversor y las mediciones no serán confiables.

Los sensores que se utilizaron en las pruebas fueron acelerómetros lineales Systron Donner Modelo 4310A-1-A que llenen un intervalo de trabajo de  $\pm$  1 G.

En c6dlgo BCD se llene la siguiente aslgnac16n para el caso de las mediciones efectuadas:

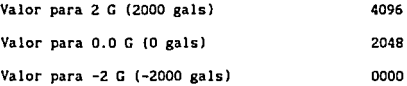

De acuerdo con estos datos, se listan 200 muestras de cada canal correspondientes a cada uno de los J aceler6metros. Luego se incluyen las gráficas de los resultados para cada aceler6metro {en las gráficas se incluyen más puntos que en listado de datos). Dada la gran cantidad de muestras que pueden ser adqulrldas fue necesario escoger segmentos representativos para ilustrar el comportamiento del sistema.

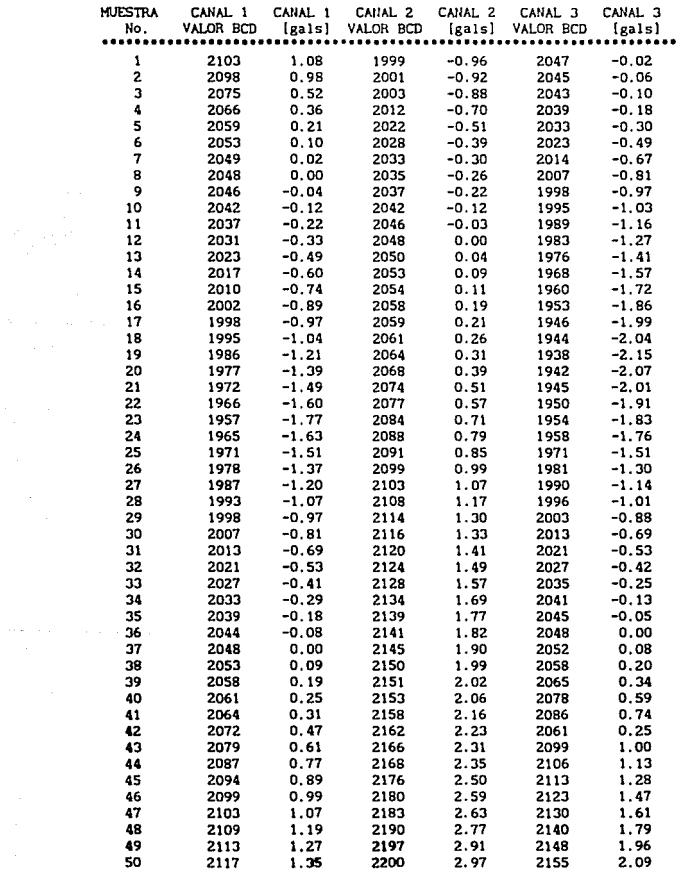

RESULTADOS DE PRUEBAS CON 3 ACELEROMETROS SYSTRON DONNER MOD. 4310A-1-A.

RESULTADOS DE PRUEBAS CON 3 ACELEROMETROS SYSTRON DONNER MOD. 4310A-1-A.

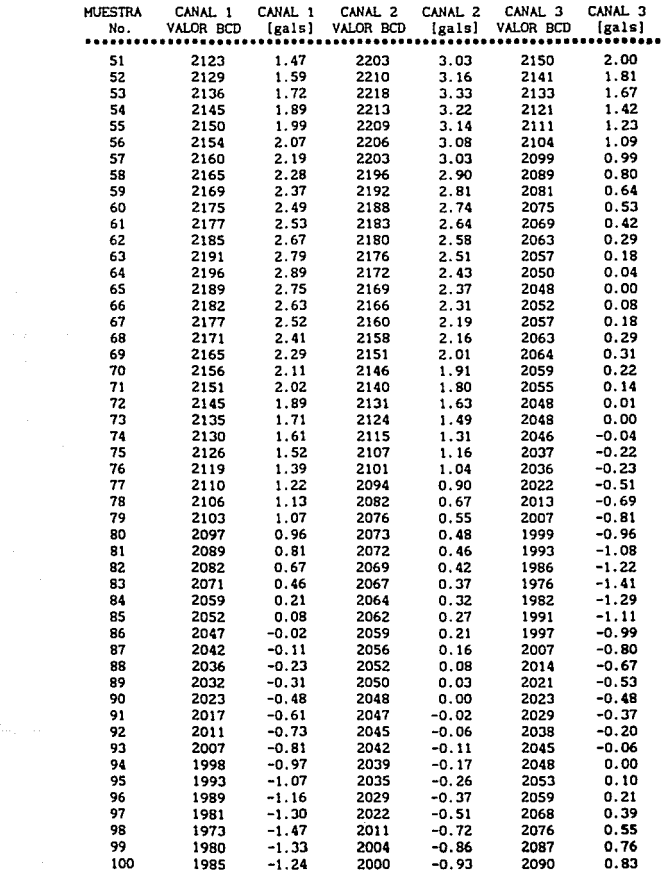

RESULTADOS DE PRUEBAS CON 3 ACELEROMETROS SYSTRON DONNER MOD. 4310A-1-A.

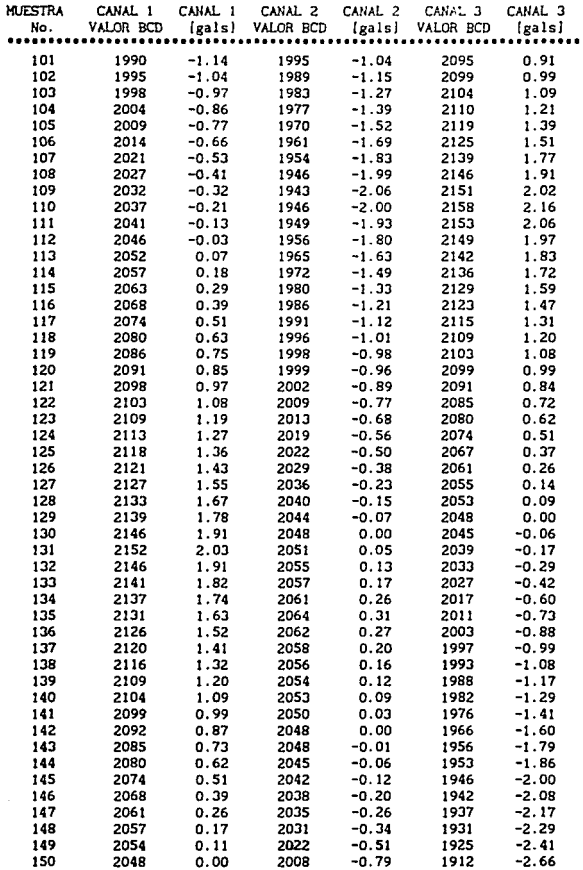

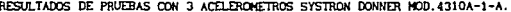

 $\mathcal{L}^{(1)}$ 

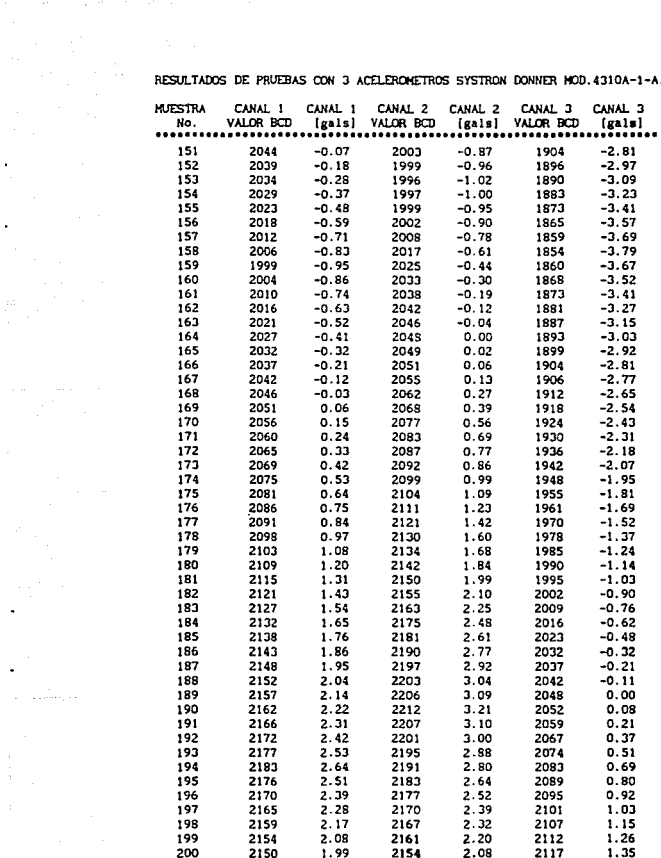

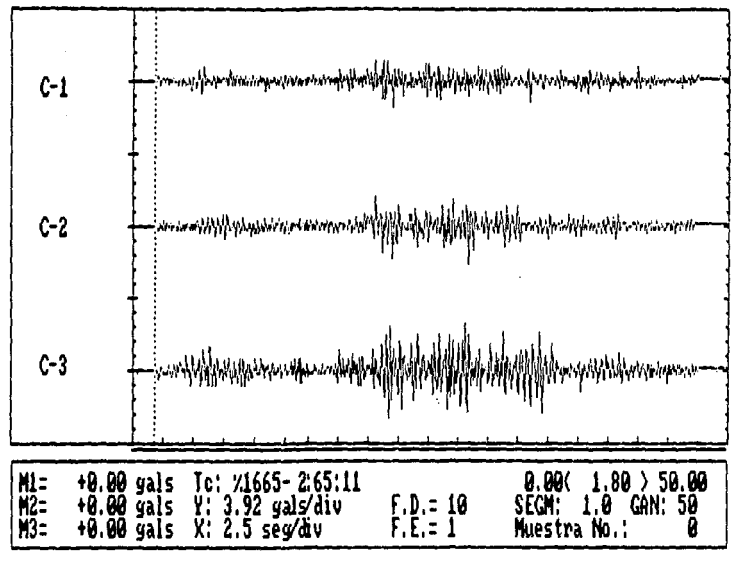

CURSOR:  $I \leftarrow \rightarrow$  y Home, Pyllp]

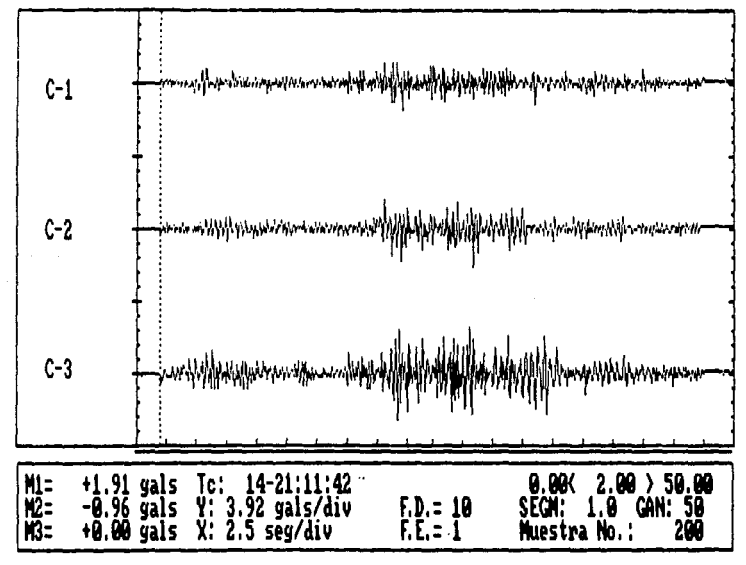

CURSOR:  $f \leftrightarrow g$  Home, PyUp1

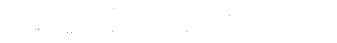

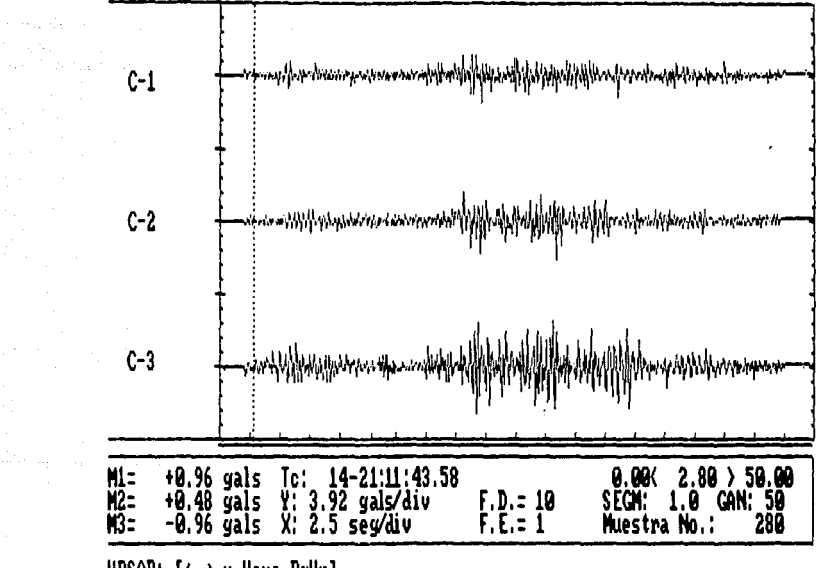

 $\sim$ 

**URSOR:**  $f \leftrightarrow g$  Home, PgUp]

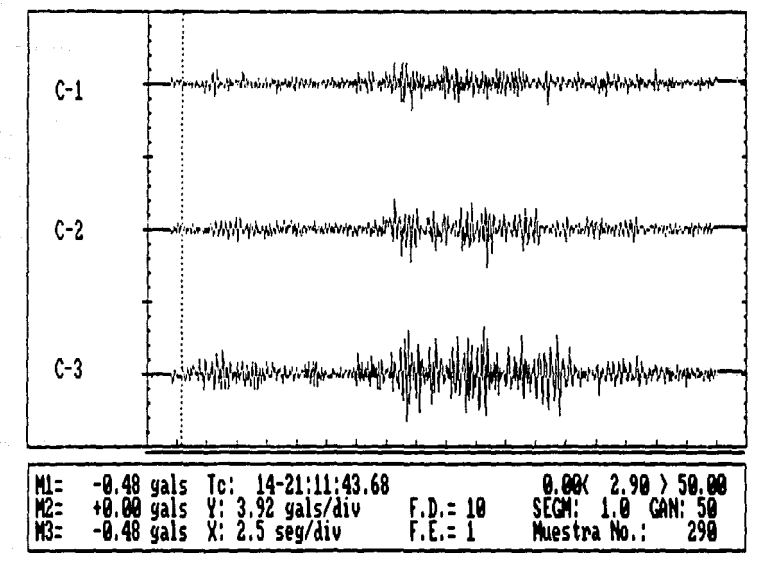

CURSOR:  $[$  +  $+$   $+$   $\frac{1}{2}$  Home, Pyllp1

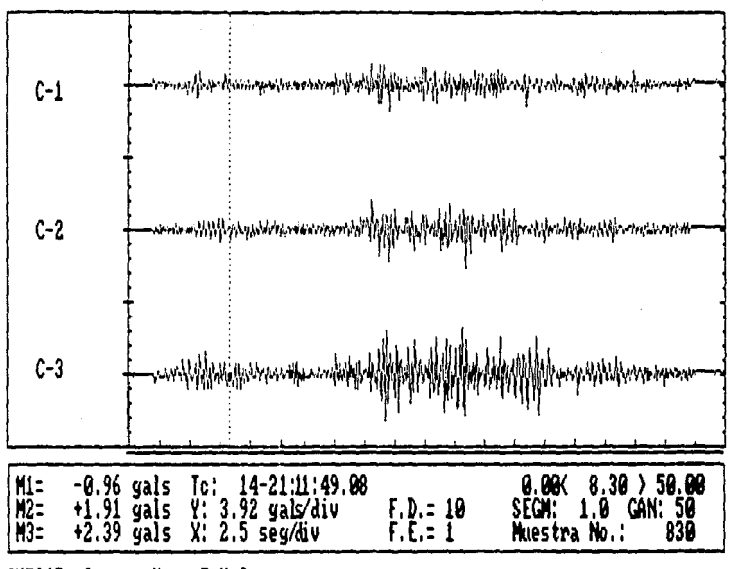

CURSOR:  $I \leftarrow \rightarrow$  y Home, Pyllpl

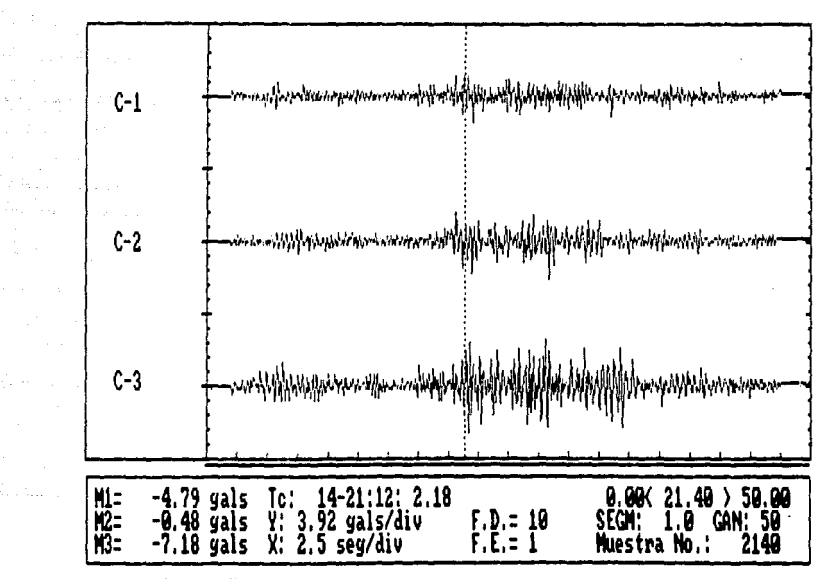

CURSOR:  $I \leftarrow \rightarrow$  y Home, Pgllp1

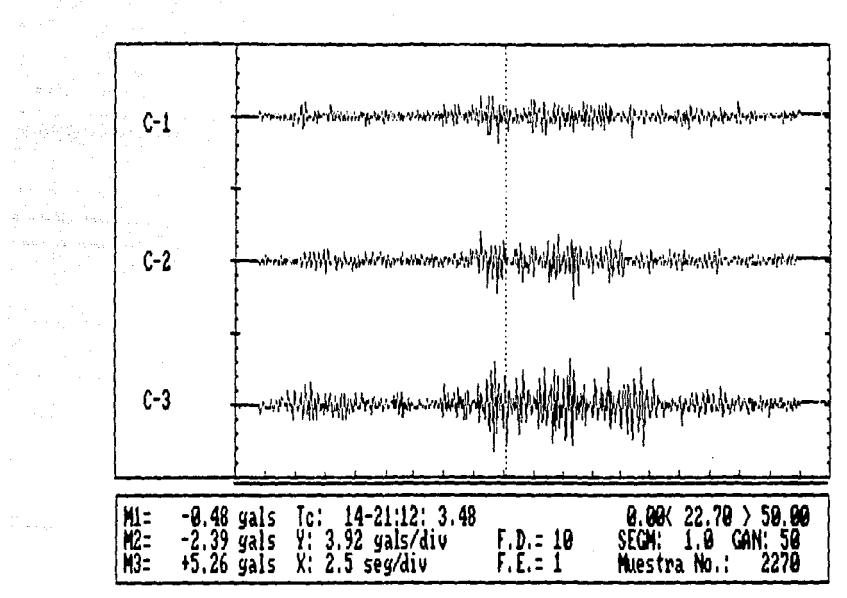

CURSOR:  $I \leftarrow \rightarrow$  y Home, PgUp]

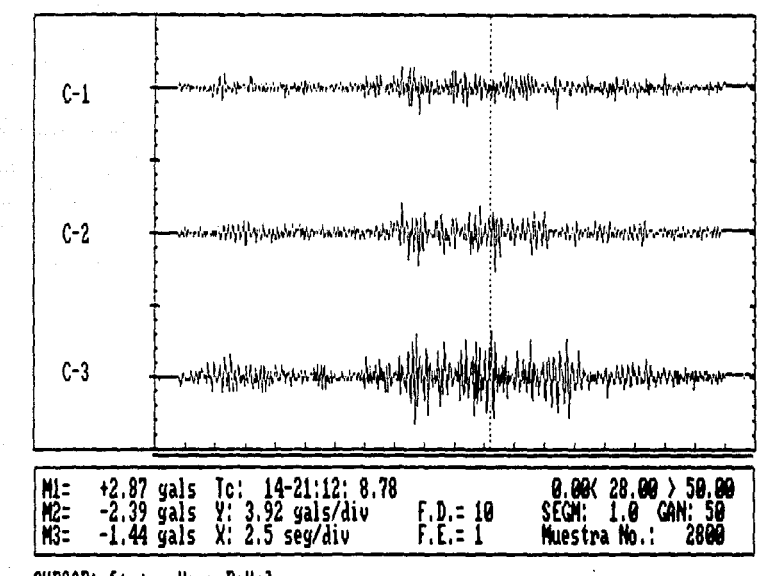

CURSOR:  $f \leftrightarrow y$  Home, PgUp]

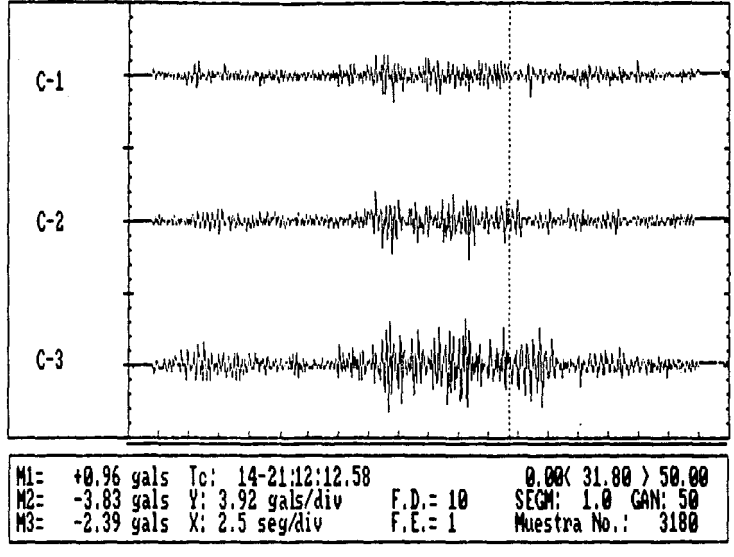

CURSOR:  $I \leftarrow \rightarrow$  y Home, PyUp]
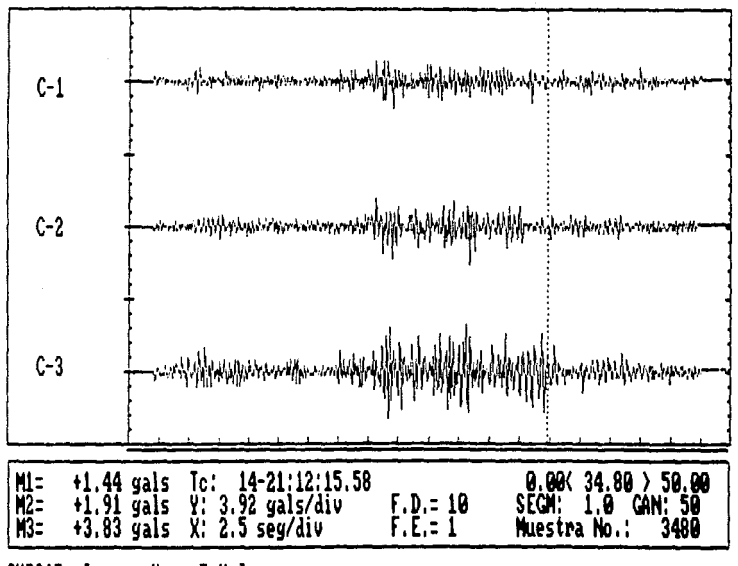

CURSOR:  $I \leftarrow \rightarrow$  y Home, PgUp]

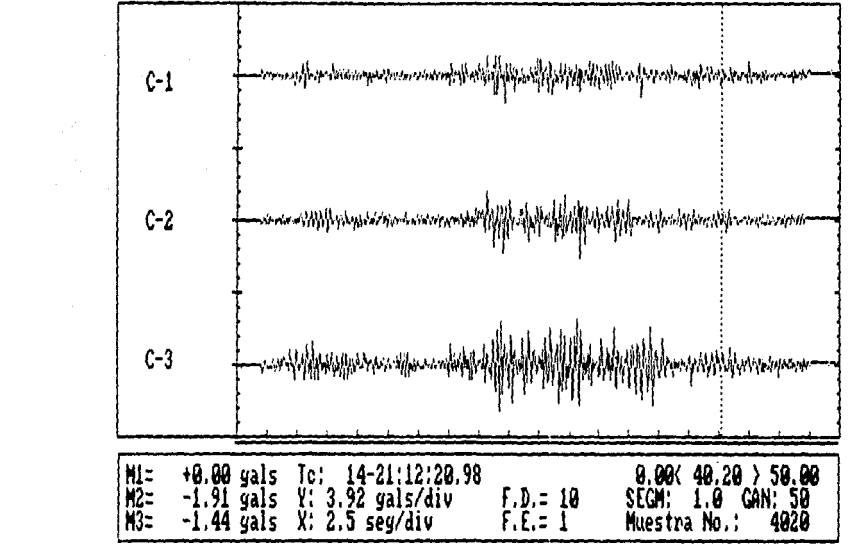

CURSOR:  $I \leftrightarrow y$  Home, PgUp]

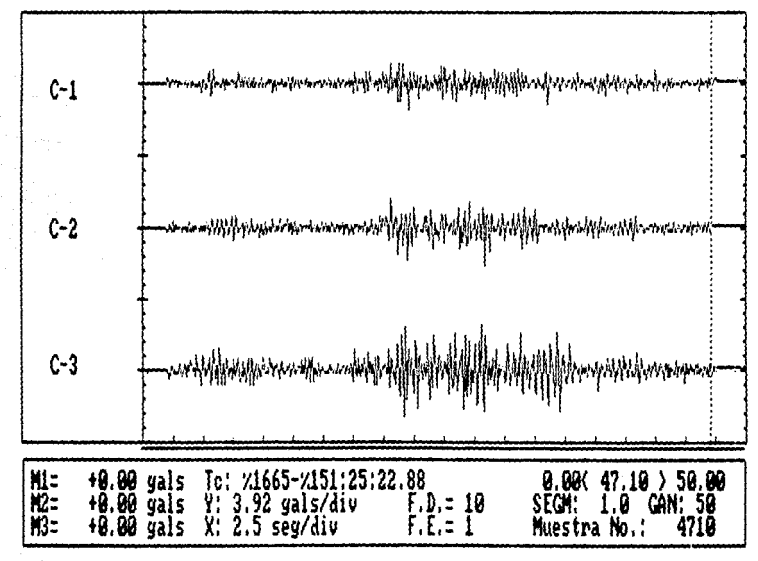

CURSOR:  $[4 + y]$  Home, Pylip1

### 6.2. CONCLUSIONES Y RECONFINDACIONES

El presente trabajo tiene como objetivo el Diseño de un Sistema de Adqulslcl6n de Datos utilizando el Microprocesador 8088, por lo tanto, los datos provenientes del sistema fislco a estudiar deben reunir algunos requlsltos previos para poder ser analizados correctamente.

1.- Los valores provenientes del sensor utilizado ya sea termopar, aceler6metro, celda de presión, etc. deben de ser acondicionados por medio del Amplificador de Instrumentación.

2.- Los datos estarán dlsponlbles en un formato de 16 bits para su procesamiento por medio de un sistema que puede ser una PC.

En cuanto al desarrollo de los programas, se enfocó de tal manera que pudiera acoplarse tanto al mayor número de procesos fls1cos como a las clrcunstanclas en que se presenten éstos. Para ello se cuenta con 24 canales de adqulslc16n, cantidad que puede ser suflclente para la mayoria de estos sistemas, y un tiempo de muestreo variable, caracterlstlca que le da un grado mayor de versatllldad.

El sistema se diset\6 pensando en su posible comerciallzac16n y por esta razón se pueden notar algunas caracterlst1cas que pueden parecer excesivas como el hecho de tener 3 c1rcultos de puerto paralelo 8255. Se pens6 que en una etapa posterior se podrla cambiar la arquitectura de microprocesador a una arquitectura con microcontrolador, lo cual es recomendable para ahorrar tanto tiempo como espacio por el tamaño fisico

117

del sistema pues con muy pocos componentes se puede tener un sistema equivalente al aqui presentado. Actualmente hay disponibles microcontroladores incluso con varlos canales de conversores A/O integrados como 68HC11 de Hotorola y el 8751 de Jntel por ejemplo, que permllirian el desarrollo de un sletema similar con un coeto bastante inferior.

Entonces, el Sistema de Adquisición de Datos presentado aqul cumple con los objetivos propuestos, logrando el muestreo de datos en forma automática y conflable, dejando, gracias a las caracteristlcas de expansión de la lar jeta, la posibilidad de realizar modificaciones o mejoras a este mismo sistema, o si se desea, tomarlo como base para la realización de un sistema similar utilizando otro procesador o bien utilizando un microcontrolador.

## APENOICE A

Am.

na provinsi<br>S

### **BIAGRAMA DE FELIJO BEL SISTEMA**

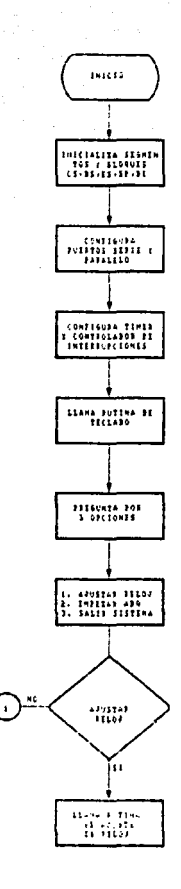

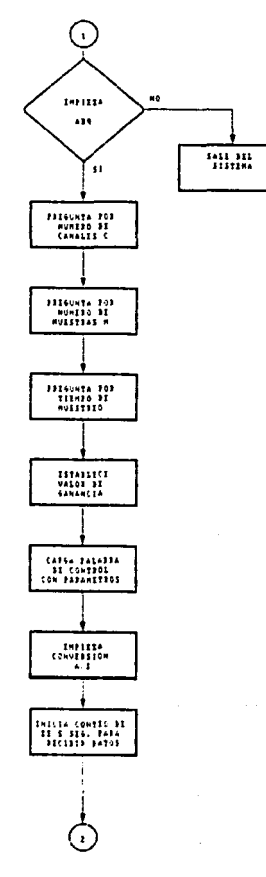

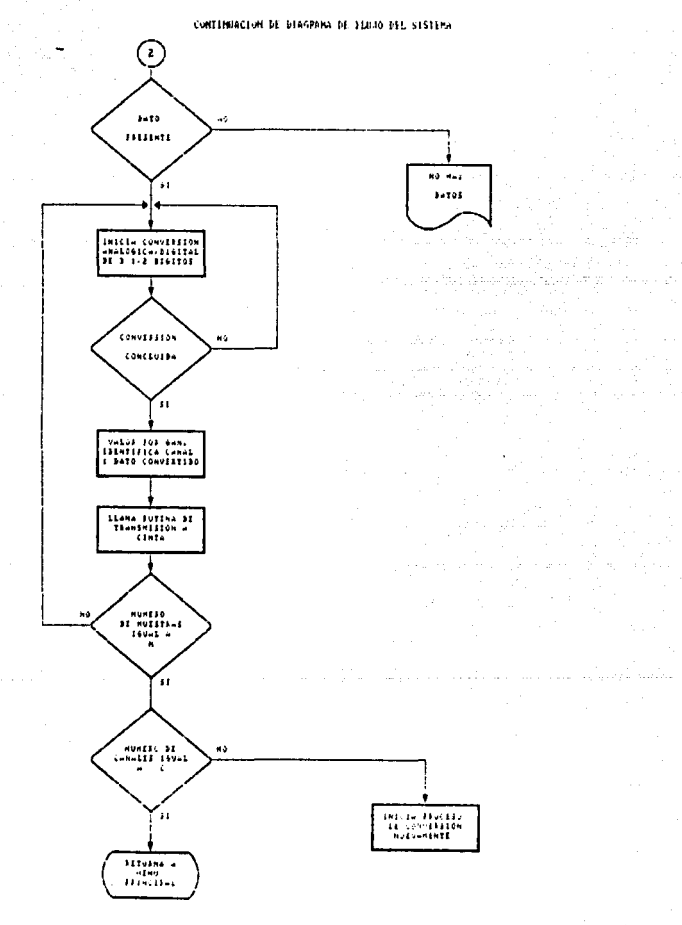

### and a brandwide be finded of structure in the brand

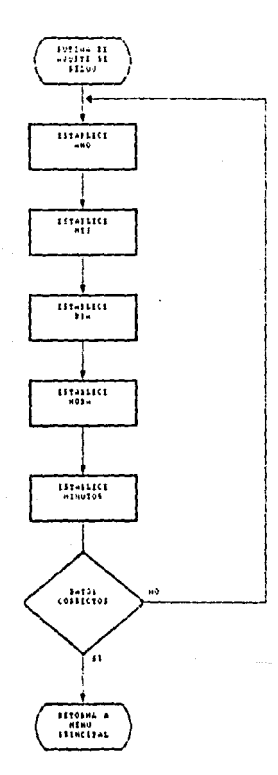

and the company

all payers in

 $\label{eq:2.1} \frac{d}{dt} \left( \frac{d}{dt} \right) = \frac{d}{dt} \left( \frac{d}{dt} \right) = \frac{d}{dt} \left( \frac{d}{dt} \right)$ 

 $\frac{1}{\sqrt{2}}\frac{1}{\sqrt{2}}\frac{1}{\sqrt{2}}\frac{1}{\sqrt{2}}$ 

ووارس والمستحدث

 $\sim 100$  km s  $^{-1}$ 

s will

## **DIAGRAMA DE FLUJO DE TECLADO**

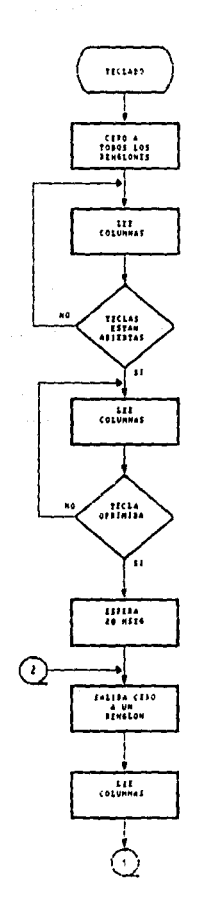

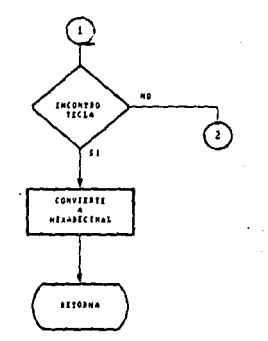

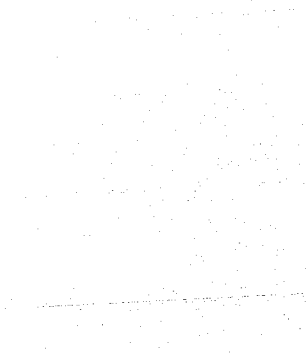

TERDAGAG FRIN IFAL INI, SISTEMA DE ADQUISICIÓN DE DATOS

PREALTZANG EN EL LENGUAJE ENSAMBLADUR DEL BOBB

HIRL THBLE SEGMENT NORD FUBLIC TIPE 64 PM 2 DUP (0) ' Reserva interrupcion para TIMER TYPE\_65 DW 2 DUP (V) ' Reserva interrupcion para RELDJ THE 71 DW 2 DUFTON ' Reserva interrupcion para TECLADO HINT THELE ENDS DUTH HERE SEGMENT WORD FUNCIC DG10 BUFFER DB 4 DUP (U)<br>DATO\_TOTAL DB 4 DUP (U) : Variable de espacio de Conversion ' Butter de Conversion Total Caracter de valor cero  $101 - 1411$ **DB** OSN ' Valor de conversion initial VALOR. num DW LIGOUH ' Numero de octetos  $0610$ DB 100 DUP (O) ' Datos para Reloj Valor de mes DATOWEL. 08 2 DUP (0)  $(0)$  -RMG  $\alpha$  -RMG ' Dato de dia **BATE** OB & DUP (0) \* Reserva para dato de hora HOUR COUNT DB OOH \* Dato inicial para Timer EQU BOFFH ' Direccion inicial de Memoria **FMC** TER EDU OBFFFH \* Direccion final de Memoria ' Equivalente Hex. de mil MIL. EQU SEBH \* Dato inicial de ganancia 640 DB OOH "Codigo pera feclado TABLE DB 77H, 7BH, 7DH, 7EH, 0B7H, 0BBH, 0BDH, 0BEH  $\mathbf{z}$ - 60  $1 \t 2 \t 3$  $\mathbf{a}$  $5$  $\ddot{a}$  $\mathbf{z}$ БВ 007Н, 00ВН, 00БН, 00ЕН, 0Е7Н, 0ЕВН, 0ЕВН, 0ЕЕН  $\mathbf{B}$  $-9 - 6$  $\mathbb{R}$   $\mathbb{C}$ ີວ  $E =$  $\mathbf{E}$ "Codigo para Display DISP DB BOH, 90H, AOH, BOH, CON, DOH, EOH, FOH  $\overline{z}$  $\mathbf{r}$ рр втн. вгн. атн. вчн. вън. вън. втн. вен  $\mathbf{r}$ **CONTRACTOR Sec.**  $\mathbf{H} = \mathbf{H} + \mathbf{H}$  $\mathbf{D}$ **民**  $\mathbf{F}$ STACK HERE SEGMENT ' Sin directiva de Stack porque<br>' se usa EXEZBIN DW 100 DUP (0) TOP STACK LABEL WORD STACK HERE ENDS LODE HERE SEGMENT UGRD POIN IT. HIGHER COSTONE HERE, DOSALIS TARLE, SOSSTACK HERE This rative constru de Soumento de Stack, Sequento de datos 1802 Grand Charles Hill BUY 55, AL THE SPIRE SET TOP STACK **BOR BALGINI TOM B.** 

 $\mathcal{L}(\mathcal{U},\mathcal{E}_{\mathbf{a}})$ **College**  "Define direcciones de raturalismica de intravada con

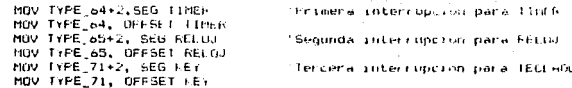

'Inicializa Seomento de Datos

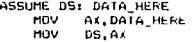

'Inicializa Puerto Serie

**MOV Dx.11H** HOV AL, OOH  $0.11$  $Dx$ ,  $FL$ MOV C3.02H LODE: DO nn.  $\frac{1}{011}$  $DX, M$ . CX. 02H HOV LODP 01  $D1:$ **GUT**  $D\lambda$ , AL MOV CX, OZH  $D2x$ LOOP D2 **HOV AL. 40H** mīt  $Dx$ , AL CA, 02H MOV D3: LOOP 03 HOV **AL. 39H** out  $DX.AL$  $DX, 11H$ HOV **MOV AL**, OSH **QUT** D.AL

'Funtero en dirección Registro de Comando 'envia ceros para garantizar que el Thispositive esta en formato instrucción 'y de comendo antes de Reset refació después de enviar cada Tinstruccion de comando

'Palabra modo asincrono '4800 bps, x i, 8 bits, paridad impar '! bit de parada 'Direccion de registro de comando 'Habilita transmision, DTR=1, Habilita recepcion 'Operacion Normal, Listo para enviar

\* Interaliza PIC 8259

J.

HOV **DX, 70H HOV**  $AL, 12H$ OUT  $0\lambda$ , AL AL, 010000008 **MOV** HOV **DA. 72H OUT**  $D \lambda, A L$ AL, 00000001B MOV OUT  $DX, GL$ AL. 01111100B MOV **DUT** DX.AL

'Direccion de registro de Comando 'Nodo simple, ICW4 'sanda ICW1 'Tipo 64, primera interropción 'nuntero en dirección de TCW2 envia ICW2 'ICW4, modo 8UBB Tenvia ICW4 'UCW1 desembascara IRO, IR1, IR7 Tenville OGNI

\* Inicializa TIMER 8253

Dx, StiH HCL/ "difference de reoration personalitat "Pelabra para Contador 2, orola chamada, Sur-MGV AL: 100101108  $0.4$  ,  $64$ **GUT** Tetoria polabra de comando AL, USH MOV Value para tool H. DALLIN. faireculon en contador : **HOV DUT DA, AL** envis contador

Interaliza entrada de priorismo

CALL TECHNIC Aér.

and task the car backs.

C MP  $AL.$  OTH  $36$  $40<sup>2</sup>$ CMP AL, 02H  $\overline{\text{d}E}$ RE. CHP AL. 03H E 114  $AB$  $\overline{AB}$ **FREDE** RE. CALL CLOCK **JHF**  $\overline{44}$ 

'elide opcion'i va a Addutsicion 'elige opcion 2 'salta a Reloj sale de Sistema" 'termina 'otro numero, error

" Interaliza variables

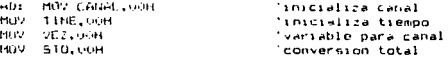

\* Inicializa Adouisicion de Datos

CALL: TECLAND CHP  $AL.1$ HH  $Jn$ eric MOV CANAL, AL Cét t. **IECLADO MOU** COUNT, AL HDV. TIME, COUNT **CALL** TECLADO **CHP** AL, SEBH  $\overline{36}$ F.F.R MOV 600.00 **JMP**  $\mathbf{r}$ HOV AL, 87H PM<sub>R</sub> CALL DISPLAY **HOU** AL, OOH CALL TECLADO

'Frequista por numero de canales  $240 + 142$ 'hayor numero, error "carga numero de canales 'Frequnta por tiempo entre muestras 'Garda constante de tiemno Salva valor 'Prequnta por ganancia "s1, s10, s50, s100, x1000 "atra numero, error salva constante salta a interruncion 'manda mensaje de error 'a desplegar 'Isnoia display

" Habilita entrada de interrupcion

 $511$ HERE: JNP HERE sing

'espera por interrupcion

'Salva registros

tank

.<br>This ediamento de Adouisición de Datos

TIMER FROG FAR

FILSH AX **FUAH BE** FUSH DA FUSH 65  $611$ **BUC** ALL INTAL HERE **HILL Distant**  $10 - 0$  $1 + 0 + 41$ EALL  $3417$ **THEF** CO-MT. 1 (16) 14022 **DX**, CANAL **HUMP CH. 41H** STAL HOV CL.OHH FROM THEFT BUTE ETHING LOOK  $\Delta\Delta\omega$  $\alpha$ Cards Fresh

'Salva DS de programa de interrupcion 'Habilita interrupción mas alta 'Carga detos 11 anna 125 necesario "Tiect enerita, contador 'Si no es cero, espera '51 (erri, restaura contador 'Configuración de canales "Coloca bit para activar switch

### 7 Emaileza de Conversion

 $\bullet$ 

 $\overline{\phantom{a}}$ 

MOV BX.OFFSET DATU BUFFER  $MN$ **DX.63H** MOV **H., 89H DUT**  $04,61$ 011 HOV DX. GOH MOV  $AL, OIH$  $_{\text{out}}$ DX, AL AL, COH TEST  $J<sub>z</sub>$ αť **MIW**  $DX,61H$ **HOV** AL, DOH **GR** AL, CH  $0.07$ DX.AL  $m\bar{v}$ DX, 62H D11 IN AL, DX CALL **DELAY GND** AL, 10H JZ.  $D<sub>1</sub>$  $AL, DX$ TN. AND AL, OFH CHP AL, 04H JE. UI. HOV BYTE PTREBX3,01H  $L11$ NC: DEC BX IN AL. DX  $02t$ AND  $AL, ZOH$  $\overline{AB}$  $DZ$ **This** AL, DX AL, OFH **AND** MOV IBX1.AL **DEC** BX.  $IN$  $AL$ ,  $DX$ **D3**: AND AL. 40H  $<sub>37</sub>$ </sub> D3. ΙŃ  $AL.DX$ AND AL, OFH MOV TBX3, AL DEC BX D41 IN AL.DX **AND** AL, BUH 32 h4 1N. AL.0X  $010-$ AL, OFH MOV (BXJ.AL MOV **STO, [BX]** MOV AX, 510 MLN. GAN HOV STO<sub>r</sub>AA CALL. **DISFLAY** CALL CVIH CALL **STORE** INC VE<sub>2</sub> CHP VEZ.DK JA. EXIT **INC** CH **JHP STA** 

"Principle con HSB 'Dirección de registro de 6255 'Modo 0, Puerto A y B de ealida 'envia patabra de control 'posiciona en puerto A 'habilita switch de conversion 'esta listo? 'si no, regresa a cero 'palabra para puerto B 'Oberacion para canal 'envia numero de canal 'direccion para puerto o 'lee byte de A/D 'retardo de 1 mseg 'checa para MSD 'lee MSD de A/D 'enmascara bits mas altos ve si HSD es i 'si, carga I en buffer 'puntero decrementa bufier 'paleo en dinita 2. "lee digito 2 de M50 'enmascara digitos mas altos 'digita 2 BCD a Buffer 'noleo para dioito U 'Lee digito 3 de A/D 'enmascara bits dialto 3 a buffer 'decrementa buffer 'Foleo para dioito 4 (LSD) 'lee digita 4 de A/D 'digita 4 BCD a buffer 'quarda valor de conversion 'lo multiplica por ganancia 'salva valur converting 'manda datos a display' 'convierte a hexadecimal 'manda almacenar dato

'Deshabilita interrupcion de BUBB

EXIT: HOV 74.10010000000

"teller parts no especification.

MOV **DX, 70H** dirección de OCM2 OUT  $DX.AL$ 'envia OCW2 para (in de interrupcion POP ĀX ... нr **POP DX** POP DS. TRET TIME ENDP RELOJ PROC NEAR PUSH AX 'Salva registros PUSH BX PUSH DS 'Salva DS de programa de interrupción  $STI$ 'Habilita interrupcion intermedia AX, DATA\_HERE **MOV** 'Carna datos MOV DS, AX 'Carga DS necesario вх, зевн 'Constante para un segundo **MOV** nec. **BX**  $JNZ$ EXIT 'no cero, espera **MOV BX. 3EBH** 'cero, restaura contador CALL RECL 'manda parametros a Display EXIT: MOV AL, 00100000B 'OCW2 para no especifica EOI **MOV DX**, 70H dirección de OCW2 **OUT** DX.AL 'envia OCW2 para fin de interrupcion POP  $A X$ PDP **But** POP. -öS 'Restaura registros **IRET RELGJ ENDP** KEY FROC NEAR **PUSH AX** 'Salva registros **PUSH BX** PUSH CX PUSH DS 'salva DS programa de interrupcion 511 'habilita tercera interrupcion MOV AX, DATA HERE 'Carga datos **MOV DS.AX MOV BX, 64H** 'constante para 100 mseg **DEC** - BX 'decrementa contador 'no cero, espera **JNZ** EXIT **MOV BX.64H** 'si cero, restaura contador CALL TECLADO EXIT: HOV AL, 00100000 \*OCW2 MOV DX, 70H direccion de OCW2 **DUT** DX, AL 'envia OCW2 para fin de interruprion POP  $A$ PDP B. PIP CX POP DS. restaura registros IRET **KEY ENDP** DELINY PROC HEAR PUSHF 'salva registros **PUSH** -91 PUSH CX HOV CX, OFFH fretardo de 1 meeg HERE: LOOP HERE **DELAY ENDP** 

'Procedimiento para almacenar datos

STORE PROC NEAR PUSHE **PUSH BY PUSH** DX. **PUSH** CX. PUSH D.I MOV CX, 12H MOV SI, OFFSET EMP MOV AL, STO MOV AH.CH HOV (SI).AX **INC** ŚT. **INC SI** BX, OFFSET TER MOV MOV AX, [5] ] CMP  $BX,AX$ YA JE MOV DX, 41H  $\overline{111}$  $Y11$ IN AL. DX

AL, 10000001B

direccion de RAM 'manda valor convertido 'con numero de canal 'localidad de RAM 'ultima localidad de RAM 'registra de control 8251

'checa estado de banderas

'salva registros

AL, 10000001B CHP **JNE**  $\epsilon$ 'no esta listo, regresa MOV **DX.40H** registro de lectura 8251 **MOV** AX. STO  $011$ DX, AL 'manda dato a cinta PDP DI. 'restaura registros POP CX POP **DX** POP ĐX PDPF YA: RET

### STORE ENDP

' Procedimiento para Conversion de BCD a Hexadecimal

CVTH PROC NEAR

AND

**PUSHF** 'salva registros **PUSH** BX **PUSH DX** PLISH сx **PUSH** D1 **MOV** AX, 5TO 'copia numero en AX  $BA. AX$ MIN MOV AL, AH 'lugar para los 2 digitos mas altos Thugan para los 2 digitos mas bajos MDV **BH.BL** 

' Divide digitos, digito en cada registro

etnika  $0.1104H$ 'quenta de nibble para rotar **BOR** аніст. 'diaito 1 en lugar correcto "digito 3 en lugar correcto" **ROK 601. CL** AX, UFOFH aun. AND. **HA, OF UF H** 'enmascara nibbles mas altos de cada digito

" Copie As en Cx, se poede usar Ax para multiplicacion

MOV.  $C \subseteq \mathbb{R}$ 

**MOV** AX.OOUGH ' Ahora multiplica cada numero por su posicion MDV AL.CH 'multiplica byte en AL # word **HOV** DI, MIL 'multiplicacion no inmediata **MIT** ñт  $ratio 1$  # 1000 ' Resultado en DX y AX porque digito BCD no es mas grande que 9 ' El resultado estara en AX ' cero DX y suma BL porque ese digito no necesita multiplicacion ' para ocupar posicion, entonces suma el resultado en AX para  $'$  digito  $4$ MOV AX.0064H 'byte # byte, resultado en AX digito  $2 \times 1000$ **HLIL** CL. 'suma digito 3 **ADD** DX.CX MOV AX. OOOAH 'byte # byte, resultado en AX BH<sup>1</sup> MIN ann  $Dx, Ax$ 'suma dioito 2 HOV  $AX.DX$ 'coloca resultado en lugar correcto POP **DI**  $P$  $\overline{\mathbf{c}}$ PDP DX 'restaura registros POP **BY** POPE<sup></sup> **RET** CVTH ENDP 'Procedimiento para Reloj de Tiempo Real CLOCK PROC NEAR PUSH DS 'salva registros **PUSHF PUSH** AX **BX** PUSH PUSH CX NOV AX, OOH  $C11$ CALL TECLADO 'oregunta por parametros CMP AL.OIH 'elige oprion 1 JE. DEE 'salta a lectura CHP  $61,02H$ 'elige opcion 2 JE. DED 'salta a escritura CMP AL, 03H 'elige opcion 3 JE. FIN. 'sale del sistema **JMP** ERROR 'atra numero, error \* Captura Fecha LEB:  $JMF$  DEL2 'intoduce año, mes, dia DED: CALL DISPI 'dia de la semana DFF<sub>1</sub> HUV CL, 02H cau. RUT1 CHP **DH, SSH JUE** DEL 1  $PEL11<sub>2</sub>$ JMP DISP **DELII** CMP BH, OFFH JE. DEL C. DEC. CH. List. tær e can. List. 'rutina para fijar dia CHH. **M.FFH** 

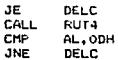

' Captura la hora

÷.

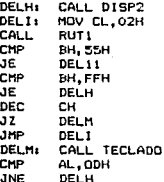

Se mandan datos capturados de fecha y hora al relo; de tiempo real  $\bullet$ 

'selecciona interrupciones para reloi

'selecciona programacion de reloj

'no interrupciones

modo de 24 horas

MDV DX, 20H MOV AL, OFH **OUT** DX, AL-HOV AL, ODH HOV  $DX, 2FH$ **OUT**  $DX, AL$ MOV AL, OSH **MOV DX, 20H OUT** DX, AL MOV AL, OIH HOV  $DX, 2FH$ **OUT** DX.AL MOV DI, OFFSET DATO MOV  $CL, 12$ HOV  $DX, 2DH$ DEL 11 MOV AL, [DI] OUT  $DX, AL$ DEC **DX** INC DI DEC CL JNZ DELI SI, OFFSET DATOWEK MOV MOV  $AL, LSI$ MOV DX, 2EH OUT DX, AL

' Escritura del año bisiesto  $\sim$   $\sim$   $\sim$   $\sim$   $\sim$   $\sim$   $\sim$ 

 $\cdots$ 

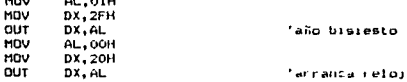

Se. lleva a cabo la lectura del Relo;

> DEL20: CALL RUT2 CALL RU13

CALL TECLARO DEL<sub>20</sub> 32 CALL TECLADO AL, 19H CMP JNE JHP **DISP** RET CLOCK ENDP 'Subrutinas del Reloj de Tiempo Real **DI1 PROC NEAR** CALL TECLADO **HOV** DI, OFFSET DATO 'coloca año, mes, dia, HOV CH. OSH 'dia de la semana (1-7) **RET** DI1 ENDP DISP2 PROC NEAR CALL TECLADO MOV DI, OFFSET DATO 'coloca horas, minutos y segundos MOV  $CL, OH$ DE5: INC DI DEC **CL**  $J<sub>NZ</sub>$ DES MOV CH, 03H **RET** DISP2 ENDP RECL PROC NEAR RL: IN AL, DX AND AL. OFH OR **AL, 30H** MDV [SI+BX1, AL  $DEC$  $n_{\rm X}$ **INC** ĐX DEC **CL JNZ** RL. RET FEEL ENDP DAY PROC NEAR  $\overline{\phantom{a}}$ CALL RUT4 MOV BL.AL AND AL, FOH AL, 30H CMP JNE DEL10 MOV  $AL, BL$ **AND** AL. OF H CMP AL, 01H аn D10 CMP AL, 07H JA. DEL 10 **HOV** ST, OFFSET DATOWER **MOV**  $[511.4]$ **JMP** D12  $DIO:$ BL, OFFH nov 0121 RET. Dex: EUDP **BULL-PROG** CALL TESTABU DL 1

 $JZ$ DL. CALL RUT4 CMP AL, IBH JE  $DS$  $BL, AL$ MOV AND AL, FOH CHP AL, 30H JE  $\overline{D}$ MOV **BH, OFFH** JMP F1B.  $D_{21}$ **MOV BH, 55H JMP** DE MOV AL, BL  $DJ<sub>1</sub>$ AND AL, OFH HOV **CDI1, AL** INC DI DEC čĹ **JNZ** DL MOV **BH, OOH**  $DE:$ **RET** RUT1 ENDP RUTZ PROC NEAR NOV  $BL, 2b$ nov CH, 03H **HOV**  $DX, 2DH$ DLY: MOV CL, U2H **DLX** 1N. AL, DX AND AL, OFH OR<sup>1</sup> **AL, 30H** CALL DISPLAY DEC CL. **JNZ DLX** CALL DISPLAY INC BL. DEC **CH JNZ DLY** MOV **DX, 2EH** 1N  $AL, DX$ AND AL, OFH **CMP** AL, OIH **JNE**  $\mathbf{a}$ RUT3 PROC NEAR **HOV**  $BL, 26$ MOV CH.O3H  $DX, 27H$ MOV HOV CL, OZH DP: DR: IN AL.DX AL, OFH AND OR **AL, 30H** CALL DISPLAY **INC** BL. DEC DK DEC **CL JNZ** DR DEC CH  $\overline{37}$ DO JHP DP DD: RET

RUT4 PROC HEAR

CALL TECLADO CALL DISPLAY **FET RUT4 ENDP** ' Frocedimiento para teclado TECLADO FROC NEAR PUSHE 'Salva registros FUSH BX **PUSH** C.X PUSH DX MOV.  $AL, OO$ 'envia ceros a todos los renglones MOV DX. 31H 'carga direccion de salida OUT DX-AL 'envia ceros ' Lectura de columnas MO<sub>22</sub>  $D \lambda$ , JJH 'carga dirección de puerto entrada/salida un+ IN AL. DA AND AL. OFH 'enmascara bits de rengiones CHP AL, OFH 'espera hasta que no hay tecla oprimida JE мō ' Lee columnas para tecla presionada MP<sub>1</sub> IN M.DA 'lee columnas  $AL$ , OFH 'enmascara bits de rengiones AND. CHP AL. OFH 'pregunta si hay tecla oprimida ĴΕ **WP** ' Identificación de tecla oprimida MOV CX, 16EAH 'retardo de 20 mseg nv. LOOP DY IN  $AL.DX$ 'lee columnas **AND** AL, OFH 'verifica si hay todavia una tecla oprimida JE **MF** ' Inicia mascara de renglones con el bit 0 MOV AL. OFEH 'salva mascara MOV  $CL, AL$ 'se coloca en bajo en un renglon MOV DX.30H NR1 **OUT** DX.AL HOV **DX. 31H** 'lee columnas y checa el estado bajo **E 6.1 ALL** U.  $20.15$ AL OFH 'enmascara codigo de renglon de salida CHF AL, OFH 'checa estado bajo en una columna 'encuentra columna, ahora codifica anar co FOL.  $CL, 01$ 'rota la mascara nov  $H.H.$ 'mueve la mascara arte **FIRE** 'ogsiciona en siguiente relai Tituditica la intormación de renolon/columna Det. **HIN BX, UNIFH** 'coloca contador a 15 'lee renalon y columna del puerto  $111$ ALC NV  $11.$ CHP OF TABLECHEL compara codigo de ren/col con tabla  $\mathbf{a}$  $141.7$ **GCC**  $114$ inuntero en la siguiente entrada de tabla ares.  $\overline{1}$ pasa codigo de error en AB

HOV AH, 01 **JHP SAL** MOV AL, EL HO. **MOV** AH. 00 SAL: **NOP** POP **DX** POP СX POP вx POPF **RET** TECLADO ENDP

in dari secara<br>Profilesi (frank fremgation) .<br>'codigo Hexadecimal para tecla en AL "codigo Hoxadecinal para fecla en AL<br>"codigo valido para tecla en AH"<br>"restaura registros"<br>"restaura registros"

the companies of

'quarda registros

' Procedimiento para despliegue de datos

DISPLAY FROC NEAR PUSHE PUSH  $\Delta x$ FUSH BX PUSH **CX FUSH** D). PUSH  $S1$ MIV DX, OOH CHP AL.OOH  $J<sub>I</sub>$ DD. HOV AL, OSH DD: MUV AL, 90H  $VI:$ OUT DX, AL MOV  $CL$ , 04H MOV  $51.84$ CMP AL, DISPIBAT HOV DX, OOH  $\overline{av}$ MOV AL, [SI] CMP  $CL$ ,  $02H$ arge. C.R. **OR** AL, BOH CR: OUT DX, AL INC  $51$ LOOP AV. PDP  $51$ POP **DX** POP CX POP **BX POP**  $\Delta$ X PDPF RET DISPLAY ENDP CODE HERE ENDS

'puntero en la dirección de buffer 'prepunta si hay dato 'si, carga palabra de control para dato 'no, carga palabra de contol de registro 'Carga palabra de control para datos 'envia palabra para manejador de display 'contador para numero de caracteres' 'libre Bi para usar en tabla 'busca digito en tabla 'puntero a manejador de Display 'obtiene caracter para desplegar 'verifica digito con punto decimal 'no, envia caracter 'si, UR en punto decimal 'envia caracter a display 'puntero en proximo caracter Thasta que se envien los 4 caracteres

'restaura banderas

CLEAN CALL LOCATE 12.17 DISPLAY IDE\_ADD LOCATE 14,17 DISPLAY IDE ADD LOCATE 16,17 DISPLAY IDE\_ADD1  $LOCATE$  22.27 DISPLAY STO SIST

'Pregunta si se detiene la Adquisicion, almacenando la informacion 'de las muestras obtenidas para cada canal hasta este instante 'si no, continua

nov **AH.01 INT** 1.68  $3Z$ ROT HOV AH, OOH **TNT** 16H AL, 'P' CMP  $\mathsf{51\_AL}$ JÉ CHP  $AL$ ,  $IBH$ JNE LEE\_KEY JMP FIN<sup>T</sup>  $SL$  AL  $\imath$ HOV [STOP].AL **JHP** ROT ST\_TGr CALL. CLEAN LOCATE 20,9 IDE ADDI DISPLAY CALL DELAY CALL DELAY **JMP**  $INI$ 

' Procedimiento que efectua la Conversion A/D

CAD PROC

PUSH CX 'ouarda registros **PUSH DA** PUSH BK MOV CH, 41H 'tonfiguracion de canales YS: MOV CL.O4H 'bit para activar switch BX, OFFSET DATO\_BUFFER 'desplaza buffer MOV YX+ MOV BYTE PTRIBX1.00H 'inicializa puntero INC - BX LOOP YX 'polso para recibir dato

**Service Street** 

'Emplezo de conversion

BY.OFFSET DATO BUFFER+3 'principia con MSB HOV dirección de registra 825 MOV  $D<sub>1</sub>$ ,  $1B<sub>1</sub>$ HOV **AL. 89H** 'modo O, Puertos A,B salid OUT DX, AL 'envia palabra de control OT: MOV DX, 18H HOV AL, OIH 'habilita switch de conver **DUT**  $0x$ , AL 'esta listo el dato? TEST AL, OOH  $01$ 'si no, regresa a inicio  $J<sub>I</sub>$ 

HOV DX, 19H "dirección de Fuerto A HOV AL, 00H 'carga palabra de control **OR** AL, CH 'operation para canal **DUT** DX.AL 'envia numero de canal MOV  $DX, IAH$ 'direccion de canal B DS1: IN AL.DX 'lee byte de CAD CALL DELAY **AND** AL, IOH 'checa para MSD  $32$  $DS1$ 'lazo para encontrar digit IN AL, DX 'lee MSD de A/D AND 'enmascara bits mas altos AL, OFH CMP AL, 04H 've si MSD es 1 **JE** 'si no, carga 1 e buffer  $L1$ **HOV** BYTE PTRIBX1.01H 'salta al siguiente caract JMP **NCAR** 'no, carga codigo en blanc Lit MOV BYTE PTREBX1.01H NCAR: DEC BX 'puntero a siguiente local DS2: IN AL, DX 'poleo para digito 2 BCD **AND AL, 20H** JZ. DS2 1N AL, DX 'lee digito 2 A/D AND AL. OFH 'enmascara digitos mas alt MOV digito BCD a buffer LBXJ, AL DEC BY. 'puntero a siguiente local D53: IN AL.DX AND **AL, 40H** 'poleo para digito 3 BCD  $JZ$ DS3 IN. AL.DX 'lee dioito 3 A/D AND AL, OFH HOV (BX), AL 'digito 3 a buffer DEC BX 'puntero a siguiente local DS4: IN AL.DX AND  $AL$ , BOH 'poleo para digito 4 BCD JZ. DS<sub>4</sub> 'lee digito 4 A/D 1N AL, DX AND AL, OFH HOV [BX].AL 'digito 4 BCD a buffer HOV AL, (BX) 'valor convertido **MUL** GAN 'multiplica por ganancia HOV **EBX1.AL** 'salva valor final POP BX POP **CX** POP DX 'Salva reqistros

' Procedimiento para limpieza de Pantalla

CLEAN PROC

**CLS RET** 

**ENDP** 

ENDP

' Procedimiento para verificar captura de datos por el teclado

KEY PROC

Y1: MOV AH, 01H **INT 16H** JZ Y1 MOV AH, OOH **INT 16H** 

KEY

 $\mathcal{A}$ 

CAD

CLEAN

ENDP

" PROGRAMA DE COMUNICACION CON MICROCOMPUTADORA CODE SEGMENT ASSUME CS:CODE, DS:CODE, ES:CODE ORG 100H MIC FROC FAR THP THT ' Desplaza a codigo de inicio ' DECLARACION DE VARIABLES FRO\_PATHNAME **DB** 'C:\PRO ADO.EXE', 0 PAR BLOCK LABEL WORD COM\_POT\_DFFSET DW<br>COM\_POT\_SEGMENT DW<br>FRI\_AD\_OFFSET DW 7FH  $\overline{\phantom{a}}$ **SCH** FRI\_AD\_SEGMENT **DW**  $\bar{ }$ SEG\_AD\_OFFSET DW 6CH SEG\_AD\_SEGMENT<br>INF\_TO\_ARCHIVO  $\bar{z}$ nu DR  $1000$  DUP  $(5')$ NOM ARCHIVO **DB** "C: \FILES\00000000,000",0 DT\_CANAL 'HUESTREAR OTRO CANAL (S/N): ','\$' DB IDE\_ADO **n**<sub>R</sub> 'EL SISTEMA CUENTA CON 24 CANALES'. IDE\_ADD1 'PARA MUESTRED DE INFORMACION', '\$' **DR** "PARA PARAR LA ADDUISICION TECLEA <P>","\*"<br>"SE ENVIA LA INFORMACION A CADA CANAL","\*" STO STST **DB** THEOR ĐR. ALMACEN na 'C:\MUESTADD.RAS'.0 **GAN** DB OOH INF CANALES **DB** 50 DUP (0) CONT  $\overline{D}$  $\overline{a}$  $DUP(O)$ ALTO **DB**  $\overline{2}$  $DUP(O)$ CANAL ñŘ  $\bar{z}$  $N \to \infty$ DEL AV 'nв  $DUP(0)$  $\overline{z}$ HORA DЪ  $\mathbf{z}$  $DUP(O)$ MINUTOS  $\overline{2}$ DUP (0) na FECHAL : : : " **MENT** ĎБ MEN<sub>2</sub> **DB MEN3** 'Fara salir teclee <ESC>','\$' **DB** MEN4 **DB** 'Lectura <L>','\$' 'Escritura <E>','\$' **MENS** DЪ MENIS **DB** 'Reloj de Tiempo Real','s' **MEN7 DR** 'Introducir Ano, Mes, Dia, Dia de sem (1-7)','%' 'Introducir Horas: Minutos: Segundos','\$' MENB ĎЭ DATO **DR** 100 DHP (0) **DATOWEK** DP  $2 - DUP(O)$ LUN DΗ 'Lunes', 'S' 'Martes', '\$' **HAR** DB 'Miercoles', MIE DB  $\cdot$  . 'Jueves', JUE. **DR** Viernes . 'f' **MIF** DF  $5.5h$ 'nв "Sabado", "\$" **Gun** ĎВ 'Domingo', '+'

'Inscializar Segmentos y Parametros

MBV COM POT SEGMENT.DS MOV FRI 4D SEGMENT.DS 'Inicializa los Segmentos de 'Todos los parametros

'Aumenta parametro "NC" y ajustar el contador

÷.

HOV BX.BOH 'Dirección del contador original MOV AL, EBXJ 'Carga contador original ADD AL.2 MOV DI. 7EH 'Direccion del nuevo contador  $CCD$ 'Para incrementar a DI **STOSR** 'quarda nuevo contador HOV AL. '\' 'carga slash 'lo guarda **STOSB** MOV AL, 'C' 'carga parametro **STOSB** 'lo quarda 'Elecuta el Programa LEA DX, PRO PATHNAME 'Dirección de nombre del programa

'Direccion control de block LEA BX, PAR BLOCK MOV AL, OOH 'subfuncion deseada MOV AL, 4bH  $1NT$   $21H$ 'elecuta el otro programa

'Guarda las muestras obtenidas provenientes del 8251 en el archivo 'muest.adq estableciendo el numero de Canal seleccionado

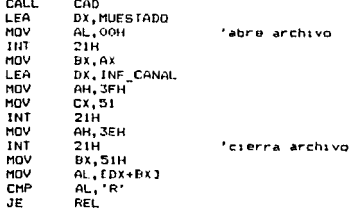

'Verifica salida del Sistema

 $\sim$ 

 $\sim$   $\sim$ 

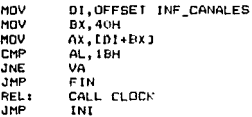

'Programacion del Puerto Serie 8250 de la Microcomputadora para 'comunicación con el Sistema estableciendo el envio de muestras 'provenientes de cada canal

 $\alpha$  ,  $\alpha$  ,  $\alpha_1$  , and  $\alpha_2$  ,  $\alpha_3$  ,  $\alpha_4$  ,  $\alpha_5$  , and  $\alpha_6$ 

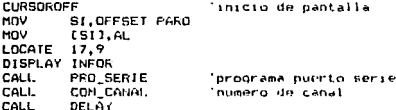

" Procedimiento para desplegar caracteres en pantalla

**DISP** PROC

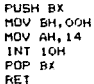

DISP ENDP

' Procedimiento para programacion del Puerto Serie 8250 ' para comunicacion con el Sistema de Adquisicion

PRO SERIE FROC

MOV DX. SFBH 'Direccion de registro **MOV AL. BOH** OUT DX, AL MOV DX, SFBH 'Direccion de lectura MOV AL, IBH 'velocidad de 4800 BITS/SEG OUT DX, AL MOV DX, SF9H MOV AL. OOH DUT DX. AL

' Proceso para programar registro de control

MOV DX. SFBH 'registro para palabra de control MOV AL, OAH '8 bits de transmision, paridad par OUT DX.AL

' Proceso de programacion del Modem

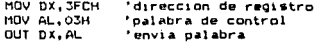

' Deshabilitacion de interrupciones

MOV DX. 3F9H 'direccion de registro MOV AL. OSH 'palabra de control OUT DX, AL 'envia palabra **RET** 

PROC\_SERIE ENDP

' Procedimiento para capturar datos a cada canal

**FRO ADO PROC** 

MBV Cx, OUH **OUT** D.C.AL HOV DX. JFDH 'direccion de registro  $511$ IN AL.DA 'envia dato TEST AL, OTH  $51$  $17$ **HOV** DA, SEBH **IN**  $AL$ ,  $DX$ 'pregunta si se desea seguir proceso CHP AL. TH' 'si no, salta a almacenamiento JF. s.  $\mathsf{HL}_\bullet$  "F" CHP HOV SI, OFFSET THE CANAL  $52.$ OUT DEAL **HOV DAL TEDR** 'dirección de registro

S6+ IN ALLDX TEST AL, OIH  $\overline{12}$ se. MOV  $DX$ ,  $3FBH$  $114$  $AL$ ,  $DX$ MOV  $IA., AL$ CMP AL, 'F' JE. 59. nut DX, AL MOV DX, 3FDH SIO: IN AL.DX TEST AL. OIH  $37$ sió. Dx, SFBH MOV TN AL, DX HOV BH, CL HOV **CL, 04H**  $\overline{a}$  $AL, CL$  $\overline{a}$ AL, BL MOV  $tsi1.AL$ HOV CL, BH **INC**  $s_{I}$ **INC CX**  $JHP$  $52$  $59.$ CALL OPEN FIL MOV AL, OFFH RET  $S5:$ 

PRO ADO ENDP

'Frocedimiento para guardar en archivo informacion proveniente 'de los diferentes canales de adquisicion

in pri

OPEN\_FIL PROC

MOV [NUM], CL HOV  $UNU + 11.CH$ CALL UP FIL LEA. DX, NA\_FI MOV AH, 3CH MOV **CX, OOH** INT 21H MOV BX.AX DX, INF\_CANAL LEA MOV AH, 40H MOV CL, ENUMI MOV  $CH$ ,  $CNUM+1J$ INT 21H MOV AH. SEH **INT** 21H RET

OPEN FIL. ENDP

'Procedimiento que actualiza el nombre del archivo

الرابس ويتهضها ساما ومعتمده متكسف كالمكاسف المتعقب معقا التعقل والمتعاط الجعبان المعيدون والمرواد والمكاس والانتقاء

UP FIL PROC.

MOV SI.OFFSET NA\_FI AL. ECANAL 1 MOV MDV. BX.20 MOV [SI-BX].AL TNC. BX.

 $\gamma_{\alpha\beta}(\chi_{\alpha\beta})=\gamma_{\alpha\beta}(\gamma_{\alpha\beta}(\chi_{\alpha\beta})+\rho_{\alpha\beta})F(\rho_{\alpha\beta}(\eta_{\alpha\beta}))^T$ 

### 'LLama procedimiento de lectura de reloj para actualizacion

**HOV** DX, 200H **MDV**  $CL, 02H$ CALL **RE\_CLOCK**  $AL, DX$ 1N AND AL, OFH HOV  $cx, bx$ HOV **BL.41H** CHP AL, OOH JNE  $Z1$ MOV **BL, 30H**  $\overline{211}$ DEC DX  $AL$ ,  $DX$ **IN** AL, OFH AND **OR** AL, BL HOV BX,CX MOV [SI+BX], AL DEC  $\overline{D}X$ INC BX CL, 04H MOV CALL **RE\_CLOCK** INC **BX** MOV  $CL$ , OZH CALL **RE\_CLOCK** MOV AL, (STOP) CMP  $AL, 'P'$ JNE  $M1$  $AL, 1'$ MOV MOV [SI+BX].AL JMP  $T1$  $M11$ MOV AL, 'C' **HOV** LSI+BXJ,AL  $T1t$ RET

 $\frac{1}{2} \frac{d}{dt} \frac{d}{dt}$ 

 $\mu \sim \mu$ 

 $\mathcal{A}_A$  . Then

UP FIL ENDP

Procedimiento de lectura de Reloj de tiempo real  $\bullet$ 

RE CLOCK PROC

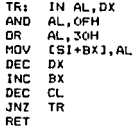

RE\_CLOCK ENDP

All consumers of

Procedimiento para retardo en despliegue de mensajes

DELAY PROC

**Save Strate** 

**FUSH DX** PUSH CX MOV  $CX, 12H$  $D1:$ MOV DX, OFFFFH  $D2t$ DEC DX **JNZ** D<sub>2</sub> DFC  $\overline{c}\overline{x}$ JHZ D<sub>1</sub> FOP cx POP **DX** 

ی الوموندی وکیلیڈ میلیا مختلف میں منصوب میں اس کا ایک ایک ایک ایک ایک انتہائی الوکیل 1987 کے لیے ایک انتہائی ا

' Se pregunta si se desea lectura o modificacion de Reloj

RET 1

UP\_CLOCK PROC

**CURSORDFF** DP: CALL DISP5 MOV AH, OIH CA: INT 16H CA. JZ **AH, OOH** MOV INT  $16H$ CHP AL, 4CH JE.  $CB$ AL,  $'L'$ CMP JE СB<sup>1</sup> CMF AL, 45H CC<br>AL, 'e' JE. CHF **JE**  $cc$   $\sim$ CMP **AL, 1BH** JNE DP. JHP CEIN

### ' Se captura la fecha

÷.

CB: JMP C2 CC: CALL DISI  $CF<sub>2</sub>$ MOV CL, 02H CALL DISI **CMP BH.55H** JNZ DM<sup>1</sup> CL<sub>1</sub> JMP DIS CMP BH, OFFH CH: ĴЕ cc. MOV  $AL, '$ MOV AH. 14H INT  $10H$ DEC ċн. **JNZ CF** DAY CALL. CMP BL, OFFH cc. JE CALL DISP4 CMP AL, ODH JNE  $cc$ <sup>-----</sup>

كالأسماء والمعاملين والمتعارض والمتناوب 

### ' Captura de la hora

ومتحدث وساعدتهم

CJ t CALL DISP2 MOV CL, 02H  $C11$ CALL DISPI CMP **BH, 55H** JE. CL. CMP **BH. OFFH** JE. cJ. DEC **CH** JNE CM. MOV  $AL$ ,  $i$  $110V$ AH, 14

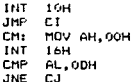

 $\ddot{\phantom{a}}$ 

### Se mandan datos de Fecha y Reloj establecidos al Reloj

CALL START **MOV** DI.OFFSET DATO **MOV**  $CL, 12$ MOV  $DX, 20DH$ MOV AL, EDI3  $c_{1}$ **DUT** DX, AL DEC Dx **TNC** ĎΙ DEC  $\alpha$ JNE  $\overline{c1}$ MOV SI, OFFSET DATOWEK HOV AL, [SI] MOV  $DX$ ,  $20EH$ **BUT**  $DX, AL$ 

 $\alpha_{\rm{in}}$ 

### Escritura del ano bisiesto

MOV AL, OIH **HOV** DX, ZOFH DX, AL **OUT MOV AL, OOH** MOV DX, ZOEH **OUT** DX, AL

' La lectura del reloj se efectua

 $C2t$ **CLS** LOCATE 25,51 **DISPLAY MENS** LOCATE 12,19 DISPLAY MENI LOCATE 17,19 DISPLAY MEN<sub>2</sub>  $C201$ CALL PROZ CALL PRO3 **MOV** AH, 01H INT 16H  $\overline{37}$  $C20$ MOV AH. OOH INT 16H CMP AL, 15H JHE  $C20$ **JMP** DISP

### CFIN: CURSORON CL<sub>5</sub>

**RET** 

UP CLOCK ENDP

فالمستحدث المساء

Procedimiento para iniciar Reloj de Tiempo Real START PROC

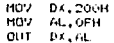

**MOV** AL. 00H **HDV**  $DX$ , 20 $FH$ **OUT**  $Dx, AL$ **HOV** AL, 05H **HOV DX.200H** OUT Dx. AL MOV AL.OIH MOV  $DX. 20FH$ OUT  $DX, AL$ **RET** 

'modo de 24 Horas

 $\frac{1}{2}$  is  $\frac{1}{2}$  .  $\frac{1}{2}$ 

**START ENDP** 

' Procedimiento para desplegar mensajes de Reloj DISP1 PROC

**CLS** LOCATE 25.51 DISPLAY MEN3 LOCATE  $9,19$ DISPLAY MEN7 LOCATE 12.19 DISPLAY MENI MOV DI OFFSET DATO MOV CH. OSH **RFT** 

DISP1 **ENDP** 

' Segundo procedimiento DISP2 PROC

CL 5 LOCATE 25,51 DISPLAY MENS LOCATE 9,19 **DISPLAY HENB** LDCATE 12,19 DISPLAY MENZ DI, OFFSET DATO MOV MOV  $CL, 06$  $C151$ INC DI DFC. CL. **JNZ**  $C15$ MOV CH, OSH RET

DISP2 **ENDP** 

المداد والمتعاقبة

' Procedimientos para captura, actualizacion, almacenamiento,<br>' programacion y despliegue de la informacion del Reloj

DAY PROC

CALL PRO4 MOV AL, BL AND AL, OFOH CHP AL, 30H **JNF**  $C10$ MOV  $FL, BL$ AL, OFH **AND** CHP **AL, 01H** JD  $C10$ CHP  $AL,07H$ JA.  $C1O$ SI, OFFSET DATOWER MOV **MOV**  $CSD.H.$ JHP C12

CIO: MOV BL.OFFH C12: RET

DAY ENDP

PROC4 PROC

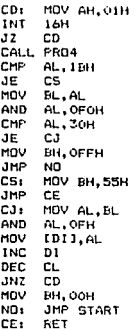

### FROC1 ENDP

\* Segundo procedimiento

PROC2 PROC

المتحدث كالهداء الفائقة فطلقوا

Ļ,

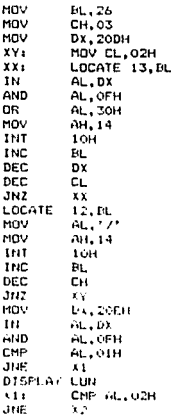

المستولين والأنواط للمتوج والرادا والارداد

```
DISPLAY MAR
X2xCHP AL. 03H
JNE
          \lambdaDISPLAY HIE
\overline{131}CHP AL, 04H
JNF
          \overline{14}DISFLAY JUE
x_4CMP AL, OSH
JNE
          x<sub>5</sub>DISPLAY VIE
X51CMP AL, O6H
JNE
          Xè.
DISPLAY SAB
          CHP AL, 07H
x_{6}JNF
          k7DISPLAY DOM
x - 7RET
```
**PR02** ENDP

'Tercer procedimiento

PROT PROC

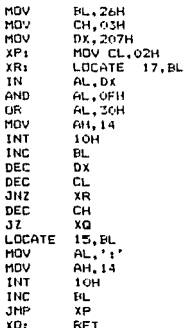

 $\label{eq:1} \mathcal{L}^{(1,1)} \leftarrow \mathcal{L}^{(1)} \leftarrow \mathcal{M}_{\mathcal{L}^{(1)}} \left( \mathcal{L}_{\mathcal{L}^{(1)},\mathcal{L}^{(1)}} \right) \left( \mathcal{L}_{\mathcal{L}^{(1)},\mathcal{L}^{(1)}} \right) \right) \times \mathcal{L}^{(1)} \left( \mathcal{L}_{\mathcal{L}^{(1)},\mathcal{L}^{(1)}} \right)$ 

 $\gamma\to\gamma\to\gamma\gamma$ 

 $\sim$ 

\* Cuarto procedimiento

PR04 PROC

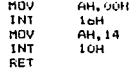

PRO4 ENDP

\* Duinto procedimiento

**FR05** PROC

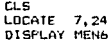

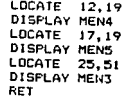

PROS ENDP

in a shake shi a di Salamania.<br>Ny faritr'ora dia GMT+1. Ilay kaominina dia kaominina mpikambana amin'ny fivondronan-kaominin'i Nord-Amerika

# المهاجر أستستهم والمراقب

BIBLIOGRAFIA

 $\cdot$
# **RIBLIOGRAFIA**

HALL, DOUGLAS V. Microprocessors and Interfacing. McGraw-Hill N.Y., 1986

LIU. YU-CHENG & GIBSON, GLENN A. Microcomputer Systems: The 8086/8088 Family Architecture, Programming, and Design. Prentice Hall. N.J., 1986

NORTON, PETER. Assembly Language Book for the IBM PC Braddy. U.S.A., 1986

Mc NAMARA, JOHN E. Technical Aspects of Data Communications D. E. C. U.S.A., 1982

MORGAN, CHRISTOPHER & WHITE, MITCHELL Introducción al Microprocesador 8086/8088 McGraw-H111. México. 1985

ويديان بالاستعادة

#### HNATEK, EUGENE

Applications of Linear Integrated Circuits John Wiley & Suns. U.S.A., 1975

#### WIATROWSKY, CLAUDE

Circuitos Lógicos y Sistemas de Microcomputadoras Ed. Limusa. México, 1987

KRUGLINSKY, DAVID Guia a las Comunicaciones del IBM PC McGraw-Hill. España. 1985

COUGHLIN, ROBERT & DRISCOLL, FREDERICK C. I. Lineales y Amplificadores Operacionales Prentice-Hall, México, 1987

SERIE: MUNDO ELECTRONICO

Interconexión de Periféricos a Microprocesadores Boixareu Editores. Barcelona, 1980

INTEL.

Microprocessor and Peripheral Handbook Vol. 1  $U.S.A.$ 1988

INTEL.

Memory Component Handbook

 $U.S.A.$ 1988

مروحات

General L

#### **MOTOROLA**

 $C<sub>105</sub>$ 

 $U.S.A.$ 1978

### NATIONAL SEMICONDUCTOR

Linear Databook

U.S.A. 1980

## NATIONAL SEMICONDUCTOR

TTL Logic Databook

 $U.S.A.$ 1982